## **Universidad de las Ciencias Informáticas**

**Facultad 6**

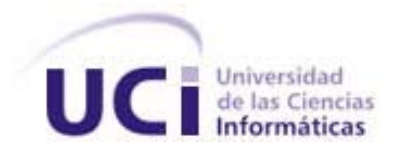

# *Título:"CMI‐Soft: Herramienta para la gestión estratégica de los procesos productivos en la Facultad 6. Análisis y el Diseño"*

Trabajo de diploma para optar por el título de Ingeniero en Ciencias Informáticas

## **AUTORES:**

Yurianeyi González Adeli Yordanka Silvente Sollet

## **TUTORES:**

Ms. Maikel Yelandi Leyva Ing. Yamila Corona Puig Lic. Yosdenis Urrutia Badillo

*Ciudad de la Habana, junio del 2008. "Año 50 de la Revolución"*

## **DECLARACIÓN DE AUTORÍA.**

Declaramos ser autores de la presente Tesis y reconocemos a la Universidad de las Ciencias Informáticas los derechos patrimoniales de la misma, con carácter exclusivo.

\_\_\_\_\_\_\_\_\_\_\_\_\_\_\_\_\_\_\_\_ \_\_\_\_\_\_\_\_\_\_\_\_\_\_\_\_\_\_\_\_

Para que así conste firmamos la presente a los \_\_\_\_ días del mes de \_\_\_\_\_\_\_ del año\_\_\_\_\_\_\_\_.

Firma del autor Firma del autor Yurianeyi González Adeli Yordanka Silvente Sollet

Firma de la tutora Firma del tutor Firma del tuto

\_\_\_\_\_\_\_\_\_\_\_\_\_\_\_\_\_\_\_\_ \_\_\_\_\_\_\_\_\_\_\_\_\_\_\_\_\_\_\_\_ \_\_\_\_\_\_\_\_\_\_\_\_\_\_\_\_\_\_\_\_

Yamila Corona Puig Maikel Yelandi Leyva Yosdenis Urrutia Badillo

## **DATOS DE CONTACTO.**

#### Tutores:

Ms. Maikel Yelandi Leyva Vázquez Especialidad de graduación: Ingeniero Informático Categoría docente: Instructor Categoría Científica: Máster Años de experiencia en el tema: 2 Años de graduado: 4 Universidad de las Ciencia Informáticas, La Habana, Cuba. mleyvaz@uci.cu

Ing. Yamila Puig Corona Especialidad de graduación: Ingeniería Industrial Categoría docente: Instructor Recién Graduada Categoría Científica: Ingeniera. Años de experiencia en el tema: 1 Años de graduado: 1 Universidad de las Ciencia Informáticas, La Habana, Cuba. ycorona@uci.cu.

Lic. Yosdenis Urrutia Badillo. Universidad de las Ciencia Informáticas, La Habana, Cuba. yosdenis@uci.cu. Especialidad de graduación: Ciencias Empresariales Categoría docente: Instructor Categoría Científica: Licenciado Años de experiencia en el tema: 1 Años de graduado: 4

**"***Cuando pueda medir lo que está diciendo y expresarlo con números, ya conoces algo sobre ello; cuando no puedas medir, cuando no puedas expresar lo que dices con números, tu conocimiento es precario y deficiente.***" (Lord Kelvin)** 

## **Agradecimientos:**

*Agradecemos eternamente a la Revolución Cubana por darnos la posibilidad de superarnos y estudiar esta carrera. En especial al comandante en Jefe Fidel Castro Ruz. A nuestros padres que son nuestra razón se ser y nos han dado día a día su apoyo y comprensión para que este sueño se hiciera realidad.* 

*A nuestros profesores de la UCI que con su esfuerzo nos han formado como ingenieras, pertrechándonos de la ciencia que requiere nuestra sociedad.* 

*A nuestras hermanas por su apoyo y dedicación. A nuestra tutora Yamila por su apoyo constante y ayuda.* 

*A nuestros compañeros del grupo por haber compartido estos 5 años de Universidad y darnos el privilegio de conocer a personas tan maravillosas como ustedes.* 

A quien ha sabido quiarme en el duro sendero que es la vida y a quien le debo lo que soy, mi *madre: Eglis Sollet Matos*

*A mi queridísima hermanita por su apoyo.*

*A la familia de mi madre por siempre estar ahí cuando los necesito.*

*A mis amigos: Yissel Rodríguez Aldana (La Tita) y a mi queridísima compañera de Tesis Yury.*

*A todas las personas que me brindaron su ayuda desinteresada*

*A nuestra amiga y tutora: Yamila.*

*Yordanka*

*A mis padres por su empeño y dedicación para que alcanzará esta meta.*

*A la memoria de mi tía Miriam que siempre me estimuló y ayudó para que culminara mis estudios*

*A mi hermana por confiar en mí y darme siempre su apoyo.*

*A mis tías por el apoyo y cariño que me han brindado en estos 5 años.*

*A mi novio por estar siempre a mi lado.*

*A todos aquellos que de una forma u otra me ayudaron durante la carrera.*

*A mi suegra por ser una madre más.*

*A mi compañera de tesis por su amistad incondicional.*

*A mi tutora y amiga Yamila.*

Yurianeyi

## *Resumen*

 La Universidad de las Ciencias Informáticas (UCI), es un proyecto revolucionario, que brinda sus servicios a las empresas de nuestro país y a los diferentes sectores sociales. En esta era de información se exige tener capacidades para obtener el éxito y la UCI lleva a cabo diferentes proyectos productivos, en los cuales la Facultad 6 tiene participación en la rama de la Bioinformática y la Información Biomédica.

La necesidad de poseer una aplicación que facilite y agilice el proceso de toma de decisiones en cualquier organización, da paso a esta investigación, que consiste en diseñar un sistema que permita medir la actuación de la organización desde diferentes perspectivas: las finanzas, los clientes, los procesos internos, la formación y crecimiento. El objetivo de esta investigación radica en desarrollar el diseño de un sistema de Control de Gestión que traduzca la Estrategia y la Misión en un conjunto de objetivos relacionados entre sí, medidos a través de indicadores.

 El desarrollo de este proyecto está basado en los pasos que propone el Proceso Unificado de Rational (RUP) y para el almacenamiento de datos se propone el servidor de base datos Postgres, conjuntamente con la explotación de la tecnología PHP y el framework Symfony.

**PALABRAS CLAVES**: Organizaciones, Estrategia, Perspectivas, Objetivos, Indicadores.

## Contenido

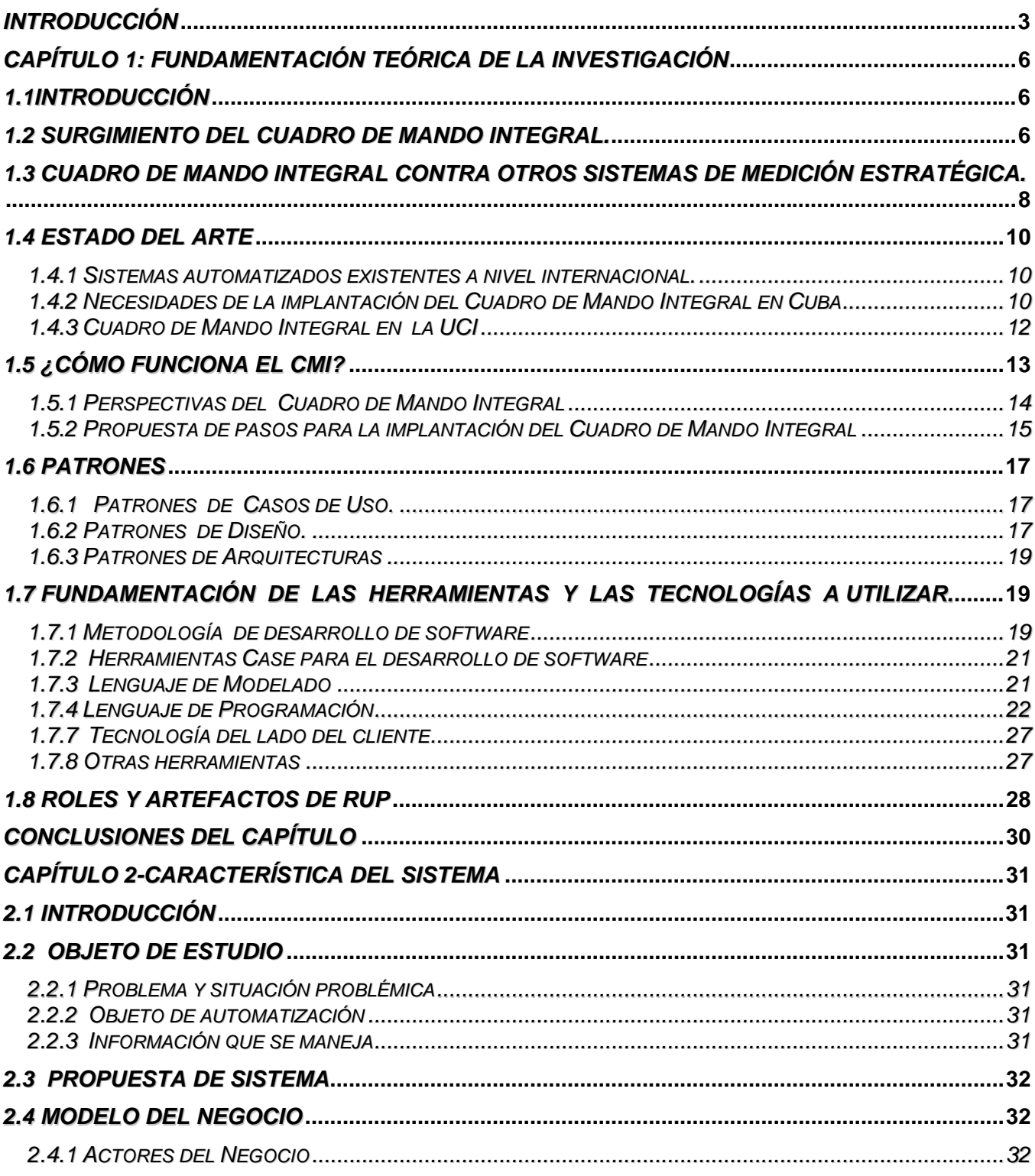

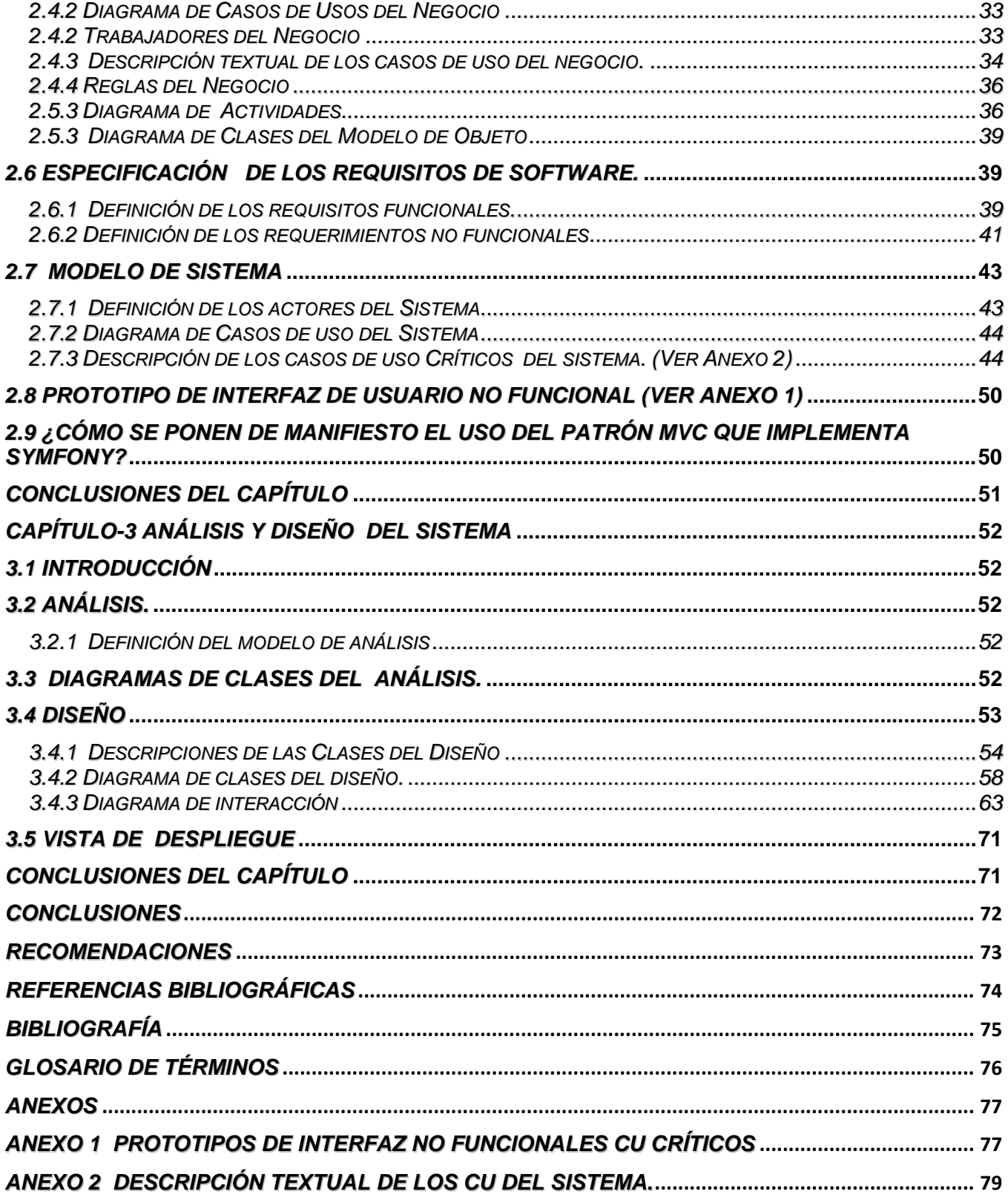

#### *Introducción*

En la actualidad, para la implementación de cualquier estrategia que facilite la consecución de los objetivos trazados y que agilice el proceso de toma de decisiones, se hace necesario el empleo de las Tecnologías de la Información y las Comunicaciones (TIC). Este concepto nace con la convergencia tecnológica de la electrónica, el software y las infraestructuras de las telecomunicaciones.

Con el desarrollo de las TIC, se agudiza el entorno de la era informática, la cual exige otras aptitudes. La utilización de productos que permitan mejorar la relación con los clientes, la competencia por producir con la más alta calidad y a costos bajos, han sido factores decisivos para los cambios que se deben enfrentar en las Organizaciones. Estas nuevas exigencias requieren otras habilidades, como la especialización en capacidades funcionales (fabricación, compra, distribución, marketing y tecnología) y la modificación en las relaciones de clientes y proveedores. El control de gestión tradicional no es suficiente en los entornos actuales tremendamente competitivos, ya que los indicadores financieros muestran sólo resultados de actividades pasadas y por otro lado, en un esquema tradicional es difícil que los empleados vean como su trabajo directo impacta en los grandes resultados financieros.

 Ante la necesidad de completar la perspectiva financiera tradicional de medición del éxito de las organizaciones, surge el Cuadro de Mando Integral (CMI) o Balancead Scorecard como también es conocido en su versión en inglés, elaborado por Kaplan y Norton en 1992, de modo que la visión y la estrategia se conviertan en objetivos, indicadores estratégicos, metas e iniciativas y que el despliegue se lleve a cabo a través de otras perspectivas además de la financiera, habiendo un esquema integrado de seguimiento y mejora.

 Cuba no se halla ajena a este proceso de cambio por el amplio desarrollo de la Informática, pero debido al bloqueo se encuentra en la dura necesidad de recibir este cambio más lento, por lo que no se encuentra exenta de la competencia en el mercado internacional y necesita buscar respuestas acordes a sus condiciones. En Cuba el uso de las TIC es para el beneficio y desarrollo del pueblo, es decir para la Informatización de la Sociedad.

Conceptualmente, la Informatización de la Sociedad se define como el proceso de utilización ordenada y masiva de las TIC para satisfacer las necesidades de información y conocimiento de todas las

personas en cualquier esfera de la sociedad. Con el proceso de Informatización se busca lograr más eficiencia, que permitan una mayor generación de riquezas y hagan sustentable el aumento sistemático de la calidad de vida de los ciudadanos.

En el año 2002 se crea La Universidad de las Ciencias Informáticas (UCI), concebida al calor de la batalla de ideas y única de su tipo en el país con el objetivo de crear profesionales capaces de desarrollar dicho proceso de Informatización tan necesario para el desarrollo del país. Se cuenta con una fuerte base tecnológica y un amplio perfil productivo, dónde el estudiante se forma directamente desde la producción. La UCI, en la actualidad consta con unas 10 Facultades donde el perfil de cada una de ellas representa algunas de las esferas de la sociedad.

La Facultad 6 cuenta con un total de 13 proyectos nacionales y extranjeros, con el objetivo de garantizar el desarrollo del país en la esfera de la Bioinformática y la gestión de Información Biomédica. Además se trabaja en el desarrollo de aplicaciones logísticas y en el desarrollo de un grupo que certifica la calidad del resto de los productos obtenidos en la facultad. Se encuentra con que los líderes en estos proyectos son jóvenes y con poca experiencia en términos de dirección; debido a esto se les dificulta la definición de estrategias. De estos proyectos, sólo uno está actualmente en fase de liberación y otro en proceso, el resto ha incumplido en los plazos de entrega. La responsabilidad del Vicedecano de producción, de los asesores y los jefes de proyectos de la Facultad es realmente grande debido a que: se han presentado dificultades con la toma de decisiones y el control de las estrategias trazadas a nivel de producción.

Entonces, ¿Cómo contribuir a mejorar la toma de decisiones y el seguimiento a las estrategias trazadas en la esfera productiva de la Facultad 6? Conduce al problema que da paso a realizar esta investigación.

Siendo el *Objeto de estudio*: Procesos de definición de la gestión estratégica de los procesos productivos utilizando un Cuadro de Mando Integral.

*Campo de Acción*: Cuadro de Mando Integral para la gestión estratégica de los procesos productivos de la Facultad 6.

Como *Objetivo general*: Desarrollar el análisis y el diseño del CMI-Soft: Herramienta para la gestión estratégica de los procesos productivos en la Facultad 6.

#### *Objetivos específicos*:

- ¾ Modelar los procesos de negocio.
- $\triangleright$  Identificar los requerimientos funcionales y no funcionales.
- ¾ Realizar el análisis del sistema en función de los requerimientos.
- ¾ Realizar el diseño del sistema.

Para dar cumplimiento a los objetivos propuestos y para desarrollar la investigación, se llevaron a cabo un grupo de tareas citadas a continuación:

- ¾ Investigación sobre modelos de gestión estratégica existentes.
- ¾ Investigación sobre modelos existentes de CMI.
- $\triangleright$  Estudio de los procesos de negocio.
- ¾ Trabajo con expertos en la esfera productiva de la Facultad 6.
- ¾ Selección de la arquitectura, las tecnologías y la metodología a utilizar para dar solución al problema.
- ¾ Realización de entrevistas para determinar las funcionalidades del sistema.
- ¾ Obtención, descripción y validación de los requerimientos.
- ¾ Realización del análisis y diseño del CMI-Soft.

La tesis, quedará estructurada de la siguiente manera:

*Capítulo 1*: Fundamentación teórica. Se realiza la fundamentación teórica de la investigación donde se incluye el estado del arte, a nivel internacional, nacional y de la universidad; las técnicas, las tecnologías y el software que se utilizaron o que sirvieron de apoyo para la solución del problema. Además se abordan temas y conceptos relacionados con la investigación y la influencia de las TIC para el desarrollo del sistema.

*Capítulo 2*: Características del sistema. Se introduce con la definición del modelo de negocio. Se muestran los requisitos funcionales y no funcionales del sistema. Se describe el funcionamiento del sistema a través del diagrama de Casos de Uso del Sistema (CUS) y las descripciones de los Casos de Uso (CU) para comprender mejor el funcionamiento de la aplicación que se diseñará.

*Capítulo 3*: Análisis y diseño del sistema. En este capítulo se obtienen los artefactos del flujo de trabajo correspondiente: diagrama de clases del análisis, diagrama de clases del diseño, la realización de los CU, diagrama de despliegue.

#### *Capítulo 1: Fundamentación teórica de la Investigación*

#### *1.1Introducción*

Se hace un análisis de varios conceptos asociados, el estado actual del objeto de estudio así como su enfoque a nivel internacional y en Cuba, se establecen las técnicas, tecnologías, metodologías que se utilizan para dar solución al problema planteado.

Este capítulo es el resultado de la búsqueda y el análisis de la información vinculada al objeto de estudio (CMI), sistemas existentes asociadas al campo de acción, tendencias y tecnologías a utilizar en la investigación.

#### *1.2 Surgimiento del Cuadro de Mando Integral.*

Durante la mayor parte del siglo XX el control de gestión ha estado muy orientado a controlar los costes. Ya en los años veinte se utilizaban gran parte de los procedimientos contables actuales (presupuestos, costes estándar, etc.). El control de gestión tradicional no es suficiente en los entornos actuales tremendamente competitivos, ya que los indicadores financieros muestran sólo resultados de actividades pasadas y por otro lado, en un esquema tradicional es difícil que los empleados vean como su trabajo directo impacta en los grandes resultados financieros.

 Según Antonio Dávila: "Durante los años sesenta –sobre todo en Francia–se puso de moda utilizar una herramienta llamada Tableau de Bord o Tablero de mando que incorporaba diversos ratios para el control financiero de la empresa. Con el paso del tiempo, esta herramienta ha evolucionado y combina no sólo ratios financieros, sino también indicadores no financieros que permiten controlar los diferentes procesos del negocio. La idea de utilizar un conjunto de indicadores para obtener información de gestión es un antecedente que recoge el CMI." [1]

El concepto de CMI fue presentado en el número de Enero/Febrero de 1992 de la revista Harvard Business Review, en base a un trabajo realizado para una empresa de semiconductores (La empresa en cuestión sería Analog Devices Inc.). Sus autores, Robert S. Kaplan y David P. Norton, plantean que: "El CMI es un sistema de administración o sistema administrativo que va más allá de la perspectiva financiera con la que los gerentes acostumbran evaluar la marcha de una empresa. " [2]

CMI surge ante la necesidad de completar la perspectiva financiera tradicional de medición del éxito de las organizaciones, de modo que la visión y la estrategia se conviertan en objetivos, indicadores estratégicos, metas e iniciativas y que el despliegue se lleve a cabo a través de otras perspectivas además de la financiera, habiendo un esquema integrado de seguimiento y mejora.

Cuando Kaplan y Norton, desarrollaron por primera vez su CMI, buscaban solamente crear una herramienta que permitiera medir los resultados tangibles e intangibles de una empresa. En aquel momento no suponían el gran alcance que tendría esta herramienta y las posibilidades que representaría como instrumento para medir el avance estratégico, característica del CMI que ha posibilitado que este se considere hoy como el instrumento más importante dentro de la gestión empresarial en los próximos 50 años. De esta manera el CMI proporciona una visión dinámica de los aspectos esenciales de la actividad permitiendo esto, que se pueda observar la tendencia y la evolución de los indicadores esenciales, lo que permitirá anticipar y tomar decisiones estratégicas de una manera óptima.

 El concepto ha evolucionado mucho desde su primera formulación en 1992, cuando se definía como: «Un conjunto de indicadores que proporcionan a la alta dirección una visión comprensiva del negocio», para ser «una herramienta de gestión que traduce la estrategia de la empresa en un conjunto coherente de indicadores » [2] según expresan Robert Kaplan y David Norton en su libro Cuadro de Mando Integral pero la realidad era otra, debido a que en las empresas existían dificultades a la hora de definir cuales eran los principales indicadores. Esta situación permaneció vigente hasta 1993 cuando David Norton, se alió a Gemini Consulting en un estudio sobre CMI y estrategia, aportando una síntesis de Indicadores y así se comprendió que las 4 perspectivas debían relacionarse, lo que posibilitaba mostrar las relaciones causa-efecto que unían a los indicadores y además permitía descubrir qué tipo específico de aprendizaje tecnológico y humano debe llevar a cabo una organización para alcanzar sus objetivos y de esta forma poner en práctica una sola estrategia. Es así que el Cuadro de Mando Integral evoluciona de un sistema de indicadores mejorado a un sistema de gestión estratégico.

La idea del CMI es sencilla y trasparente, reconoce que la finalidad para conseguir beneficios, es el resultado de una cadena de causas y efectos que suceden en cuatro ámbitos: financiero, cliente, procesos internos; aprendizaje y crecimiento.

El Cuadro de Mando es un sistema de dirección (no sólo un sistema de medida) que permite a organizaciones clarificar su visión y estrategia y traducirlos en la acción. CMI es un método para medir las actividades de una compañía u organización en términos de su visión y estrategia. Proporciona a los administradores una mirada abarcadora de las prestaciones del negocio. Este sistema le facilita a los proyectos productivos, Empresas u Organizaciones, los objetivos e iniciativas necesarias para cumplir con la estrategia trazada además de mostrar continuamente cuando los directivos y su equipo

de trabajo alcancen los resultados perseguidos. Permite que la Alta Dirección se encuentre informada - día a día - y en tiempo real, acerca del avance de las metas pre fijadas. (1)

## *1.3 Cuadro de Mando Integral contra otros Sistemas de Medición Estratégica.*

Debido al desarrollo de las TIC se ha intensificado la competencia y el acceso a la información, con ello se ha intensificado el desarrollo de la búsqueda del sistema de medición estratégica más adecuado que permita evaluar la medición del desempeño de una Organización no solo desde el plano financiero ya que los demás forman una parte importante de información.

En esta búsqueda, diferentes autores de han destacado, los cuales han desarrollado diferentes marcos conceptuales entre ellos: "Service-Profit Chain" (Heskett, Sasser y Schlesinger, 1997); "Balanced Scorecard" (Kaplan y Norton, 1992); "Customer-Profitability Analysis" (Kaplan y Cooper, 1998); "Action-Profit-Linkage Model" (Epstein y Westbrook, 2001) y "Return on Quality" (Rust y Zahorik). A continuación se realizan las caracterizaciones de cada uno de estos sistemas de gestión anteriormente mencionados:

**La Cadena de Servicio-Beneficio (Service Profit Chain):** Hace énfasis en la importancia que tienen para la Empresa las personas, tanto los clientes como los empleados, y los liga de forma tal que influyan en el desempeño de la Organización. Se establece una ecuación entre políticas corporativas, satisfacción de los empleados, creación de valor, lealtad del cliente y rentabilidad. Quedando la cadena de la siguiente manera: Satisfacción del Empleado – Creación de valor – Satisfacción del Cliente – Lealtad del Cliente – Ganancias y Crecimiento.

**El análisis Cliente-Beneficio (Customer-Profitability Analysis):** Consiste en la obtención de información relacionada con el cliente, lo sitúa como el centro de su estrategia, así como el centro de éxito o fracaso de la organización. La idea fundamental es identificar las ganancias de cada cliente. La metodología propuesta por este sistema permite diferenciar los clientes que aportan ganancias y los que no. Defiende la ideología de que un volumen grande de clientes es sinónimo de grandes ganancias y que un volumen bajo de clientes es señal de pérdidas.

**El modelo de acciones ligadas a las ganancias (Action-Profit- Linkage Model):** Ayuda a la Organización al entendimiento, identificación y medición entre actividades y ganancias. Propone que la forma de identificar las actividades sean: las que posibilitan la obtención de ganancias, y las que varían de empresa en empresa. Así, permite a los administradores tener una idea clara de como cada acción dentro de cualquier función corporativa afecta las ganancias totales. Podría afirmarse que el modelo denominado: "La cadena de servicio beneficio" mencionado anteriormente es un caso particular de este modelo.

**El modelo del retorno en la calidad (Return on Quality):** Este modelo se enfoca en mejorar la calidad del producto o servicio y estudia el impacto financiero. Además se puede considerar un caso particular del modelo anterior (Action Profit Linkage Model). Plantea que a través de una cadena de variables es posible rastrear los factores que causan las mejoras en rentabilidad.

**El Cuadro de Mando Integral (Balanced Scorecard):** Es un Sistema de Medición Estratégico que utiliza cuatro perspectivas para controlar la implementación de la estrategia en sus factores críticos de éxito y su adecuación al entorno. Estas perspectivas son: financiera, del cliente, de procesos internos y de formación y crecimiento. Todas éstas ligadas contribuirían a controlar el cumplimiento de los objetivos estratégicos midiendo los factores claves y sus inductores de actuación para lograr un control anticipado y enfocado no solamente en la actuación financiera.

El Cuadro de Mando Integral es más popular que los demás modelos de medición estratégica, ya que es el más aceptado entre las organizaciones. A diferencia de los otros modelos proporciona a los directivos de las organizaciones o empresas un conjunto de herramientas o procedimientos que los ayudan al sistema de medición del desempeño de la empresa.

La mayoría de los modelos solo se enfocan en tan sólo uno de los aspectos que pueden ser claves para la estrategia, como pueden ser los empleados y los clientes de la organización. Por lo que no podrían ser aplicados a cualquier empresa, debido a que los aspectos claves pueden ser tan variables como estrategias tenga la empresa. En esto radica una de las importancias del Cuadro de Mando Integral, ya que propone un conjunto de aspectos que podrían ser claves y dejan abierta la posibilidad de que se pueda introducir otros o quitar otras perspectivas de acuerdo a la estrategia de la organización.

En resumen, el modelo más utilizado y adecuado a aplicar a cualquier empresa es sin duda el CMI, puesto que presenta grandes ventajas para las entidades permitiéndoles alinear y apoyar los procesos clave como:

- ¾ Clarificar, actualizar y comunicar la estrategia a toda la organización.
- ¾ Alinear lo objetivos personales y de los departamentos con la estrategia.
- ¾ Identificar y alinear las iniciativas estratégicas.
- ¾ Vincular los objetivos estratégicos con las metas a largo plazo y los presupuestos anuales.

Desde la aparición del CMI, se han aparecido importantes cambios a la manera de estudiar y manejar una Organización. (2)

## *1.4 Estado del Arte*

#### *1.4.1 Sistemas automatizados existentes a nivel internacional.*

Existen internacionalmente diversos software que le facilitan a las organizaciones el cómo implantar un Cuadro de Mando Integral, la mayoría de los paquetes que existen actualmente están en inglés y son propietarios. El objetivo de la mayoría de estos programas es proporcionar informes claros, concisos y relevantes sobre la marcha de la organización; entre ellos se encuentran:

Decide Soft: se conoce como el primer software en español para la completa realización e implantación del Cuadro de Mando Integral. Es comercializado, creado y diseñado por empresas compostelanas.

Delphos: Es un software de Control de Gestión que permite implementar íntegramente un Cuadro de Mando Integral (Balanced ScoreCard), un Plan Estratégico, un Plan Anual Operativo o cualquier otro modelo que se requiera para controlar las operaciones de cualquier tipo de organización, e inclusive mejorar el desempeño y la productividad. Fue implantado en Costa Rica en la década de los 90, e incluye algunos países de: Centroamérica, Suramérica y Norteamérica. Su principal beneficio radica en desarrollar una administración orientada a resultados, mejorando y controlando completamente el ámbito de acción de cada uno de los miembros de la organización, sea pública o privada.

Delphos integra en una sola aplicación:

- ¾ Administración estratégica (objetivos, indicadores y responsables).
- ▶ Administración de Proyectos.
- ¾ Visualización de información mediante cubos o modelos multidimensionales.
- ¾ Graficador, Reporteador, Presupuesto Gerencial.

Delphos está diseñado para profesionales NO informáticos, lo cual garantiza que con una pequeña capacitación de su uso y aplicación, el cliente obtendrá el máximo provecho. (3)

## *1.4.2 Necesidades de la implantación del Cuadro de Mando Integral en Cuba*

En las empresas cubanas se está expandiendo el Cuadro de Mando Integral, estas se han ido adaptando a los desfasajes ocurridos en el contexto internacional. La mayoría de las organizaciones cubanas se han apropiado de las normas de calidad ISO 9000 y la están aplicando con resultados satisfactorios.

Según lo planteado en la Resolución Económica del V Congreso del Partido Comunista de Cuba ha sido declarado:

"El empleo de técnicas modernas de dirección empresarial, adecuadas a nuestra características y basadas en las mejores y más avanzadas prácticas contemporáneas…" [4]

Este proceso ha demostrado que existe una brecha abierta hacia la necesidad de reconocer que el cambio es imprescindible para el desarrollo empresarial de la Isla. El modelo de Perfeccionamiento Empresarial contribuye a este desarrollo, el mismo se encamina a elevar de forma ascendente los niveles de eficiencia, autoridad y ejecutividad en las empresas estatales cubanas.

El Cuadro de Mando Integral se ha convertido en un camino importante en el logro de los objetivos organizacionales en la sociedad cubana, se busca la competitividad de las organizaciones a través de la creación de bienes y servicios para la satisfacción siempre creciente de la población. El objetivo de las organizaciones es obtener beneficio, estableciendo un ambiente en el que las personas puedan sentirse útiles a la sociedad y contribuir con sus capacidades a la obtención de bienes y servicios que conducen al bienestar social. Cada vez es más creciente las entidades de la isla que muestran interés por la herramienta de gestión empresarial, dada a conocer por Kaplan y Norton en 1992.

Se hace necesaria la evolución de los medios de control que son empleados en las empresas cubanas debido la situación internacional aparejada a cuestiones propias de nuestra realidad. Esta evolución, permite el paso a nuevas técnicas que propiciarán el incremento de los niveles de eficiencia y productividad. Guiado por una gestión eficaz y efectiva se lograrán los niveles de competitividad que se requieren en el mundo del mercado actual, siendo esto de vital importancia para toda organización. Entre las empresas cubanas que han implementado CMI encontramos:

- ¾ El Centro de Estudios Contables, Financieros y de Seguros (CECOFIS)
- > AT Comercial
- ¾ La Empresa Comercializadora de Ociosos y Servicios de Transporte (UBRAI)
- ¾ La Empresa de Servicios Informáticos especializados para el Turismo (GET).
- ¾ La empresa de Servicios de Protección de Cienfuegos, SEPSA
- ¾ ETECSA

**El Centro de Estudios Contables, Financieros y de Seguros (CECOFIS):** Contaba con un sistema de gestión la Dirección Por Objetivos sustentada en Valores pero debido a la envergadura de

las funciones se hacia necesario un sistema más avanzado en la gestión que permitiera evaluar el impacto de la gestión industrial y perfeccionar la función de control.

Por ellos se comienza a trabajar en la implantación de un CMI en dicho centro el cual da la posibilidad de utilizar indicadores para el seguimiento de la estrategia de la entidad así como analizar el entorno y la estrategia para construir un modelo de comportamiento organizacional en el cual queden plasmados los diferentes componentes de la entidad. Además de facilitarle a la dirección una visión conjunta de cómo lograr la estrategia trazada.

**AT Comercial:** Es una división de la sociedad mercantil cubana Gaviota S.A., del Grupo de Administración Empresarial de la FAR. La misma se encuentra ubicada en Ave. del Puerto No.102, e/ Jústiz y Obrapía. Edif.: "La Marina", 3er Piso. Habana Vieja, Ciudad de La Habana; tiene un carácter privado y opera con capital estatal cubano desde su fundación el 29 de agosto de 1994. El objeto social de la empresa es la compra, importación, almacenamiento, transportación, venta y distribución mayorista del universo de las mercancías que le son autorizadas, además de promover y vender servicios de lavandería y panadería.

**La Empresa Comercializadora de Ociosos y Servicios de Transporte (UBRAI)**: Utiliza CMI como mecanismo de control estratégico y como herramienta de dirección que le permite darle el seguimiento adecuado a la estrategia trazada por la empresa. Asume el cuadro de mando como una herramienta que controlará la gestión y desarrollo de software a partir de sus 4 perspectivas.

La empresa de Servicios de Protección de Cienfuegos, SEPSA: Utiliza el CMI como herramienta de control, comunicación, retroalimentación y utilizando sus técnicas; se ha creado una intranet corporativa lo cual ha contribuido a la mejora de la toma de decisiones y ha impulsado la gestión de auto-aprendizaje en dicha organización.

**ETECSA:** La empresa telefónica ha usado el CMI en la unidad de negocio internacional (UNI).Tiene implementada una aplicación que automatiza el control de las llamadas internacionales en cuanto a la facturación en minutos al mes o la duración de las llamadas en total, el importe percibido, los gastos incurridos y la cantidad de llamadas. (4)

## *1.4.3 Cuadro de Mando Integral en la UCI*

**La UCI:** no se encuentra expensa al amplio desarrollo de la Informática, ni de las competencias impuesta en el mercado internacional y se necesita buscar respuestas acordes a las exigencias

actuales por lo que se ha comenzado a trabajar en la implementación de un Cuadro de Mando integral y se han desarrollado diversos módulos, pero actualmente no dispone de la herramienta como tal.

Hasta el momento se han desarrollado los siguientes Trabajos de Diploma:

- ¾ Módulo gestión de estrategias e indicadores del Cuadro de Mando Integral. Desarrollado por Yanetsi Millet Lombida y Yaiset Piloto Arregui pertenecientes a la Facultad 2.
- ¾ Módulo gestión de reportes y la estructura de una organización del Cuadro de Mando Integral desarrollado por Yelenis Aponte Burgos y Yasser Azán Basallo.
- ¾ Módulo Gestión de los Objetivos y los Responsables de un Cuadro de Mando Integral" desarrollado por Sulesky Rodríguez Estrada y Aliniuska Vásquez Tudela pertenecientes a la Facultad 2.
- ¾ Módulo de Gestión de Plan de Acción y Sistema de Alerta para las perspectivas del Cuadro de Mando Integral desarrollado por Yanela Almaguer Ramos. y Yonger Cala González.
- ¾ Propuesta de procedimiento para el desarrollo de un Cuadro de Mando Integral para la gestionar proyectos informáticos desarrollados por Yadith Mendoza Morell y Oslady Carballosa Vázquez. (4)

## *1.5 ¿Cómo funciona el CMI?*

Con todo lo anteriormente planteado, podríamos decir que el CMI proporciona a los directivos el equipo de instrumentos que necesitan para alcanzar el éxito. Traduce la estrategia y la misión de una Organización o Proyecto en un conjunto de medidas de actuación, que proporcionan la estructura necesaria para un sistema de gestión y medición estratégico.

 La construcción de un Cuadro de Mando Integral debe vincular las acciones que deban realizarse con 4 importantes procesos: las finanzas, los clientes, los procesos internos y la formación y crecimiento. Este sistema mide la actuación de la organización enfocado en 4 perspectivas. Esto proporciona un balance entre los objetivos a corto y largo plazo, entre los resultados deseados y los inductores de actuación de esos resultados, y entre las medidas objetivas. El CMI facilita el seguimiento de los resultados, al mismo tiempo que observa los progresos en la formación de actitudes.

## *1.5.1 Perspectivas del Cuadro de Mando Integral*

El CMI mide la actuación de la organización desde 4 perspectivas equilibradas: las finanzas, los clientes, los procesos internos y la formación y crecimiento, donde la funcionalidad de cada una de ellas esta basada en las siguientes preguntas:

- ¾ Clientes: ¿Qué necesidades de los Clientes debemos atender para tener éxito?
- ¾ Procesos Internos: ¿En que Procesos debemos ser excelentes?
- ¾ Aprendizaje: ¿Cómo debe nuestra organización aprender e innovar para alcanzar sus objetivos?
- ¾ Financiera: ¿Qué Objetivos Financieros debemos lograr para ser exitosos?

*Perspectiva Financiera:* Las medidas y los objetivos financieros definen la actuación financiera que se espera de la estrategia. Esta perspectiva contribuye a la vinculación de los objetivos financieros con las estrategias trazada. Lo peculiar de CMI radica en que las medidas que se empleen sean las apropiadas para cada estrategia las cuales estarán enfocadas al problema existente en la organización. Los indicadores que más se utilizan son:

- $\triangleright$  Índice de liquidez
- $\triangleright$  Índice de endeudamiento
- $\triangleright$  Índice de rendimiento del capital invertido.

*Perspectiva del Cliente:* Esta perspectiva traduce la estrategia y la visión de una organización en objetivos específicos sobre clientes y segmentos de mercados seleccionados que pueden comunicarse a toda la organización, lo fundamental a medir es la satisfacción al cliente y su lealtad. Los directivos identifican los segmentos de clientes y de mercados, en los que competirá la entidad y los indicadores de actuación de unidad de negocio en ese segmento. Un factor importante de esta perspectiva es la capacidad que se tiene para crear valor al cliente de manera que pueda ser percibido por éste. Por tanto debemos tener en cuenta los siguientes indicadores:

- $\triangleright$  Satisfacción del cliente
- $\blacktriangleright$  Lealtad del cliente
- $\blacktriangleright$  Cuota de mercado

*Proceso interno:* Este enfoque se refiere a los procesos de negocios internos. Los objetivos y las métricas basadas en esta perspectiva permiten a los ejecutivos saber como está funcionando su negocio, y si sus productos o servicios están cumpliendo con los requerimientos del cliente, con un buen funcionamiento de esta perspectiva se garantiza un óptimo resultado financiero. En esta

perspectiva los directivos deben identificar los procesos más críticos a la hora de conseguir los objetivos de accionistas y clientes. En esta perspectiva Norton y Kaplan proponen definir una completa cadena de valor en torno a todos los procesos internos. Se distinguen tres tipos de procesos internos:

El punto de partida de esta *Cadena es la Innovación*, donde se identifican las necesidades de los clientes actuales y potenciales, y se desarrollan nuevas soluciones para estas necesidades; aquí se proponen tres tipos de indicadores:

- ¾ % de productos nuevos
- ¾ % productos patentados
- ¾ Introducción de nuevos productos en relación a la competencia

Se encuentra además *Procesos de Operaciones*, el cual se obtiene a través del desarrollo de los análisis de la calidad; los indicadores propuestos son:

- $\triangleright$  Costes
- $\blacktriangleright$  Calidad
- $\triangleright$  Tiempos o flexibilidad de los procesos

Y por último *Procesos de servicio* postventa. Indicadores:

- $\triangleright$  Costes de reparaciones
- $\triangleright$  Tiempo de respuesta
- $\triangleright$  Ratios ofrecidos

*Formación y crecimiento:* Recalca la importancia de invertir para el futuro, y no sólo en las áreas tradicionales de inversión, como los nuevos equipos y la investigación y desarrollo de productos nuevos sino en su infraestructura, personal, sistemas y procedimientos. Esta perspectiva presenta 3 categorías principales:

- ¾ Las capacidades de los empleados
- ¾ Las capacidades de los sistemas de información
- ¾ Motivación, delegación de poder y coherencia de objetivos

#### *1.5.2 Propuesta de pasos para la implantación del Cuadro de Mando Integral*

#### **Paso1: Definición estratégica**

 $\checkmark$  Realizar la definición de la estrategia, la misión, visión, objetivos, valores y principios de la organización.

- $\checkmark$  Para definir la Misión y Visión de la organización, se debe realizar un análisis de la situación actual de la misma.
- $\checkmark$  La misión de una organización es la razón de su existencia, mediante la misma se establece qué se desea ofrecer, a quién se quiere llegar y cómo se desea competir.
- $\checkmark$  La visión es la imagen que la organización tiene respecto de sí misma y de su futuro. Es el acto de verse en el tiempo y el espacio.
- $\checkmark$  El paso siguiente es obtener los objetivos principales para cada una de las perspectivas.

#### **Paso2: Diagnóstico Estratégico**

- $\checkmark$  Realizar una evaluación sobre el funcionamiento de cada una de las Perspectivas (Clientes, Aprendizaje y Crecimiento, Económica, Procesos internos) lo que implica ver donde se encuentra ubicada la organización y a dónde se quiere llegar a través de la misma.
- $\checkmark$  Además debe incluir un análisis de la matriz DAFO (Debilidades, Amenazas, Fortalezas y Oportunidades), la que permitirá conocer las debilidades y amenazas que afectan a la organización, así como las fortalezas y oportunidades que más se deben aprovechar.

#### **Paso3: Identificación de los factores claves por cada perspectiva**

- $\checkmark$  Identificar los factores que afectan o pudieran afectar la gestión estratégica por perspectiva.
- $\checkmark$  Representación de estos factores claves en un Mapa Estratégico, en el cual se ilustra de forma gráfica, los vínculos causa-efecto en las cuatro perspectivas.

#### **Paso4: Selección de indicadores por cada perspectiva**

- $\checkmark$  Se identifican en cada perspectiva los criterios de evaluación y se definen sus metas de cumplimiento.
- $\checkmark$  Se deben medir los objetivos a través de los indicadores para cada una de las cuatro perspectivas

#### **Paso5: Selección y desarrollo del Sistema**

- ¾ Se selecciona la herramienta informática que soporta la toma de decisiones, que base de datos o software de gestión se usará. Para ello se debe tener en cuenta:
	- Recursos y tiempos disponibles en la organización.
	- El hardware y el software que tenga la organización.
	- Las posibilidades del uso intensivo del Internet

## *1.6 Patrones*

## *1.6.1 Patrones de Casos de Uso.*

Un patrón es una solución aplicable a un problema que se presenta una y otra vez en el desarrollo de distintas aplicaciones y en distintos contextos. Los principales patrones conocidos o más utilizados en los casos de usos son:

- ¾ Patrón CRUD (Creating, Reading, Updating and Deleting) consiste en un caso de uso llamado "Información CRUD" o "Administrar Información". Modela todas las operaciones que se pueden realizar sobre una parte de información, tal como crearla, visualizarla, buscarla, actualizarla y eliminarla.
- ¾ Actores múltiples: Rol común (Multiple Actors: Common Role) se tienen dos actores que juegan el mismo papel hacia el caso de uso. Este rol es representado por otro actor, heredado por los actores que comparten este rol.
- ¾ Extensión o inclusión concreta (Concrete Extension or Inclusion) consiste en dos casos de uso y una relación de extensión entre ellos. El caso de uso de extensión es concreto; es decir, este puede estar instanciado por él mismo y como extendido del caso de uso base. [5]

## *1.6.2 Patrones de Diseño.*

Un patrón de diseño es una descripción de clases y objetos comunicándose entre sí adaptada para resolver un problema de diseño general en un contexto particular. Los patrones de diseño son la base para la búsqueda de soluciones a problemas comunes en el desarrollo de software y otros ámbitos referentes al diseño de interacción o interfaces. [6]

**Patrones GRASP:** Los patrones GRASP describen los principios fundamentales de la asignación de responsabilidades a objetos y no son más que parejas de problema solución con un nombre, que codifican buenos principios y sugerencias relacionadas con la asignación de responsabilidades. Se refieren a cuestiones y aspectos fundamentales del diseño, como son:

¾ **Experto:** La interrogante de este patrón radica en cual es el principio fundamental en virtud de la asignación de responsabilidades en el diseño orientado a objeto. A la hora de asignar responsabilidades en un modelo de clases es fundamental hacerlo de forma adecuada pues el sistema seria más fácil de entender, mantener y ampliar y permitiría reutilizar los componentes en futuras aplicaciones. Por lo que el patrón propone como respuesta: Asignar una

responsabilidad al experto en información: la clase que cuenta con la información necesaria para cumplir la responsabilidad.

- ¾ **Creador:** Este patrón radica en solucionar la problemática de quien debería ser responsable de crear una nueva instancia de alguna clase. En un sistema orientado a objeto una actividad muy frecuente es la creación de objetos por lo que es necesario controlar la asignación de responsabilidades a través de un principio general. Por lo que el patrón propone como solución Agregar a la clase B la responsabilidad de crear una instancia de la clase A en uno de los siguientes casos: B agrega los objetos de A, B contiene los objetos de A, B registra las instancias de los objetos de A, B utiliza específicamente los objetos de A, B tiene los datos de inicialización que serán transmitidos a A cuando este objeto sea creado.
- ¾ **Alta Cohesión:** Este patrón radica en solucionar la problemática de cómo mantener la complejidad dentro de los límites manejables. Específicamente la cohesión funcional es una medida de cuan relacionadas y enfocadas están las responsabilidades de una clase. Una alta cohesión caracteriza a las clases con responsabilidades estrechamente relacionadas que no realicen un trabajo enorme. Por lo que el patrón propone como solución: Asignar una responsabilidad de modo que la cohesión siga siendo alta.
- ¾ **Bajo Acoplamiento:** Este patrón radica en solucionar la problemática de cómo dar soporte a una dependencia escasa y a un aumento de la reutilización. El acoplamiento mide la fortaleza de la conexión entre una clase y otras. Es decir que una clase con bajo(o débil) acoplamiento no depende de muchas otras. Por lo que el patrón plantea como solución: Asignar una responsabilidad para mantener bajo acoplamiento.
- ¾ **Controlador:** Este patrón surge ante la problemática de quien debería encargarse de atender un evento del sistema y propone como solución: Asignar la responsabilidad del manejo de los eventos de un sistema a una clase, permitiendo mayor mantenimiento y reutilización. (5)

Patrones GoF: Los patrones GoF se clasifican en 3 categorías basadas en su propósito: creacionales, estructurales y de comportamiento. Para el desarrollo de esta investigación se utilizara el framework Symfony el cual utiliza una serie de patrones GoF como son:

- ¾ **Singleton** (Instancia única, patrón de creación): Garantiza la existencia de una única instancia para una clase y la creación de un mecanismo de acceso global a dicha instancia.
- ¾ **Decorator** (Envoltorio, patrones estructurales): Responde a la necesidad de añadir dinámicamente funcionalidad a un Objeto.
- ¾ **Composite** (Objeto compuesto, patrones estructurales): Permite tratar objetos compuestos como si de uno simple se tratase. Sirve para construir objetos complejos a partir de otros más

simples y similares entre sí, gracias a la composición recursiva y a una estructura en forma de árbol .Esto simplifica el tratamiento de los objetos creados, ya que al poseer todos ellos una interfaz común, se tratan todos de la misma manera. [7]

## *1.6.3 Patrones de Arquitecturas*

**Modelo Vista Controlador:** Un propósito común en numerosos sistemas es el de tomar datos de un almacenamiento y mostrarlos al usuario. Luego que el usuario introduce modificaciones, las mismas se reflejan en el almacenamiento. Dado que el flujo de información ocurre entre el almacenamiento y la interfaz, una tentación común, un impulso espontáneo (hoy se llamaría un anti-patrón) es unir ambas piezas para reducir la cantidad de código y optimizar el rendimiento.

El patrón conocido como Modelo-Vista-Controlador (MVC) separa el modelado del dominio, la presentación y las acciones basadas en datos ingresados por el usuario en tres clases diferentes:

*Modelo:* Administra el comportamiento y los datos del dominio de aplicación, responde a requerimientos de información sobre su estado (usualmente formulados desde la vista) y responde a instrucciones de cambiar el estado (habitualmente desde el controlador).

*Vista*: Maneja la visualización de la información.

*Controlador:* Controla el flujo entre la vista y el modelo (los datos). Tanto la vista como el controlador dependen del modelo, el cual no depende de las otras clases. Esta separación permite construir y probar el modelo, independientemente de la representación visual.

 La arquitectura MVC separa la lógica de negocio (el modelo) y la presentación (la vista) por lo que se consigue un mantenimiento más sencillo de las aplicaciones. El controlador se encarga de aislar al modelo y a la vista de los detalles del protocolo utilizado para las peticiones (HTTP, consola de comandos, email, etc.). El modelo se encarga de la abstracción de la lógica relacionada con los datos, haciendo que la vista y las acciones sean independientes del tipo de gestor de bases de datos utilizado por la aplicación. (6)

## *1.7 Fundamentación de las herramientas y las tecnologías a utilizar.*

#### *1.7.1 Metodología de desarrollo de software*

**RUP**: Proceso Unificado de Rational (RUP, originalmente en inglés Rational Unified Process) es un proceso de desarrollo de software y junto con el Lenguaje Unificado de Modelado UML, constituye la

metodología estándar más utilizada para el análisis, implementación y documentación de sistemas orientados a objetos. RUP es en realidad un refinamiento realizado por Rational Software del más genérico Proceso Unificado. RUP no es un sistema con pasos firmemente establecidos, sino un conjunto de metodologías adaptables al contexto y necesidades de cada organización.

- ¾ Forma disciplinada de asignar tareas y responsabilidades (quién hace qué, cuándo y cómo)
- ¾ Pretende implementar las mejores prácticas en Ingeniería de Software
- ¾ Desarrollo iterativo
- $\triangleright$  Administración de requisitos
- ¾ Uso de arquitectura basada en componentes
- $\triangleright$  Control de cambios
- $\triangleright$  Modelado visual del software
- ¾ Verificación de la calidad del software

**XP**: Extreme Programing, es una de las metodologías de desarrollo de software destinada para proyectos de corto plazo, corto equipo y cuyo plazo de entrega era ayer. La metodología consiste en una programación rápida o extrema, cuya particularidad es tener como parte del equipo, al usuario final, pues es uno de los requisitos para llegar al éxito del proyecto.

 XP surgió como respuesta y posible solución a los problemas derivados del cambio en los requerimientos, además se plantea como una metodología a emplear en proyectos de riesgo. (7)

#### **Selección:**

RUP cubre todo el ciclo de vida del desarrollo de software y constituye la metodología estándar más utilizada mundialmente para el análisis, implementación y documentación de sistemas orientados a objetos además de otras características que lo destacan, se adopta dicha metodología para desarrollar la ingeniería de software de este trabajo. Por tanto se hará uso también del Lenguaje Unificado de Modelado (UML), el cual es un lenguaje usado para especificar, visualizar y documentar los componentes de un sistema en desarrollo orientado a objetos. Se caracteriza por ser iterativo e incremental, estar centrado en la arquitectura y guiado por los casos de uso. Incluye artefactos (que son los productos tangibles del proceso como por ejemplo, el modelo de casos de uso, el código fuente, etc.) y roles (papel que desempeña una persona en un determinado momento, una persona puede desempeñar distintos roles a lo largo del proceso).

## *1.7.2 Herramientas Case para el desarrollo de software*

**Visual Paradigm:** Las Herramientas CASE (Computer Aided Software Engineering, Ingeniería de Software. Asistida por Ordenador) son diversas aplicaciones informáticas destinadas a aumentar la productividad en el desarrollo de software reduciendo el coste de las mismas en términos de tiempo y de dinero. Estas herramientas nos pueden ayudar en todos los aspectos del ciclo de vida de desarrollo del software en tareas como el proceso de realizar un diseño del proyecto, calculo de costes, implementación de parte del código automáticamente con el diseño dado, compilación automática, documentación o detección de errores entre otras.

**Rational Rose:** Es una herramienta para realizar "modelado visual", esta forma parte de un conjunto más amplio de herramientas que en conjunto cubren todo el ciclo de vida del desarrollo de software. Rational permite completar una gran parte de las disciplinas (flujos fundamentales) del Proceso Unificado de Rational e incluye un conjunto de herramientas de ingeniería inversa y generación de código que allanan el camino hasta el producto final. Pero solo corre en plataformas Windows.

#### **Selección:**

Visual Paradigm es una poderosa herramienta para visualizar y diseñar elementos de software, para ello utiliza el lenguaje UML y ofrece una gama de facilidades para el modelado de aplicaciones Por otra parte posee gran ventaja pues genera código en PHP lo cual nos podría reportar mucho como lenguaje de programación. Está orientada a la creación de diseños usando el paradigma de programación orientada a objetos y es un software gratuito.

## *1.7.3 Lenguaje de Modelado*

**UML:** Sus siglas significan Lenguaje Unificado de Modelado, en la actualidad es el lenguaje de modelado de sistemas de software más conocido y utilizado. Es un lenguaje gráfico para visualizar, especificar, construir y documentar un sistema de software. Entre sus características más relevantes encontramos:

- ¾ Permite modelar sistemas utilizando técnicas orientadas a objetos (OO).
- ¾ Permite especificar todas las decisiones de análisis, diseño e implementación, construyéndose así modelos precisos, no ambiguos y completos.
- ¾ Puede conectarse con lenguajes de programación (Ingeniería directa e inversa).
- ¾ Permite documentar todos los artefactos de un proceso de desarrollo (requisitos, arquitectura, pruebas, versiones, etc.).
- $\triangleright$  Cubre las cuestiones relacionadas con el tamaño propio de los sistemas complejos y críticos.
- ¾ Es un lenguaje muy expresivo que cubre todas las vistas necesarias para desarrollar y luego desplegar los sistemas.
- ¾ Existe un equilibrio entre expresividad y simplicidad, pues no es difícil de aprender ni de utilizar.
- ¾ UML es independiente del proceso, aunque para utilizarlo óptimamente se debería usar en un proceso que fuese dirigido por los casos de uso, centrado en la arquitectura, iterativo e incremental. (8)

## *1.7.4 Lenguaje de Programación*

**Professional Home Page Tools (PHP 5):** Para el desarrollo de la aplicación se decide utilizar el lenguaje de programación PHP, es un acrónimo recursivo que significa "PHP Hypertext Pre-processor" (inicialmente PHP Tools, o, Personal Home Page Tools) usada por su factibilidad en la elaboración de aplicaciones para servidores. Presenta similitud con los lenguajes más comunes de programación estructurada, como C. Es una alternativa a las tecnologías de Microsoft ASP y ASP.NET (que utiliza C#/VB.NET como lenguajes), su creación y desarrollo se da en el ámbito de los sistemas libres, bajo la licencia GNU.

Los principales usos del PHP: Programación de páginas web dinámicas cuenta con soporte nativo para diferentes motores gestores de Bases de Datos, incluyendo Postgres, lo que amplía en gran medida sus posibilidades de conexión.

- ¾ Programación en consola, al estilo de Perl.
- ¾ Creación de aplicaciones gráficas independientes del navegador, por medio de la combinación de PHP y Qt/GTK+, lo que permite desarrollar aplicaciones de escritorio en los sistemas operativos en los que está soportado.

#### **Características generales de PHP:**

PHP presenta muchísimas ventajas en su funcionamiento que lo caracterizan por ejemplo como se expuso anteriormente es un lenguaje multiplataforma. Permite la conexión a diferentes tipos de servidores de bases de datos tales como MySQL, Postgres, Oracle, ODBC, DB2, Microsoft SQL Server, Firebird y SQLite.

Además de que puede expandir su potencial utilizando la enorme cantidad de módulos (llamados ext's o extensiones). Posee una amplia documentación en su página oficial, entre la cual se destaca que todas las funciones del sistema están explicadas y ejemplificadas en un único archivo de ayuda. Es libre, por lo que se presenta como una alternativa de fácil acceso para todos. Permite las técnicas de Programación Orientada a Objetos. Contiene además una biblioteca nativa de funciones sumamente amplia y no requiere definición de tipos de variables. Tiene manejo de excepciones. (9)

**Plataforma Microsoft .NET:** Provee un ambiente altamente productivo y multilingüe para la creación y utilización de aplicaciones de negocios basados en Windows. Desarrollado con base en los estándares de Servicios Web XML, .NET permite que los sistemas y aplicaciones, ya sea nuevos o existentes, conecten sus datos y transacciones independientemente del sistema operativo, tipo de computadora o dispositivo móvil que se utilice, o del lenguaje de programación empleados para crearlo.

El sitio Web de Windows Server 2003 proporciona a los clientes una experiencia única, permitida por las innovaciones de las tecnologías .NET, incluyendo XML, ASP.NET y los servicios Web XML. A diferencia del software libre, la plataforma .NET requiere de licencias para su utilización y del sistema operativo propietario Windows con el inconveniente además de que no es posible la migración para otro sistema. (10)

#### **Selección**

**PHP:** Puesto que esta tecnología de desarrollo de aplicaciones en la construcción de portales corporativos, reduce los costos ya que es distribuida mediante licencia GNU, el cual no implica un licenciamiento comercial, tecnología de software libre a la cual nuestro país esta migrando, a diferencia de la plataforma .NET donde todos sus componentes son software propietarios. La portabilidad de PHP le permite migrar a un sistema sin problemas y sin cambios desde Linux o Unix a plataforma Windows, y viceversa en caso de ser necesario

## *1.7.5 Servidor Web*

**Apache:** Apache está diseñado para ser un servidor web potente y flexible que pueda funcionar en la más amplia variedad de plataformas y entornos además de ser altamente configurable y extensible. En la actualidad es el servidor web mas usado en el mundo. Entre sus características relevantes se encuentran:

- ¾ Corre en una multitud de Sistemas Operativos, lo que lo hace prácticamente universal.
- ¾ Apache es una tecnología gratuita de código fuente abierto.
- ¾ El hecho de ser gratuita es importante pero no tanto como que se trate de código fuente abierto. Esto le da una transparencia a este software de manera que si queremos ver que es lo que estamos instalando como servidor, lo podemos saber, sin ningún secreto, sin ninguna puerta trasera.
- ¾ Servidor altamente configurable de diseño modular.
- ¾ Es muy sencillo ampliar las capacidades del servidor Web Apache.

Actualmente existen muchos módulos para Apache que son adaptables a este, y están ahí para que se instale cuando se necesite. Otro aspecto importante es que cualquiera que posea una experiencia decente en la programación de C o Perl puede escribir un módulo para realizar una función determinada.

Apache permite personalizar la respuesta ante los posibles errores que se puedan dar en el servidor. Es posible configurarlo para que ejecute un determinado script cuando ocurra un error en concreto. (11)

**Internet Information Services:** Es una serie de servicios para los ordenadores que funcionan con Windows. Era parte originalmente del Option Pack para Windows NT. Más tarde fue integrado en otros sistemas operativos de Microsoft que ofrecen servicios, como Windows 2000 o Windows Server 2003. Windows XP Profesional incluye una versión limitada de IIS. Ofrecen diferentes servicios como son: FTP, SMTP, NNTP y HTTP/HTTPS.

Este servicio convierte a un ordenador en un servidor de Internet o Intranet es decir que en las computadoras que tienen este servicio instalado se pueden publicar páginas web tanto local como remotamente (servidor web). (12)

#### **Selección:**

Apache está diseñado para ser un servidor web potente y flexible que pueda funcionar en la más amplia variedad de plataformas mientras que Internet Information Services solo es compatible con Windows.

## *1.7.6 Gestor de Base de datos**Postgres:*

Servidor de BD relacional orientada a objetos de Software Libre. Contiene soporte para el lenguaje SQL. Es multiplataforma. Algunas de sus principales características son:

¾ Alta concurrencia: permite que mientras un proceso escribe en una tabla, otros accedan a la misma tabla sin necesidad de bloqueos. Cada usuario obtiene una visión consistente de lo último a lo que se le hizo.

PostgreSQL provee nativamente soporte para:

- ¾ Números de precisión arbitraria.
- $\triangleright$  Texto de largo ilimitado.
- ¾ Figuras geométricas (con una variedad de funciones asociadas).
- ¾ Disparadores: Los disparadores (triggers en inglés) son funciones enlazadas a operaciones sobre los datos. En PostgreSQL esto significa la ejecución de un procedimiento almacenado basado en una determinada acción sobre una tabla específica.
- $\triangleright$  Herencia de tablas.
- ¾ Contiene funciones como: bloques de código que se ejecutan en el servidor. Pueden ser escritos en varios lenguajes, con la potencia que cada uno de ellos da, desde las operaciones básicas de programación, tales como bifurcaciones y bucles, hasta las complejidades de la programación orientada a objetos o la programación funcional. Algunos de los lenguajes que se pueden usar son los siguientes: C, C++, Java PL/Java web, PL/Perl, plPHP. (13)

**MySQL:** MySQL es un gestor de bases de datos SQL (Structured Query Language). Es una implementación Cliente-Servidor que consta de un servidor y diferentes clientes (programas/librerías). Podemos agregar, acceder, y procesar datos grabados en una base de datos. Actualmente el gestor de base de datos juega un rol central en la informática, como única utilidad, o como parte de otra aplicación.

Es muy rápido, confiable, robusto y fácil de usar tanto para volúmenes de datos grandes como pequeños, tiene un conjunto muy práctico de características desarrolladas en cooperación muy cercana con los usuarios, hoy en día ofrece un rico y muy útil conjunto de funciones. La conectividad, velocidad y seguridad hace de MySQL altamente conveniente para acceder a cualquier Base de Dato.

Está muy ligado a PHP y tiene Múltiples motores de almacenamiento (MyISAM, Merge, InnoDB, BDB, Memory/heap, MySQL Cluster, Federated, Archive, CSV, Blackhole y Example en 5.x) y le permite al usuario escoger la que sea más adecuada para cada tabla de la base de datos. Este gestor de base de datos usa GNU Automake, Autoconf, y Libtool para portabilidad, puede trabajar en distintas plataformas y Sistemas Operativos distintos, posee un sistema de contraseñas y privilegios muy flexibles y seguros.

Al contrario que proyectos como Apache, donde el software es desarrollado por una comunidad pública y el copyright del código está en poder del autor individual, MySQL es propiedad y está patrocinado por una empresa privada, que posee el copyright de la mayor parte del código.(14)

#### **Selección:**

PostgreSQL, por ser un servidor de BD relacional orientada a objetos de Software Libre. Contiene soporte para el lenguaje SQL. Es multiplataforma.

## *1.7.7 Tecnología del lado del cliente*

**Java Script:** Es un lenguaje de programación interpretado por el navegador que se utiliza para controlar su apariencia y manipular los eventos que ocurran en su ventana. A través del Java Script se pueden conseguir interesantes efectos en las páginas Web, validar formularios, abrir y cerrar ventanas, cambiar dinámicamente el aspecto y los contenidos de una página, realizar cálculos matemáticos sencillos, entre otras funciones, el mismo se inserta dentro del código HTML y en conjunto con los formularios Web brindan una mayor funcionalidad en las aplicaciones Web. No requiere de los más complicados conocimientos de programación y está diseñado para controlar la apariencia y manipular los eventos dentro de la ventana del navegador Web. Para ello Java Script cuenta con una jerarquía de objetos que representa a esta ventana que se encuentra cargada en memoria, con los marcos y páginas Web que se estén visualizando en ese momento. (15)

## *1.7.8 Otras herramientas*

 **Framework Symfony:** Es un marco completo diseñado para optimizar el desarrollo de aplicaciones web con varias características claves para los principiantes, que separa una aplicación web de las reglas de negocio, servidor, y la presentación. Contiene clases y numerosas herramientas destinadas a acortar el tiempo de desarrollo de una compleja aplicación web. Automatiza tareas comunes de manera que los desarrolladores puedan centrarse totalmente en las características específicas de una aplicación. El resultado final de estas ventajas significa que no hay necesidad de reinventar la rueda cada vez que una nueva aplicación web se construye. Symfony está escrito íntegramente en PHP 5, se ha probado en diversos proyectos y su uso en la actualidad tiene gran demanda en los sitios web de comercio electrónico. Es compatible con la mayoría de los motores de bases de datos disponibles, incluyendo: MySQL, PostgreSQL, Oracle y Microsoft SQL Server. Funciona en \* nix y plataformas de Windows. Utiliza como arquitectura de software el Modelo Vista Controlador.

#### **Características:**

Symfony fue construido con el fin de cumplir con los siguientes requisitos:

- ¾ Fácil de instalar y configurar en la mayoría de las plataformas (y garantizados para trabajar en \* nix estándar y plataformas de Windows).
- ¾ Motor de base de datos independiente.
- ¾ Fácil de utilizar, en la mayoría de los casos, pero aún lo suficientemente flexible como para adaptarse a los casos complejos.
- ¾ Aplica las mejores prácticas y patrones de diseño.
- ¾ Muy legible el código, con phpDocumentor para comentarios y de fácil mantenimiento.
- ¾ Fácil de ampliar, lo que permite la integración con otros proveedores de bibliotecas.

En resumen Symfony es una aplicación web PHP 5 marco. Añade una nueva capa en la parte superior del lenguaje PHP, proporcionando herramientas que aceleran el desarrollo de aplicaciones web complejas.(16)

## *1.8 Roles y Artefactos de RUP*

Un rol constituye un grupo de responsabilidades, actividades a ser realizadas y artefactos a ser producidos. Generalmente son realizados por una o varias personas, trabajando como un equipo, donde un grupo de proyecto satisface diferentes roles.

Los artefactos constituyen un producto de trabajo usado en el proceso. Son elementos de información producidos y son usados por los trabajadores para realizar nuevas actividades y son el resultado de esas actividades. Para logar el objetivo general y con él cada uno de los objetivos específicos se desarrollarán los roles y artefactos que propone RUP. Los roles por cada uno de los flujos de trabajos asociados al alcance de la investigación son:

Modelado del Negocio

- ¾ Analista de Procesos del Negocio: Es el responsable de definir la arquitectura del negocio; los casos de uso del negocio y los actores del negocio.
- ¾ Diseñador del Negocio: Es el encargado de detallar la organización y especificar el flujo de trabajo de los CU del Negocio.

Requerimientos

- ¾ Analista del Sistema: Es el encargado de dirigir y coordinar el proceso de captura de requisitos y desarrollo del modelo de casos de usos, definiendo las funcionalidades y límites del sistema.
- ¾ Especificador de Requerimientos: Es el encargado de especificar y detallar las funcionalidades del sistema, definiendo varios aspectos de los requerimientos y agrupar los casos de uso por paquetes en caso de que proceda.
- ¾ Diseñador de interfaz de usuario: Es el que elabora el diseño de la interfaz de usuario abarcando en la misma los requerimientos de forma tal que sean cumplidos. No se encarga de implementar dicha interfaz, solo de diseñarla.

Análisis y Diseño

- ¾ Arquitecto: Es el responsable de la arquitectura del software, incluye las principales decisiones técnicas que limitan el diseño global de la ejecución del proyecto.
- ¾ Diseñador: Es el encargado de diseñar una parte del sistema, dentro de las limitaciones de los requerimientos, así como la arquitectura y los procesos de desarrollo del proyecto, identifica y define las responsabilidades, operaciones y relaciones entre los elementos del diseño. Asegura que el diseño sea consistente con la arquitectura del software. [8]

Los artefactos generados en cada una de las fases son:

#### Modelado del Negocio

- ▶ Reglas del Negocio
- ¾ Actores del negocio
- ¾ Trabajadores del negocio
- ¾ Casos de usos del negocio
- ¾ Realización de los Casos de Uso del negocio
- ¾ Entidades del negocio
- ¾ Modelo de Casos de uso del Negocio
- ¾ Modelo de Objetos del negocio

#### Requerimientos

- ¾ Especificación de requerimientos del Software
- ¾ Actores del Sistema
- ¾ Casos de uso del Sistema
- ¾ Modelo de casos de uso del Sistema
- ¾ Especificación de casos de uso del Sistema
- $\triangleright$  Prototipos de interfaz no funcionales

Análisis y Diseño

- ¾ Realización de casos de uso del Sistema
- $\triangleright$  Clases de análisis
- ¾ Clases del diseño
- $\triangleright$  Modelo de análisis
- ¾ Modelo de Diseño
- ¾ Paquetes del diseño

A continuación se ilustran algunos de los artefactos que propone RUP en cada una de las etapas antes mencionadas, circulados aquellos que se generaran en cada una de estas etapas. (17)
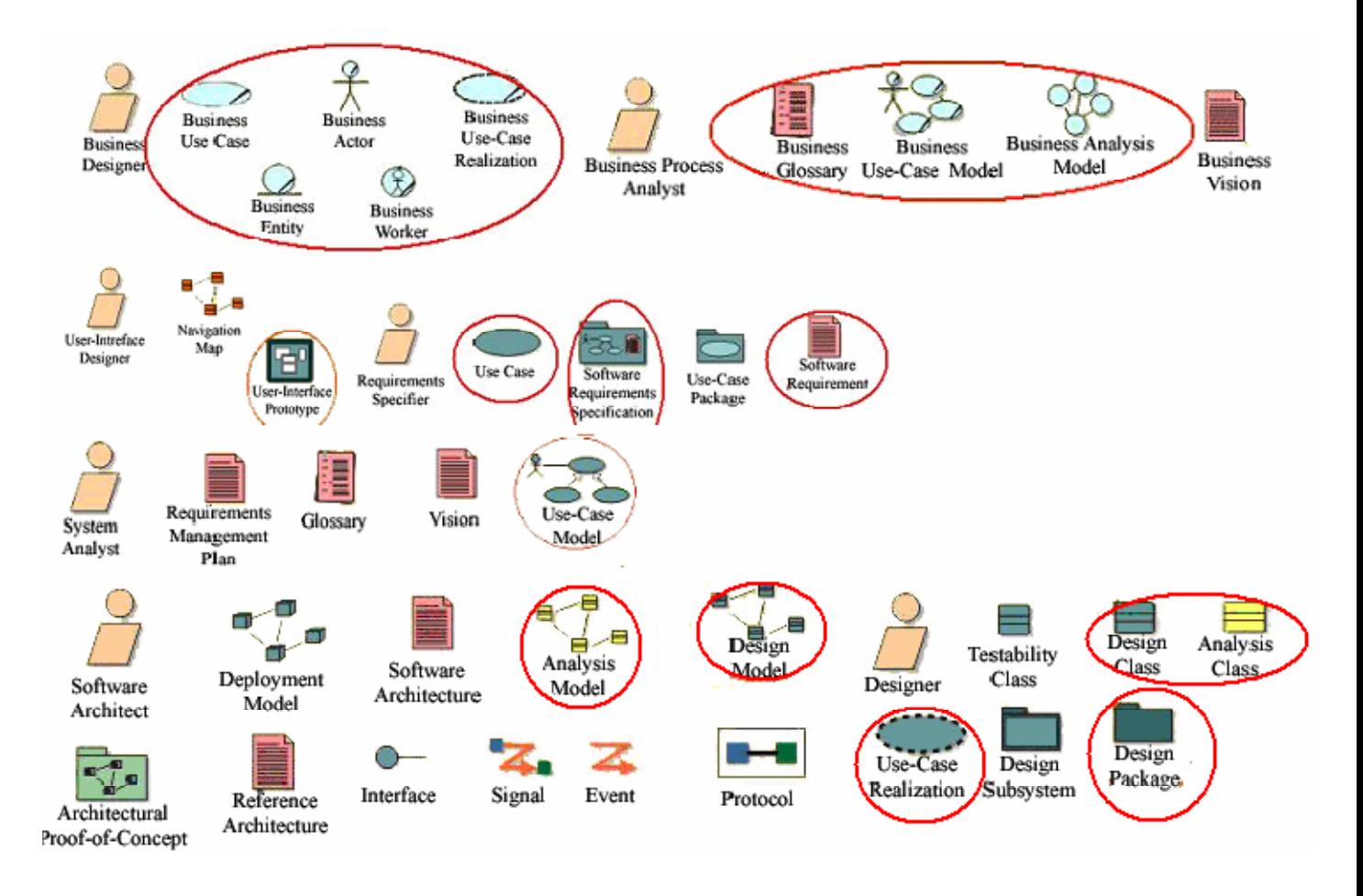

Figura: 1 Roles y Artefactos generados en las diferentes Flujos de Trabajo.

### *Conclusiones del Capítulo*

En este capítulo se hace un análisis de las tecnologías a utilizar con el fin de seleccionar las adecuadas para darle solución a la problemática planteada y se llegó a la conclusión que se desarrollará una aplicación Web donde se utilizará RUP como metodología de desarrollo, UML como lenguaje de modelado y Visual Paradigm como herramienta CASE, se propone como lenguaje de programación PHP 5 y como gestor de Base de Datos PostgreSQL, teniendo en cuenta diversos factores tratando de cumplir al máximo las exigencias requeridas.

### *Capítulo 2-Característica del Sistema*

### *2.1 Introducción*

En este capítulo se describen las características del sistema a través del diagrama de casos de uso del sistema y las descripciones de los casos de uso para comprender mejor el funcionamiento de la aplicación que se diseñará. Además de hacer un análisis detallado de los requisitos funcionales y no funcionales y la realización de la descripción de los casos de uso del sistema.

### *2.2 Objeto de estudio*

### *2.2.1 Problema y situación problémica*

En la Universidad actualmente no se utiliza la metodología CMI por lo que resulta un poco engorrosa la realización de informes y en ocasiones se producen errores en el cálculo de los indicadores esto incide en la toma de decisiones y que no se centren en los verdaderos objetivos estratégicos lo cual ha incidido en los plazos de entrega de los proyectos productivos y ha afectado el prestigio de la misma ante sus clientes.

Por lo que se ha definido como problema científico: ¿Cómo contribuir a mejorar la toma de decisiones y el seguimiento a las estrategias trazadas en la esfera productiva? Conduce al problema que da paso a realizar esta investigación.

### *2.2.2 Objeto de automatización*

Los procesos que son objeto de automatización son:

- ¾ Gestionar Información: Permite consultar, modificar y actualizar toda la información que abarca el CMI como los indicadores, objetivos estratégicos, perspectivas entre otros.
- ¾ Generar mapa estratégico: Muestra gráficamente la estrecha interrelación existente entre las perspectivas, los objetivos estratégicos y los indicadores.

# *2.2.3 Información que se maneja*

La información que se maneja hace referencia a los indicadores, objetivos estratégicos y perspectivas y la relación existente entre ellos quedando plasmada en el mapa estratégico. Los indicadores manejan los resultados obtenidos y los objetivos constituyen una forma implícita del contenido de las estrategias y los planes de acción.

# *2.3 Propuesta de Sistema*

La propuesta como sistema es dar la posibilidad de facilitar los procesos que se realizan en cada perspectiva, así como la definición de los objetivos trazados, indicadores, estrategias, plan de acción y responsables implicados en todas estas actividades. Además de facilitar el manejo de dicha aplicación todo el personal que acceda a ella aunque posea pocos conocimientos informáticos logrará entender su contenido puesto que es entendible para todo el personal que desee acceder a ella.

## *2.4 Modelo del Negocio*

En la mayoría de los proyectos productivos pertenecientes a la Facultad 6 resulta un poco engorroso controlar el proceso de organización referente a los objetivos estratégicos, indicadores, responsables, estrategias así como el plan de acción de las perspectivas. En ocasiones el personal involucrado en el proceso no puede darle seguimiento a los objetivos trazados por lo que este sistema automatizado permitirá darle el seguimiento adecuado a los objetivos y las estrategias trazadas.

# *2.4.1 Actores del Negocio*

Un actor del negocio es cualquier individuo, grupo, entidad, organización, máquina o sistema de información externos con los que el negocio interactúa. Lo que se modela como actor es el rol que se juega cuando se interactúa con el negocio para beneficiarse de sus resultados. [9]

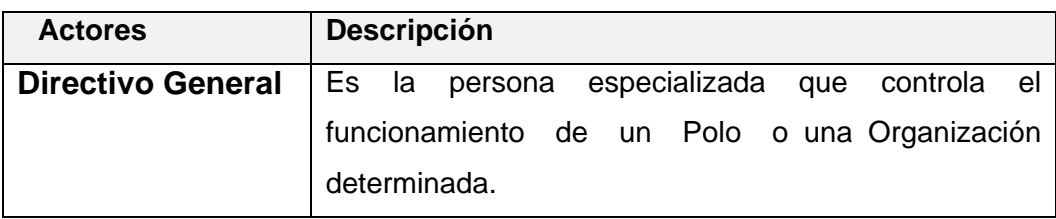

Tabla 2.1 Actores del Negocio

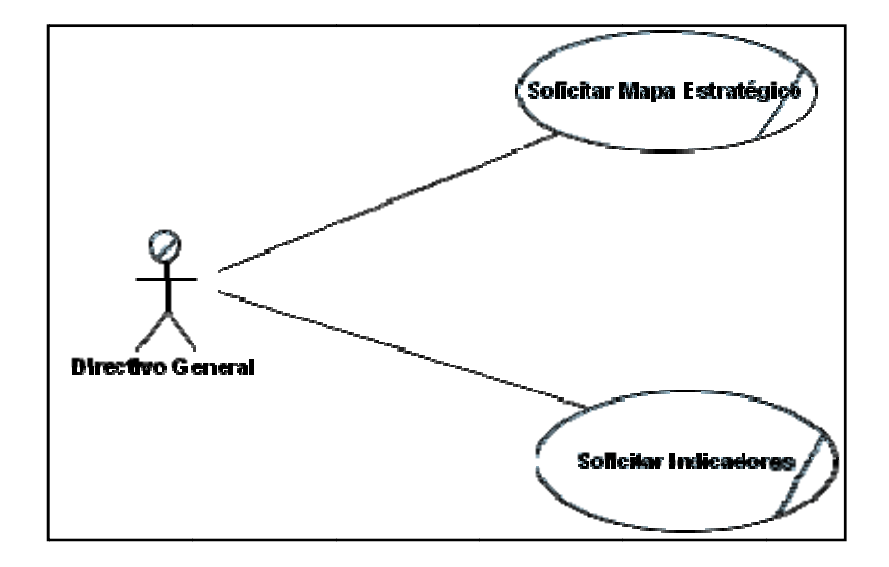

*2.4.2 Dia agrama d de Casos s de Usos s del Neg gocio*

Fig. 2.1 Diagrama de los Casos de Usos del Negocio.

### *2.4.2 Tra abajadore res del Ne egocio*

Un trabajador del negocio es una abstracción de una persona (o grupo de personas), una máquina o un sistema automatizado; que actúa en el negocio realizando una o varias actividades, interactuando con otros trabajadores del negocio y manipulando entidades del negocio. Representa un rol. [9]

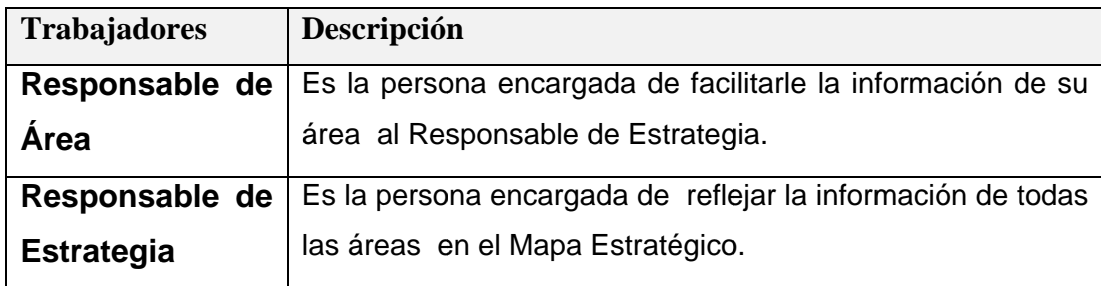

Tabla 2.2 Trabajado res del neg ocio

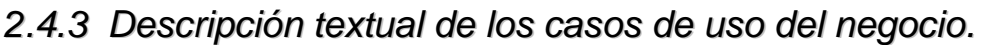

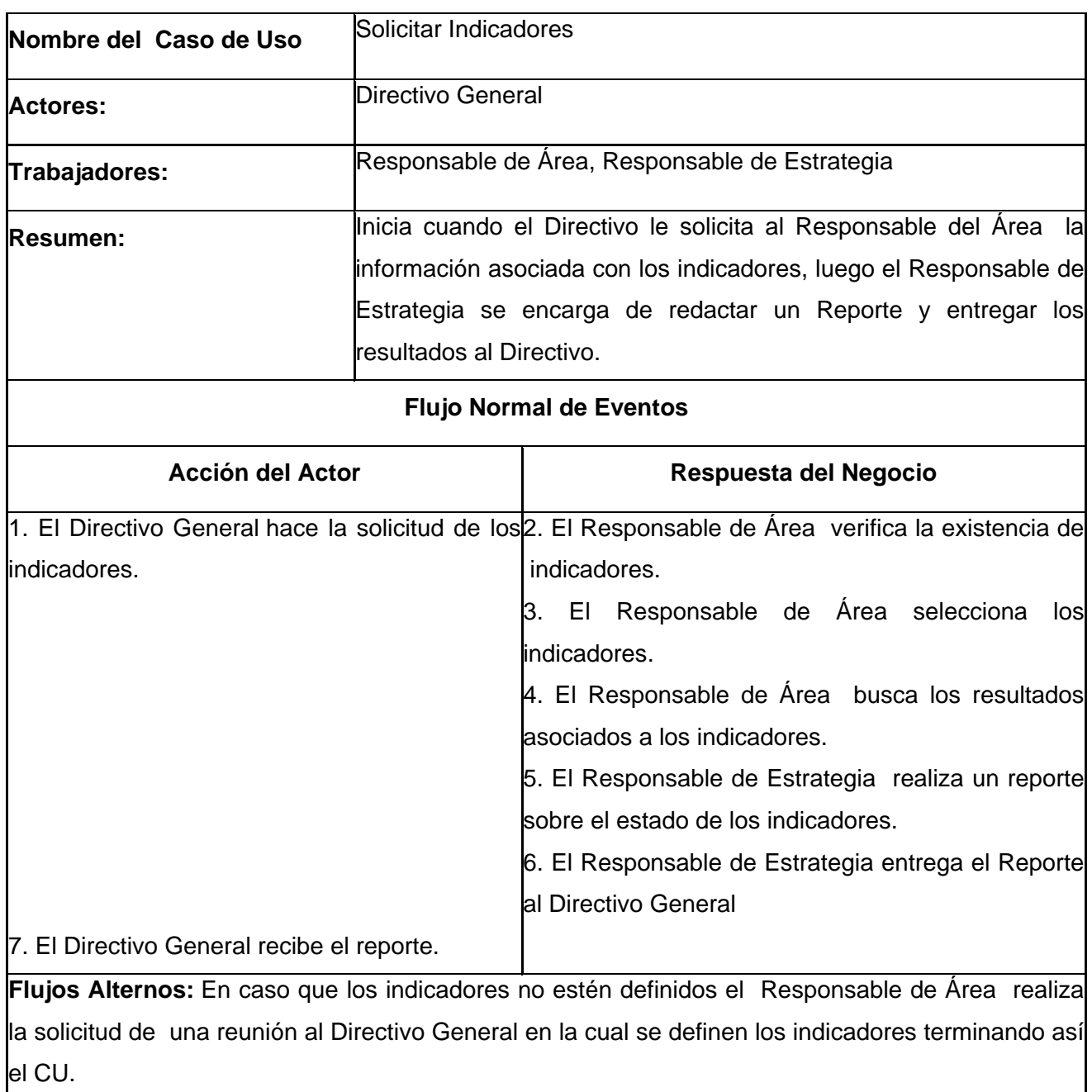

Tabla 2.3 Descripción textual del CU del Negocio: Solicitar Indicadores

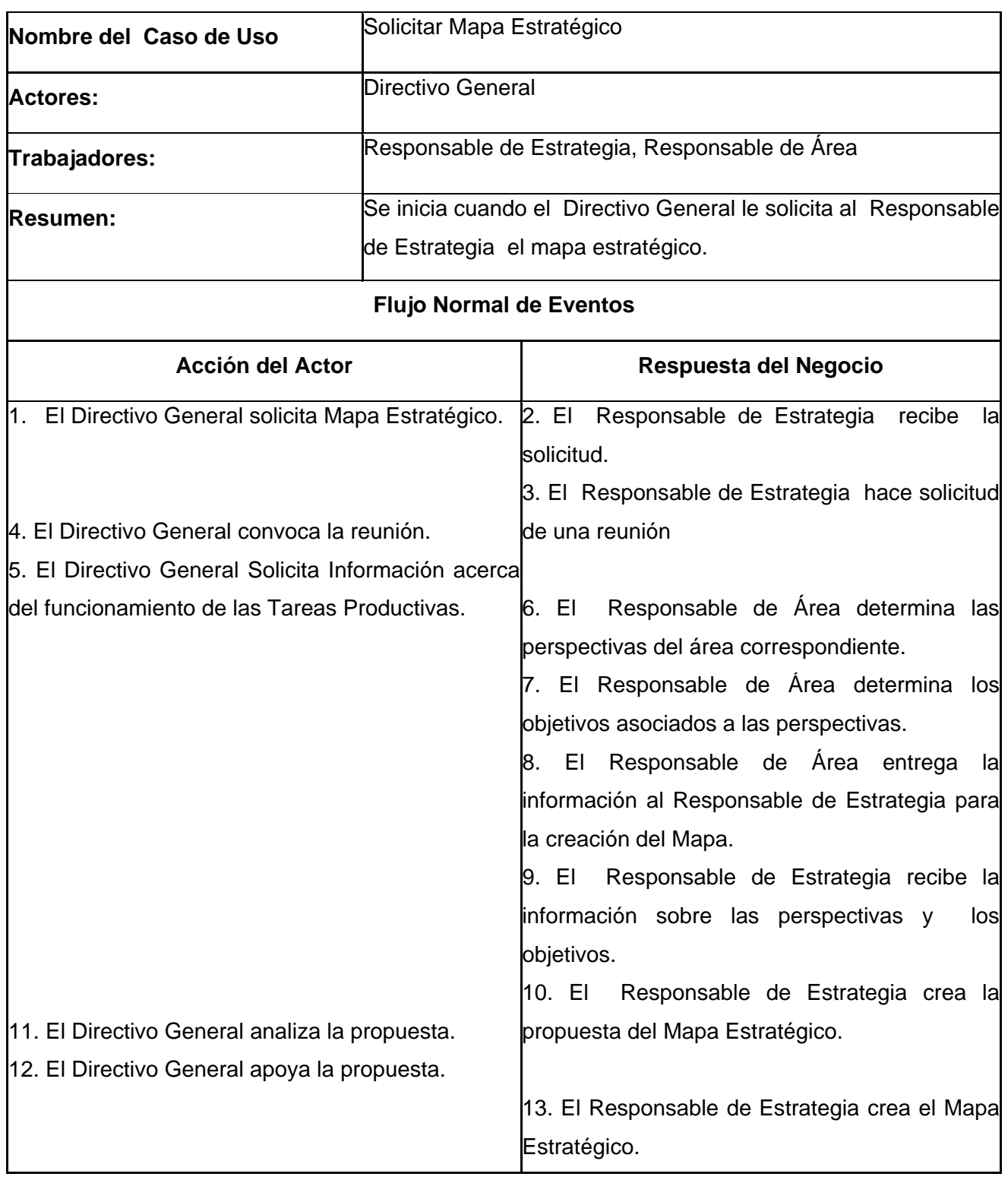

13. El Directivo General recibe el Mapa Estratégico.

**Flujos Alternos:** En caso que el Directivo General no esté de acuerdo con la propuesta realiza los cambios pertinentes y el Responsable de Estrategia elabora la nueva propuesta del Mapa Estratégico; el Directivo General analiza los cambios y en caso de negarlos se repite todo el flujo alterno.

Tabla 2.4 Descripción textual del CU del Negocio: Solicitar Mapa Estratégico

# *2.4.4 Reglas del Negocio*

- $\checkmark$  Para la definición de la estrategia que seguirá la organización deben estar definidas previamente la meta y la visión de la misma.
- $\checkmark$  Para la definición de los indicadores la fórmula debe estar definida y debe corresponderse con el alcance de la organización.
- $\checkmark$  Debe hacerse un análisis de la fórmula para definir el estado del Indicador.
- $\checkmark$  Para la definición de los indicadores debe tenerse en cuenta a que objetivo pertenece y a su vez a que perspectiva pertenece el objetivo.
- $\checkmark$  Para Generar el Mapa Estratégico deben estar previamente definidos los objetivos con sus indicadores correspondientes y la perspectiva a la que pertenecen.
- $\checkmark$  Para darle seguimiento a la estrategia se debe analizar los reportes y los indicadores sistemáticamente en un período no exceda de 20 días.

### *2.5.3 Diagrama de Actividades*

El diagrama de actividad es un grafo que contiene estados en que puede hallarse una actividad y muestra una serie de actividades que deben ser realizadas para lograr los objetivos del negocio. El mismo se divide en calles donde cada una de ella representa el actor y trabajador que está llevando a cabo la actividad y muestra la utilización de las entidades del negocio. (18)

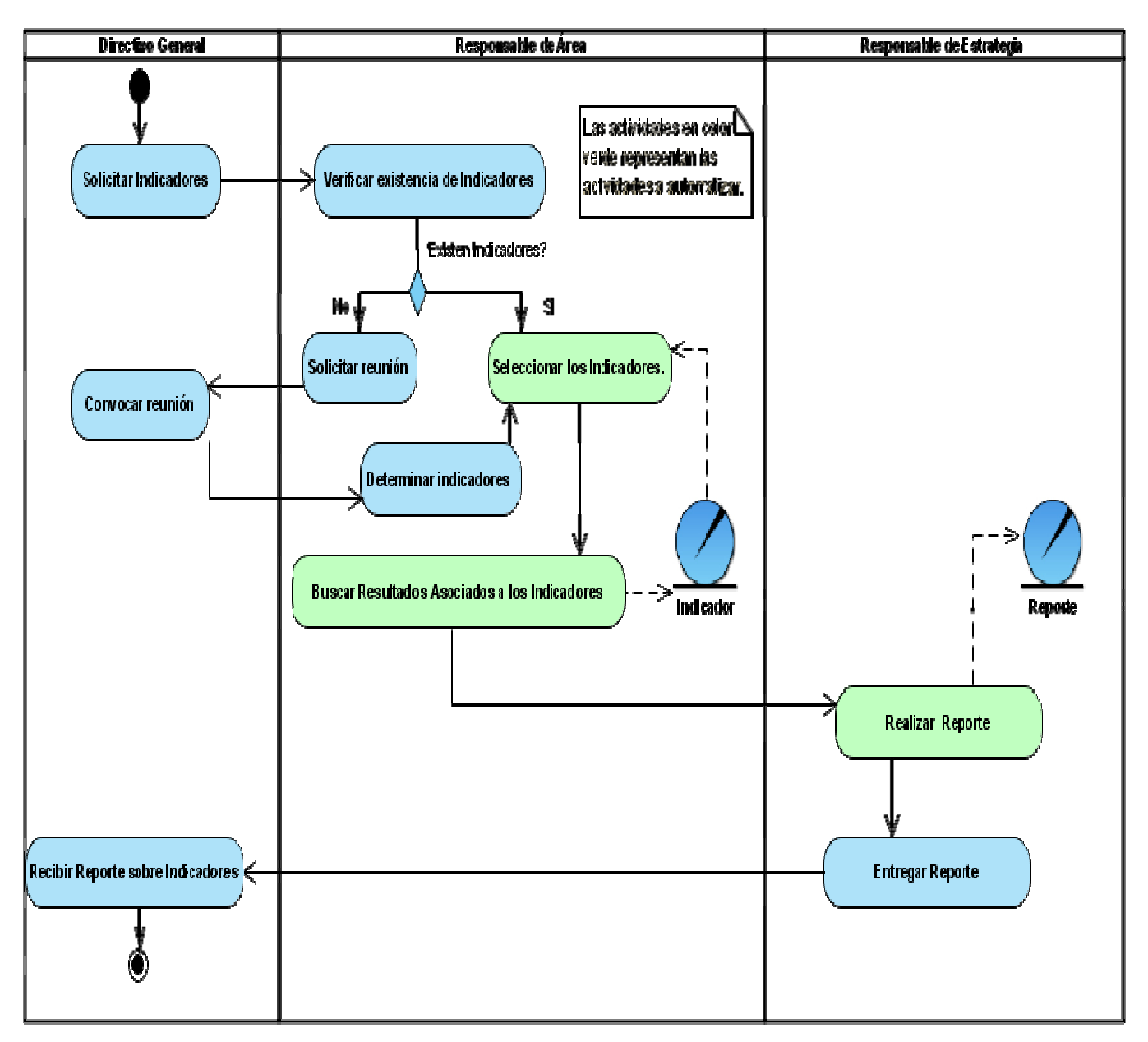

Diagrama de Actividades: CU del Negocio Solicitar Indicador

Fig. 2.2 Diagrama de Actividades: CU del Negocio Solicitar Indicador.

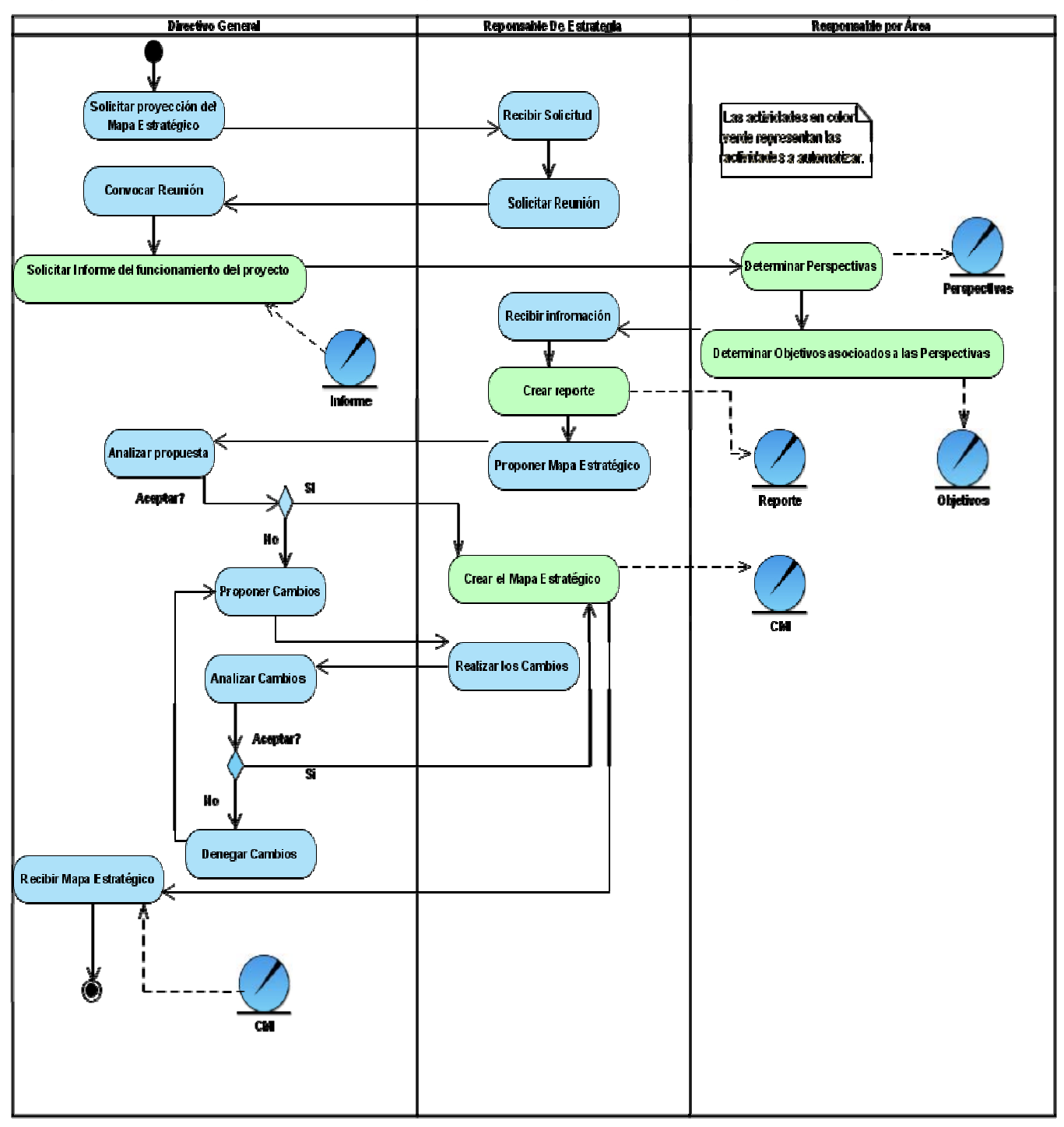

Diagrama de Actividades: CU del Negocio Solicitar Mapa Estratégico

Fig. 2.3 Diagrama de Actividades: CU del Negocio Solicitar Mapa Estratégico

### 2.5.3 Diagrama de Clases del Modelo de Objeto

Describe como cada caso de uso del negocio es desarrollado por un conjunto de trabajadores que utilizan un conjunto de entidades del negocio y unidades de trabajo.

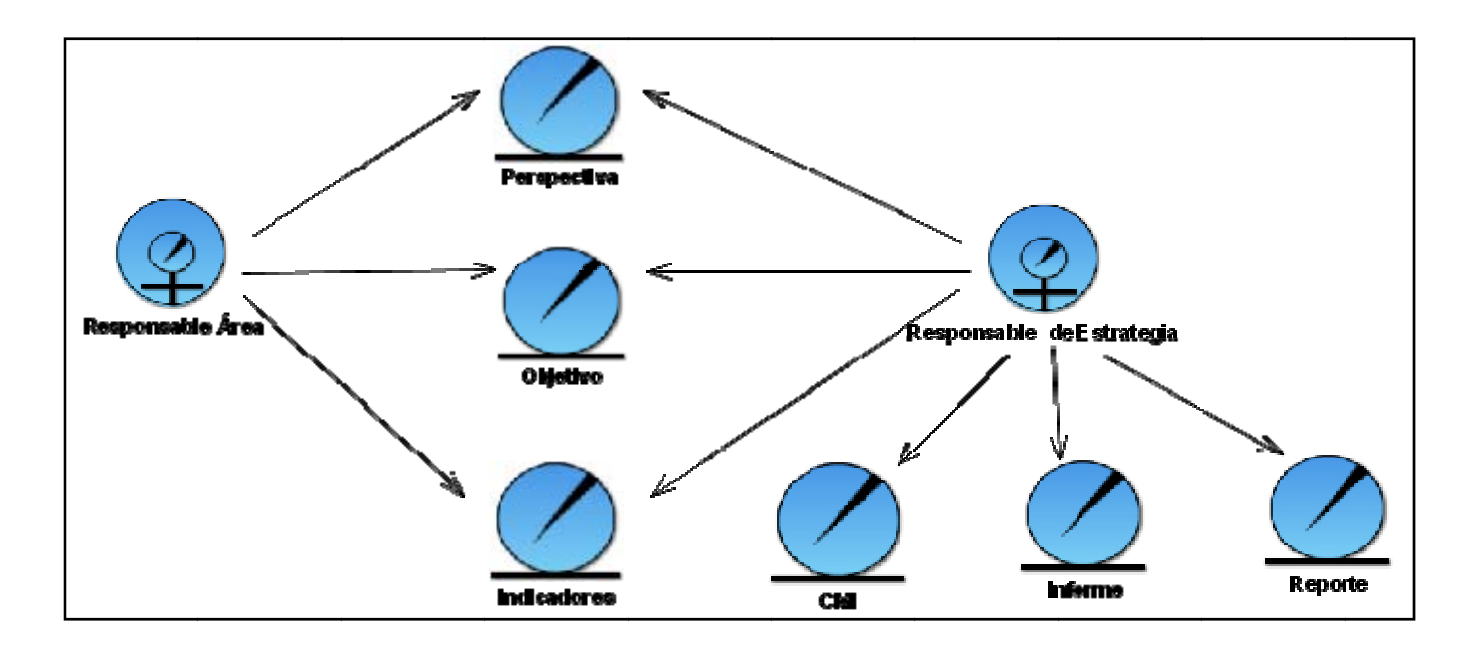

Fig. 2.4 Diagrama de Clases del Modelo de Objeto.

### 2.6 Especificación de los requisitos de software.

### 2.6.1 Definición de los requisitos funcionales.

Los requerimientos funcionales son capacidades o condiciones que el sistema debe cumplir. Estos no alteran la funcionalidad del producto, esto quiere decir que los requerimientos funcionales se mantienen invariables sin importarle con que propiedades o cualidades se relacionen. A continuación se enumeran los requisitos funcionales y no funcionales del sistema, para una mejor comprensión del mismo.

#### RF\_1 Gestionar usuarios

- RF 1.1 Registrar Usuario
- RF\_1.2 Eliminar usuario
- RF\_1.3 Modificar usuario
- RF\_2 Autenticar usuario
- RF\_3 Cambiar contraseña
- RF\_4 Gestionar Empresa
	- RF\_4.1 Crear Empresa
	- RF\_4.2 Eliminar Empresa
	- RF\_4.3 Modificar Empresa
- RF\_5 Gestionar Tarea Productiva
	- RF\_5.1 Crear Tarea Productiva
	- RF\_5.2 Eliminar Tarea Productiva
	- RF\_5.3 Modificar Tarea Productiva
- RF\_6 Gestionar Estrategia
	- RF\_6.1. Adicionar Estrategia
	- RF\_6.2. Modificar Estrategia
- RF\_7. Insertar Perspectiva
- RF\_8. Gestionar Perspectiva
	- RF 8.1. Modificar Perspectiva.
	- RF\_8.2. Eliminar Perspectiva.
- RF\_9. Insertar Objetivo estratégico
- RF\_10. Gestionar Objetivo estratégico
	- RF\_10.1. Modificar Objetivo estratégico
	- RF\_10.2. Eliminar Objetivo estratégico
- RF\_11 Insertar Indicador
- RF\_12. Gestionar Indicador
	- RF\_12.1. Modificar Indicador
	- RF\_12.2. Eliminar Indicador
- RF\_13 Gestionar Matriz DAFO
	- RF\_13.1 Crear Matriz DAFO
	- RF\_13.2 Actualizar Matriz DAFO
	- RF\_13.3 Gestionar Factor
		- RF\_13.3.1 Adicionar Factor
		- RF\_13.3.2 Eliminar Factor
		- RF\_13.3.3 Modificar Factor
- RF\_14 Gestionar Mapa Estratégico
	- RF\_14.1 Crear Mapa estratégico.

 RF\_14.1.1 Agregar Relación RF\_14.1.2 Quitar Relación RF\_14.2 Modificar Mapa estratégico RF\_14.3 Eliminar Mapa estratégico RF\_14.4 Mostrar Gráfica RF\_14.5 Guardar RF\_15 Gestionar informe RF\_15.1 Generar informe RF\_15.2 Visualizar informe RF\_16 Gestionar Reporte RF\_16.1 Crear Reporte RF\_17 Mostrar Mapa Estratégico RF\_18 Imprimir Informe RF\_19 Visualizar Empresa RF\_20 Visualizar Tarea Productiva RF\_21 Visualizar Estrategia RF\_22 Visualizar Perspectiva RF\_23 Visualizar Objetivo

RF\_24 Visualizar Indicadores

### 2.6.2 *Definición de los requerimientos no funcionales*

Los requerimientos no funcionales son propiedades o cualidades que el producto debe tener. Estas propiedades son las características que hacen al producto rápido, atractivo, usable y confiable. Presentan además múltiples categorías para clasificarlos, siendo las siguientes un conjunto de aspectos que se deben tener en cuenta:

#### **Interfaz externa**

1. El sistema interactúa con el usuario mediante una interfaz Web muy fácil de utilizar.

2. Diseño sencillo, con pocas entradas, permitiendo que no sea necesario mucho entrenamiento para utilizar el sistema.

### **Portabilidad**

3. El sistema tendrá la posibilidad de ser multiplataforma.

#### **Hardware**

4. Requiere estar instalada en una PC Pentium, 256 Mb de RAM y una tarjeta de red de 100Mbps pues todos los accesos al sistema se realizaran a través de la red y es necesario que este se desempeñe con un mejor rendimiento y eficiencia; así como una impresora para la impresión de los informes en caso que sea necesario.

#### **Software**

5. Se debe disponer en el servidor con Windows XP, Windows 2003 Server o 2000 Advanced Server o Linux. Se utilizará como lenguaje de programación: php y como gestor de Base de Datos: Postgres.

6. Navegador compatible o superior con Internet Explorer 4, o NetsCape Navegator.

7. Servidor web: Apache

#### **Confidencialidad**

8. La información manejada por el sistema deberá estar protegida de acceso no autorizado.

#### **Seguridad**

9. Garantizar que la información sea vista únicamente por quien tiene derecho a verla.

10. Cada uno de los usuarios tendrá asignado un rol a través del cual tendrá niveles de acceso al sistema.

11. Protección contra acciones no autorizadas o que puedan afectar la integridad de los datos.

12. los usuarios deberán cambiar su contraseña cada 60 días.

#### **Funcionalidad**

13. Mínima cantidad de páginas para ejecutar todas las funciones posibles (preferentemente que estén relacionadas).

#### **Confiabilidad**

14. Garantía de un tratamiento adecuado de las excepciones y validación de las entradas de los usuarios.

# *2.7 Modelo de Sistema*

# *2.7.1 Definición de los actores del Sistema*

Un actor es una entidad externa que interactúa con el sistema ya sea un ser humano, software o máquina que interactúe con el mismo.

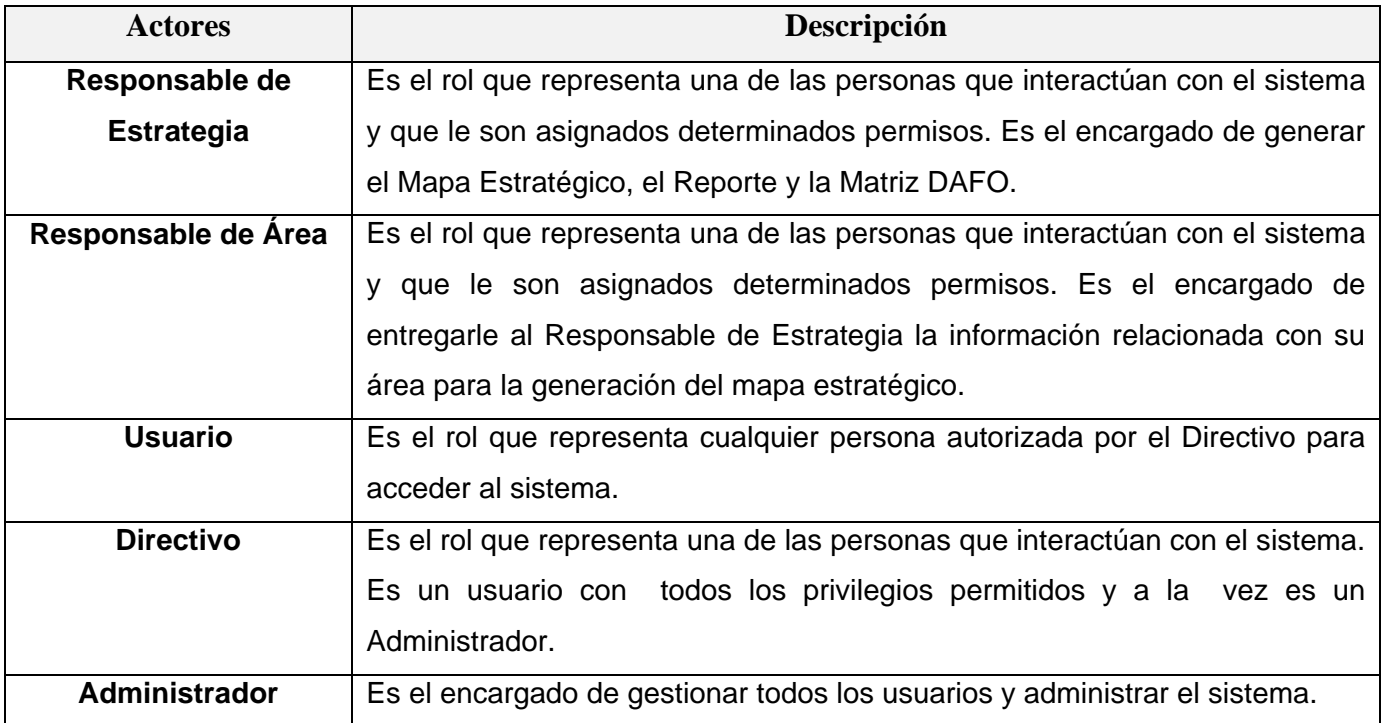

Tabla 2.5 Actores del Sistema

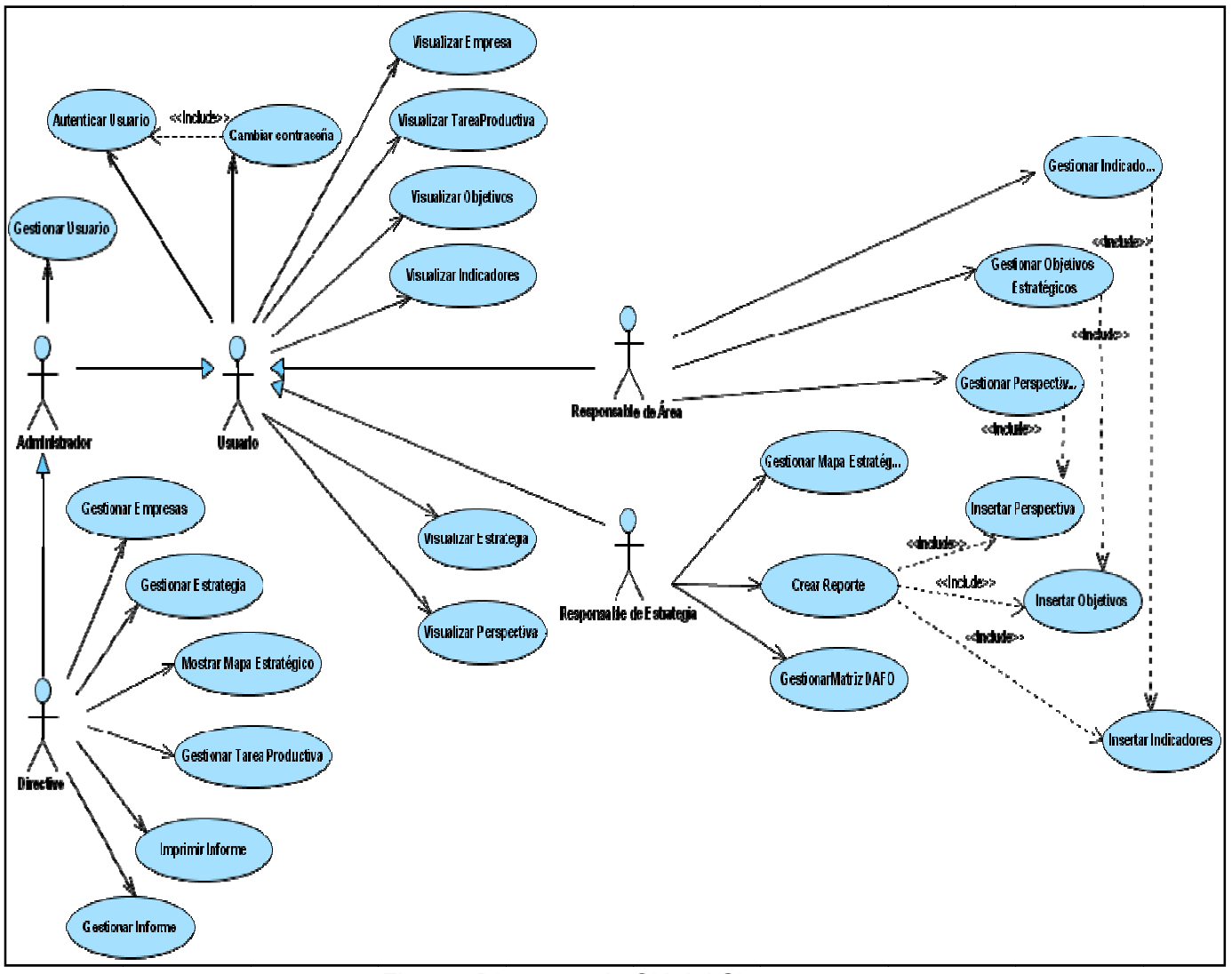

# 2.7.2 Diagrama de Casos de uso del Sistema

Fig. 2.5 Diagrama de CU del Sistema.

# 2.7.3 Descripción de los casos de uso Críticos del sistema. (Ver Anexo 2)

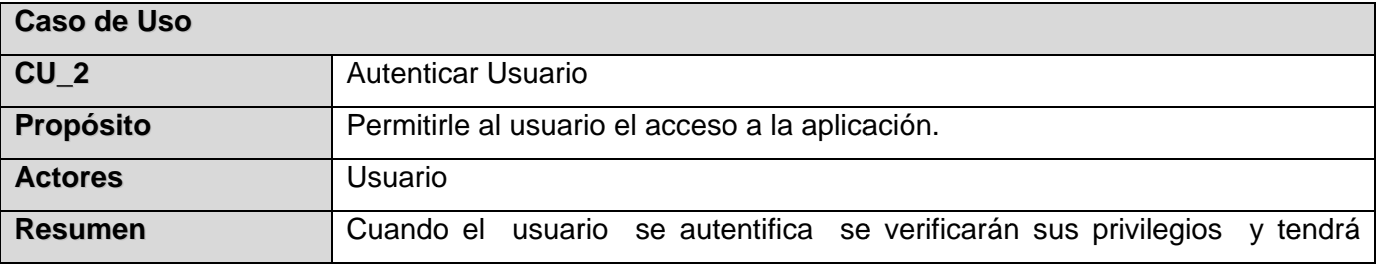

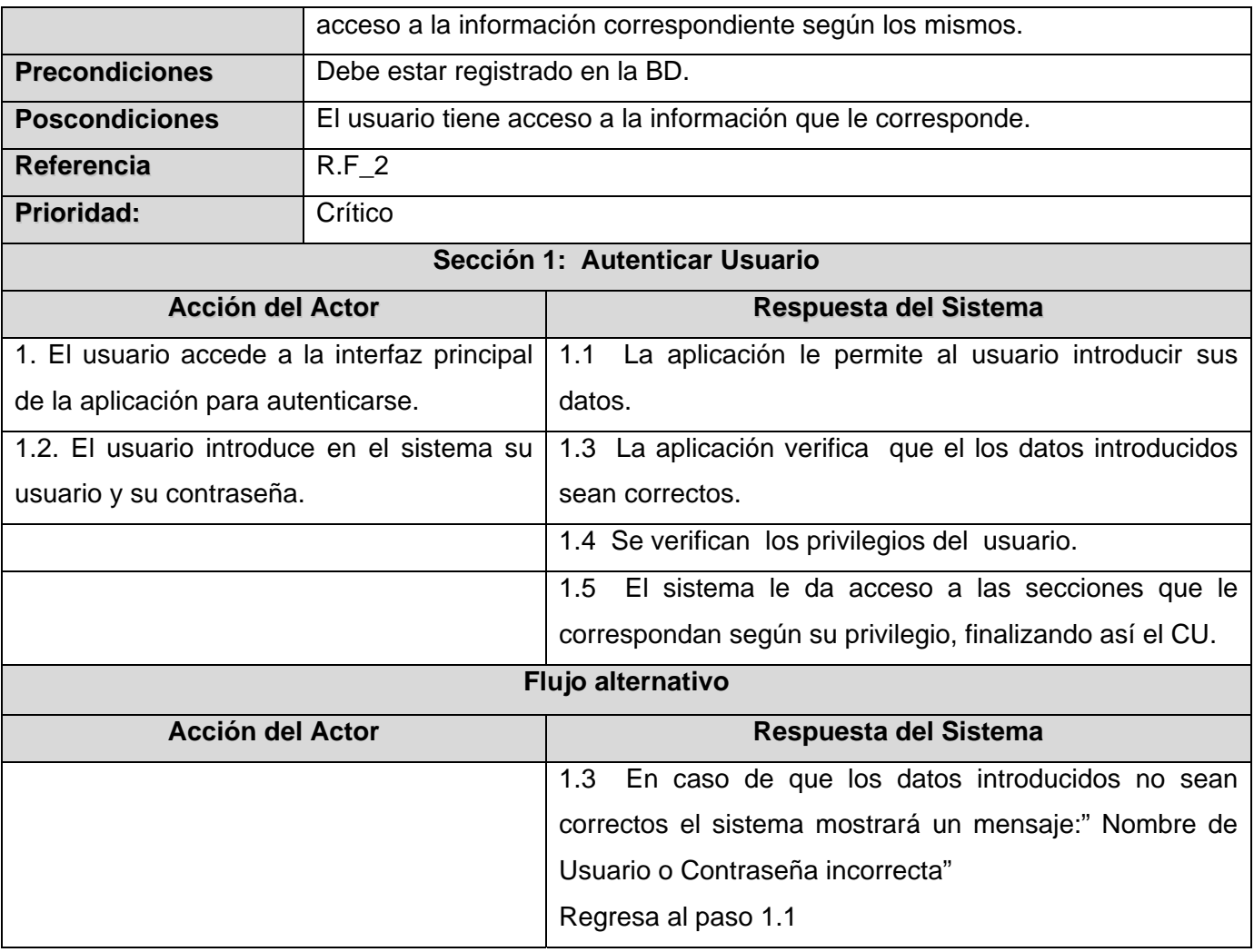

Tabla 2.6 Descripción del CU del Sistema: Autenticar Usuario

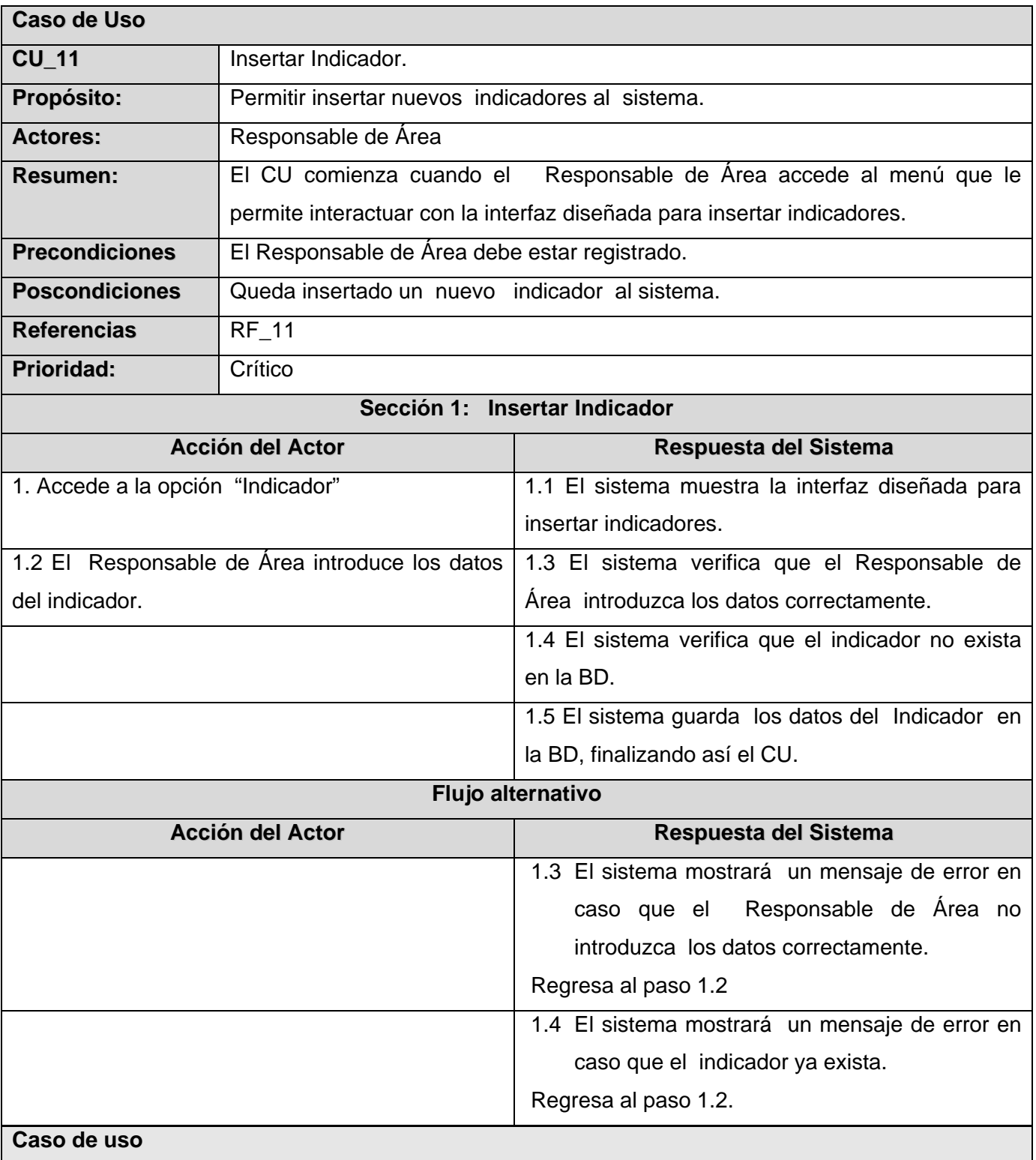

Tabla 2.7 Descripción textual del CU del Sistema: Insertar Indicador

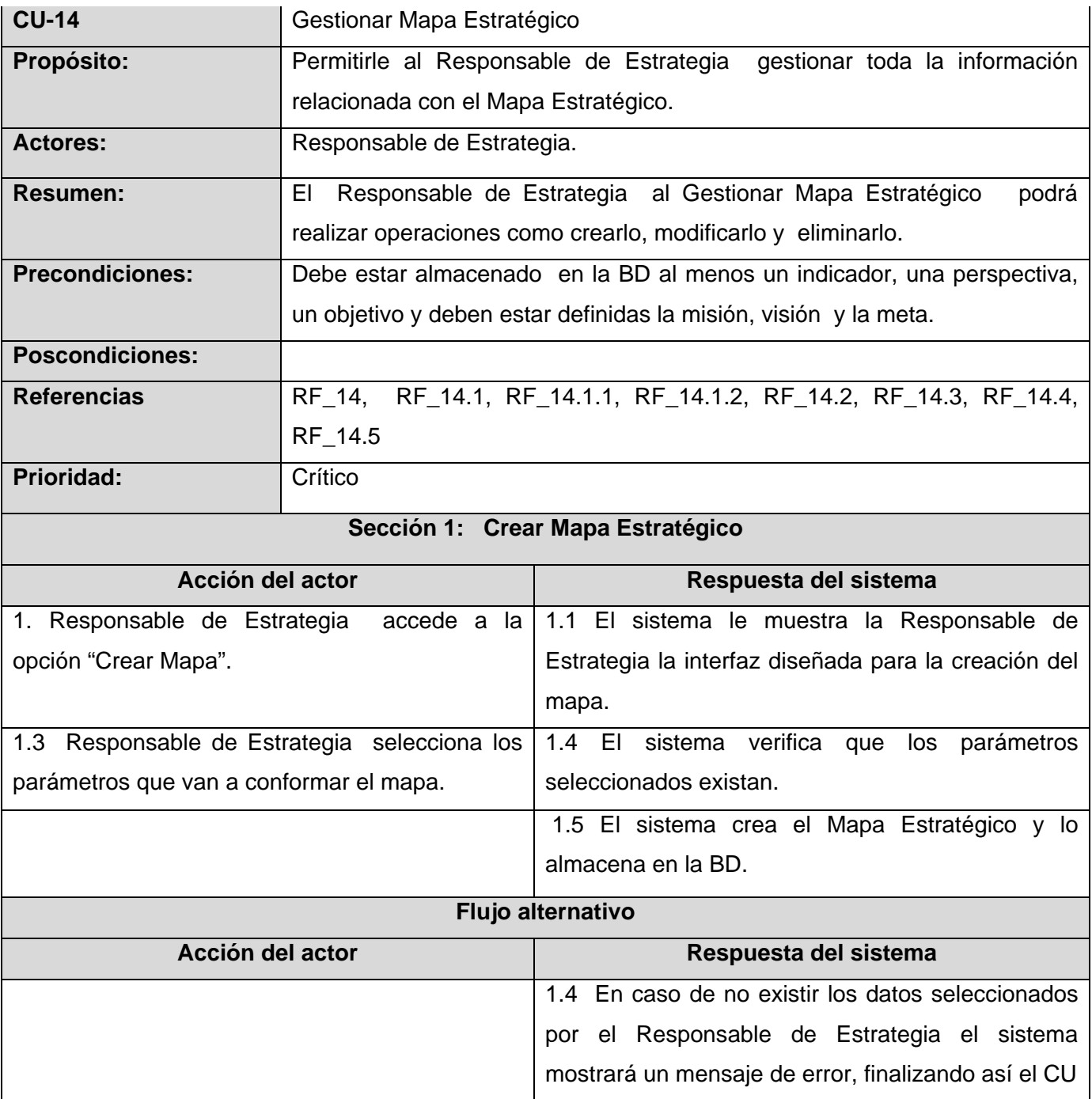

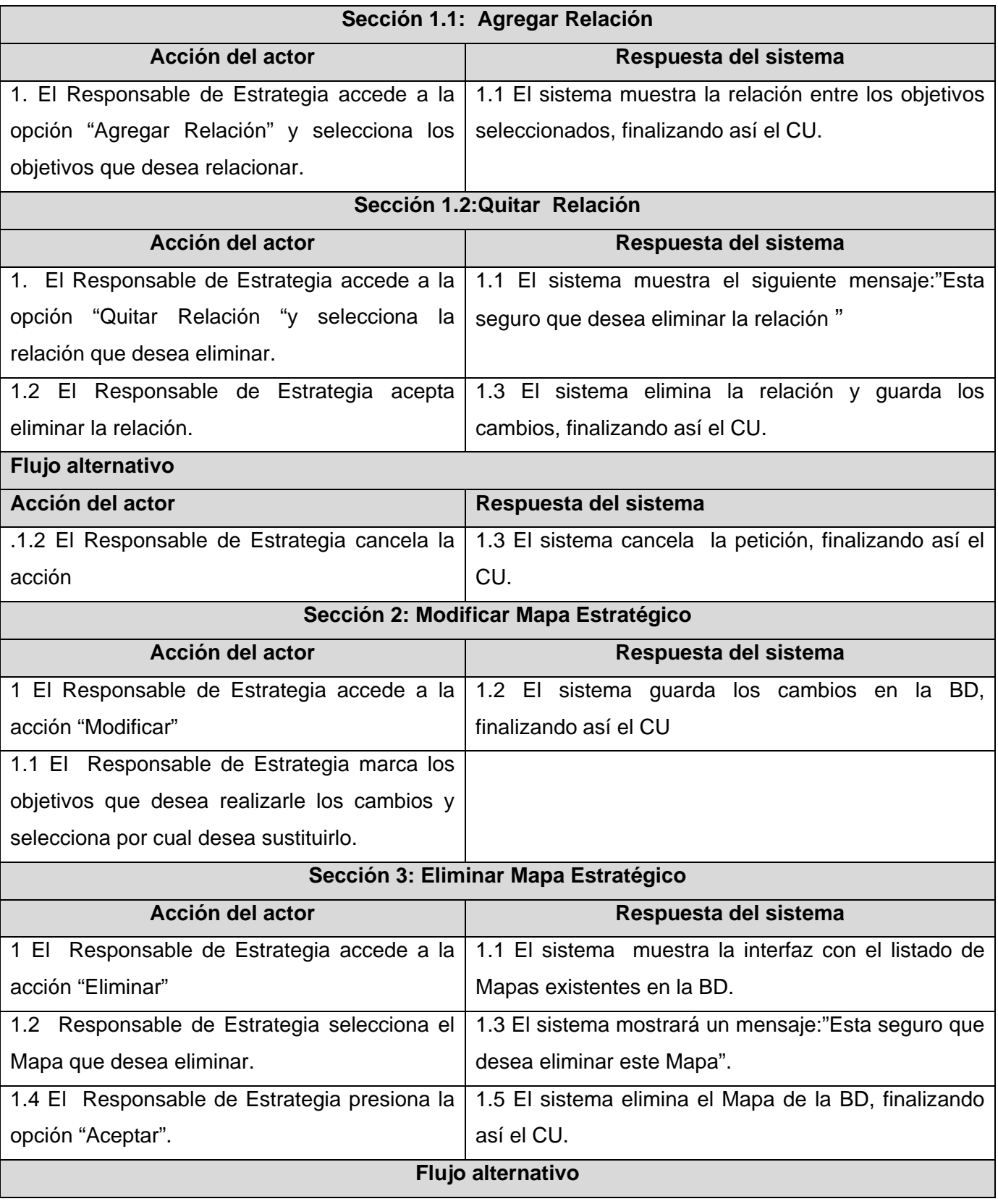

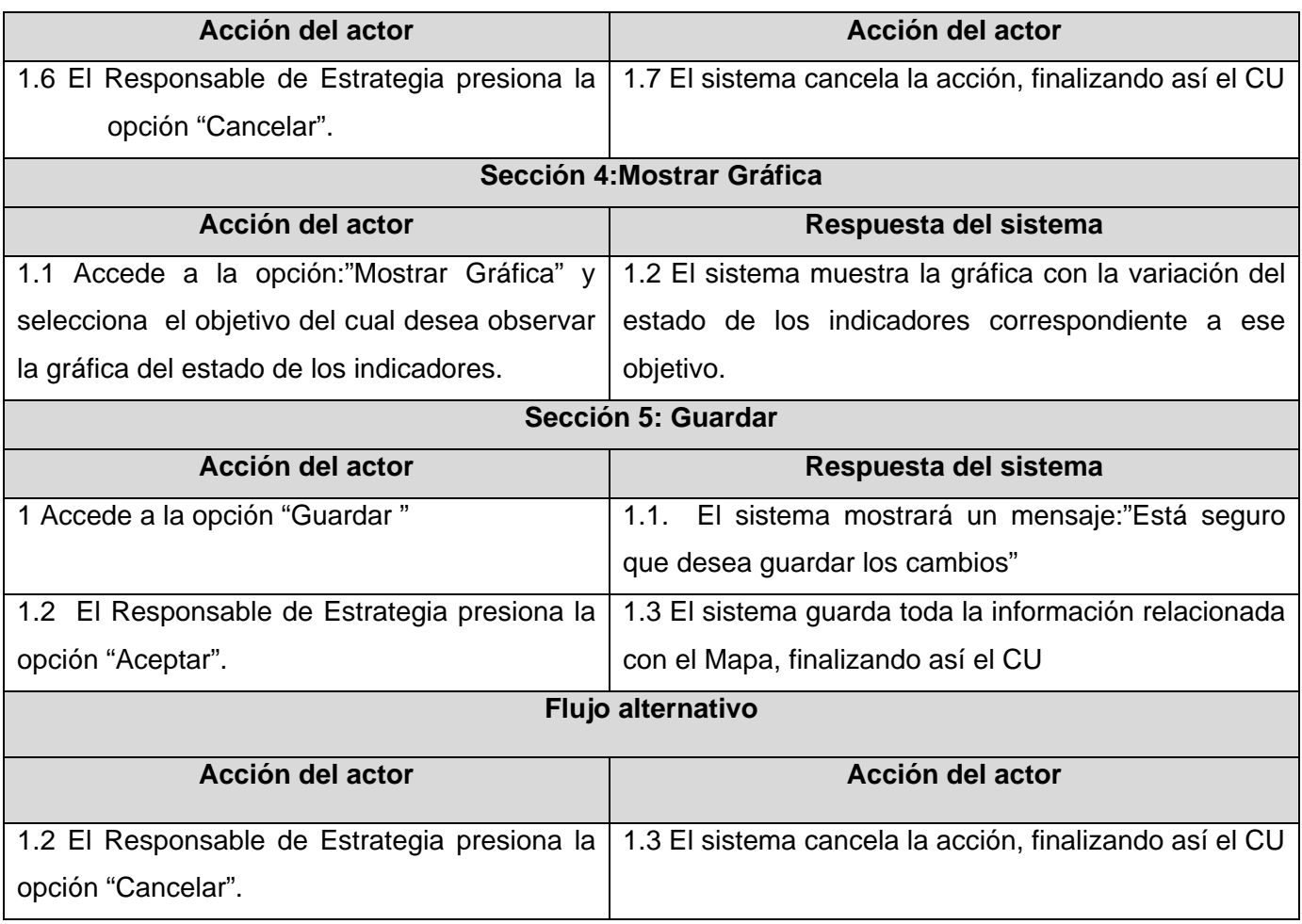

### Tabla 2.8 Descripción textual del CU del Sistema: Generar Mapa

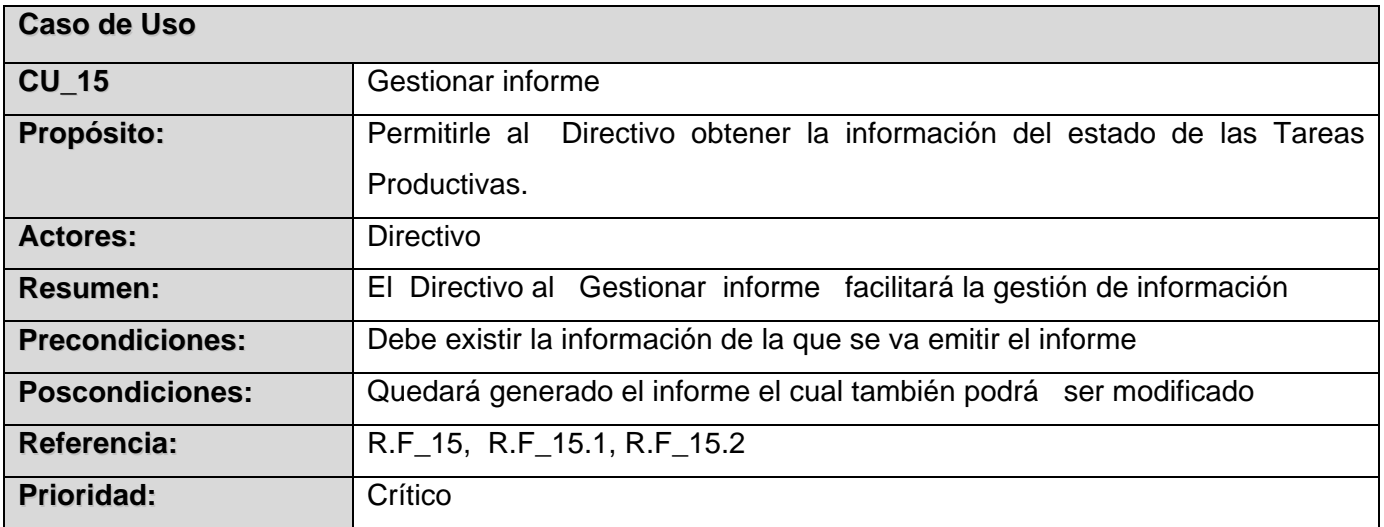

| Sección 1: Generar Informe                     |                                                                                                  |
|------------------------------------------------|--------------------------------------------------------------------------------------------------|
| <b>Acción del Actor</b>                        | <b>Respuesta del Sistema</b>                                                                     |
| 1. El Directivo selecciona la tarea productiva | 1.1 El sistema muestra la interfaz diseñada para                                                 |
| de la cual desea obtener el informe y accede   | mostrar los parámetros del informe.                                                              |
| a la opción "Listar Informe".                  |                                                                                                  |
|                                                | 1.2 El sistema verifica que los parámetros existan.                                              |
|                                                | 1.3 El sistema visualiza el informe                                                              |
| Flujo alternativo                              |                                                                                                  |
| <b>Acción del Actor</b>                        | Respuesta del Sistema                                                                            |
|                                                | 1.2 En caso no existir los parámetros el sistema                                                 |
|                                                | mostrara un mensaje de error.                                                                    |
| Sección 2: Visualizar Informe                  |                                                                                                  |
| <b>Acción del Actor</b>                        | Respuesta del Sistema                                                                            |
|                                                | 1. El Directivo accede a la opción "Visualizar   1.1 El sistema muestra el informe al Directivo. |
| Informe".                                      |                                                                                                  |
| Flujo alternativo                              |                                                                                                  |
| <b>Acción del Actor</b>                        | Respuesta del Sistema                                                                            |
|                                                | 1.2 En caso no existir parámetros el sistema mostrará                                            |
|                                                | un mensaje de error.                                                                             |

Tabla 2.9 Descripción textual del CU del Sistema: Gestionar Informe

# *2.8 Prototipo de Interfaz de Usuario no Funcional (Ver Anexo 1)*

# *2.9 ¿Cómo se ponen de manifiesto el uso del patrón MVC que Implementa Symfony?*

El uso de un framework que utiliza MVC obliga a dividir y organizar el código de acuerdo a las convenciones establecidas por el framework. El código de la presentación se guarda en la vista, el código de manipulación de datos se guarda en el modelo y la lógica de procesamiento de las peticiones constituye el controlador. Aplicar el patrón MVC a una aplicación resulta bastante útil además de restrictivo.

La implementación que realiza Symfony de la arquitectura MVC incluye varias clases como son:

- ¾ sfController es la clase del controlador. Se encarga de decodificar la petición y transferirla a la acción correspondiente.
- ¾ sfRequest almacena todos los elementos que forman la petición (parámetros, cookies, cabeceras, etc.)
- ¾ sfResponse contiene las cabeceras de la respuesta y los contenidos. El contenido de este objeto se transforma en la respuesta HTML que se envía al usuario.
- $\triangleright$  El singleton de contexto (que se obtiene mediante sfContext:: getInstance()) almacena una referencia a todos los objetos que forman el núcleo de Symfony y puede ser accedido desde cualquier punto de la aplicación.

Symfony toma lo mejor de la arquitectura MVC y la implementa de forma que el desarrollo de aplicaciones sea rápido y sencillo.

## *Conclusiones del Capítulo*

En este capítulo se comienza a desarrollar la propuesta de solución mediante el análisis del negocio, se definieron las funcionalidades que el sistema debe brindar mediante los requerimientos funcionales y no funcionales. Se describieron los actores que interactúan con el sistema, los casos de uso a automatizar y se presentan los diagramas correspondientes. En estos momentos se está en condiciones de empezar a construir el sistema, cumpliendo con los requerimientos capturados y las observaciones realizadas a lo largo de este capítulo.

### *Ca apítulo-3 A Análisis y Diseño del Siste ema*

### *3.1 Intro oducción*

En este capítulo se procede a la construcción de la solución propuesta, se generaran los artefactos correspondientes al flujo de trabajo de análisis y diseño. Se incluyen los diagramas de clases y las realizaciones de los casos de usos críticos del sistema, así como el diagrama de despliegue.

### *3.2 Anál lisis.*

### *3.2.1 De efinición del mode elo de an álisis*

El modelo de análisis ayuda a refinar los requisitos, permite razonar sobre los aspectos internos del sistema y mantenimiento, en aspectos tales como la flexibilidad ante los cambios y la reutilización. El modelo de análisis se utiliza como entrada a las en las actividades de diseño y de implementación. ayuda a a estructurar los requisitos. Proporciona una arquitectura centrada en el

### *3.3 Dia agramas d de clases s del aná álisis.*

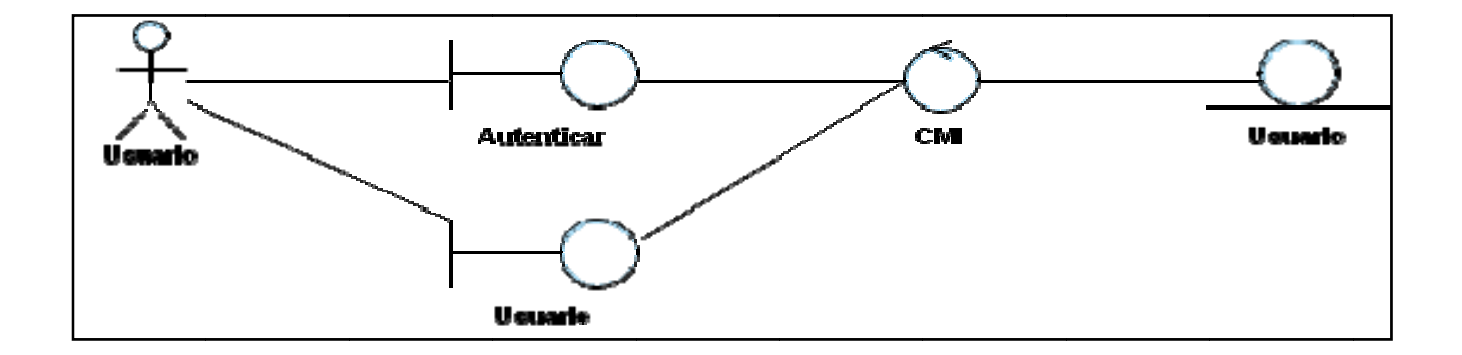

Fig.3.2 Diagrama de Clases del Análisis: CU Autenticar Usuario

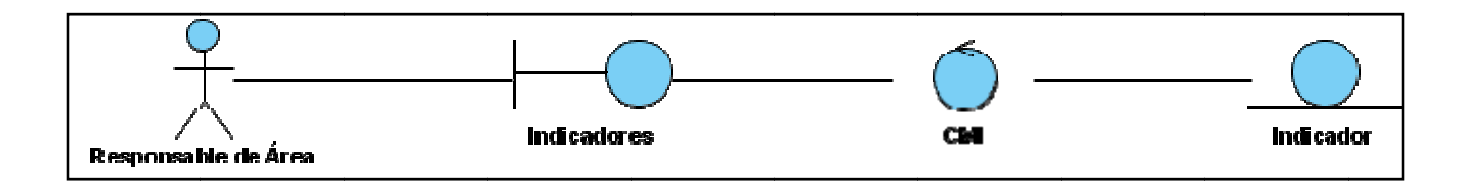

Fig.3.11 Diagrama de Clases del Análisis: CU Insertar Indicadores

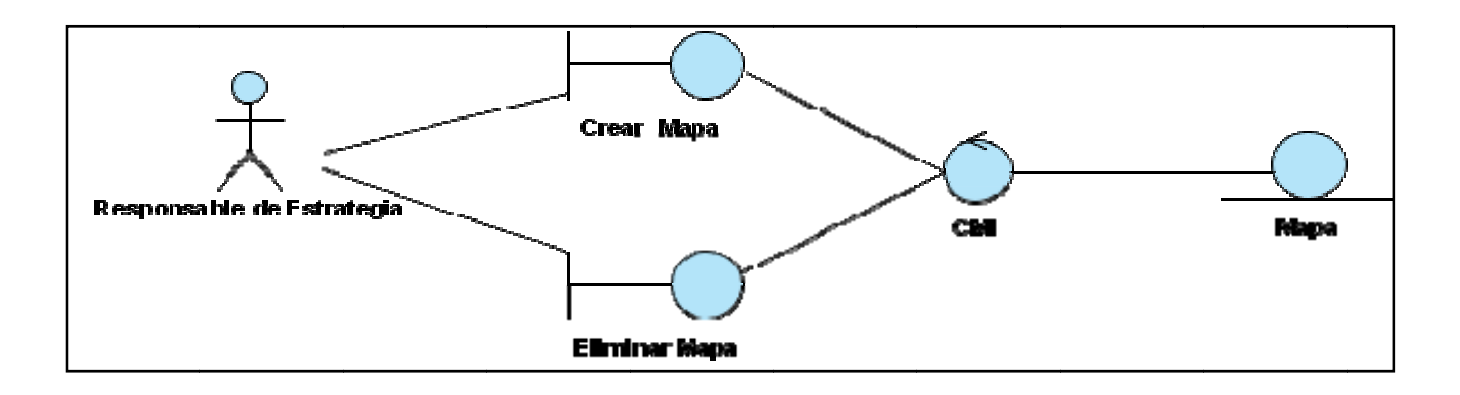

Fig.3.13 Diagrama de Clases del Análisis: CU Gestionar Mapa Estratégico

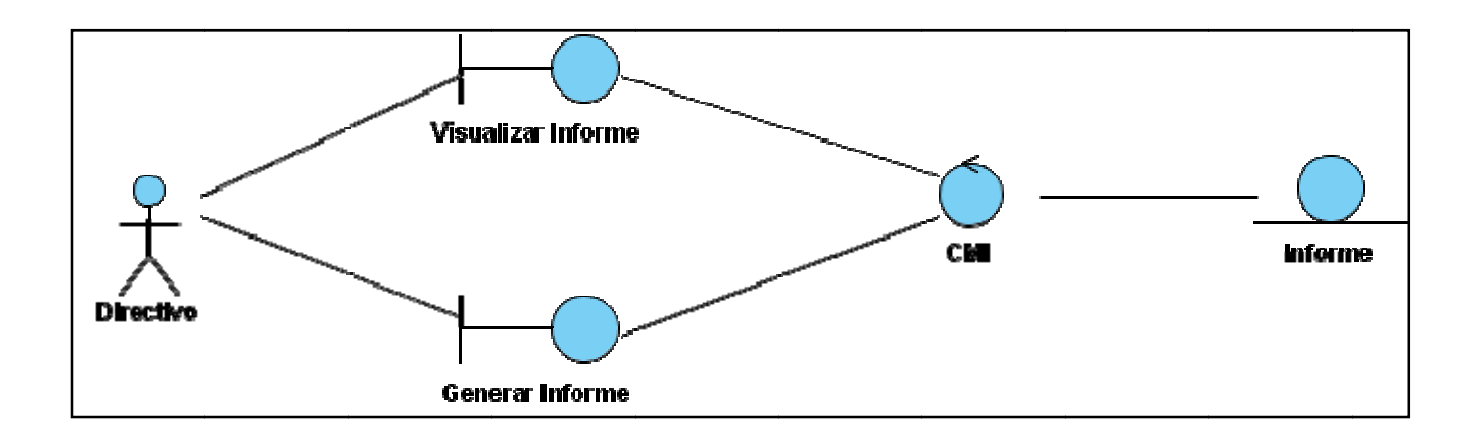

Fig.3.15 Diagrama de Clases del Análisis: CU Gestionar Informe

### 3.4 Diseño

Al final de la fase de elaboración y el comienzo de las iteraciones de construcción el diseño es el centro de atención lo cual contribuye a una arquitectura estable y sólida.

En el diseño se modela el sistema teniendo en cuenta su arquitectura y los requisitos funcionales y no funcionales .El resultado del análisis constituyen una entrada esencial para el diseño.

# *3.4.1 Descripciones de las Clases del Diseño*

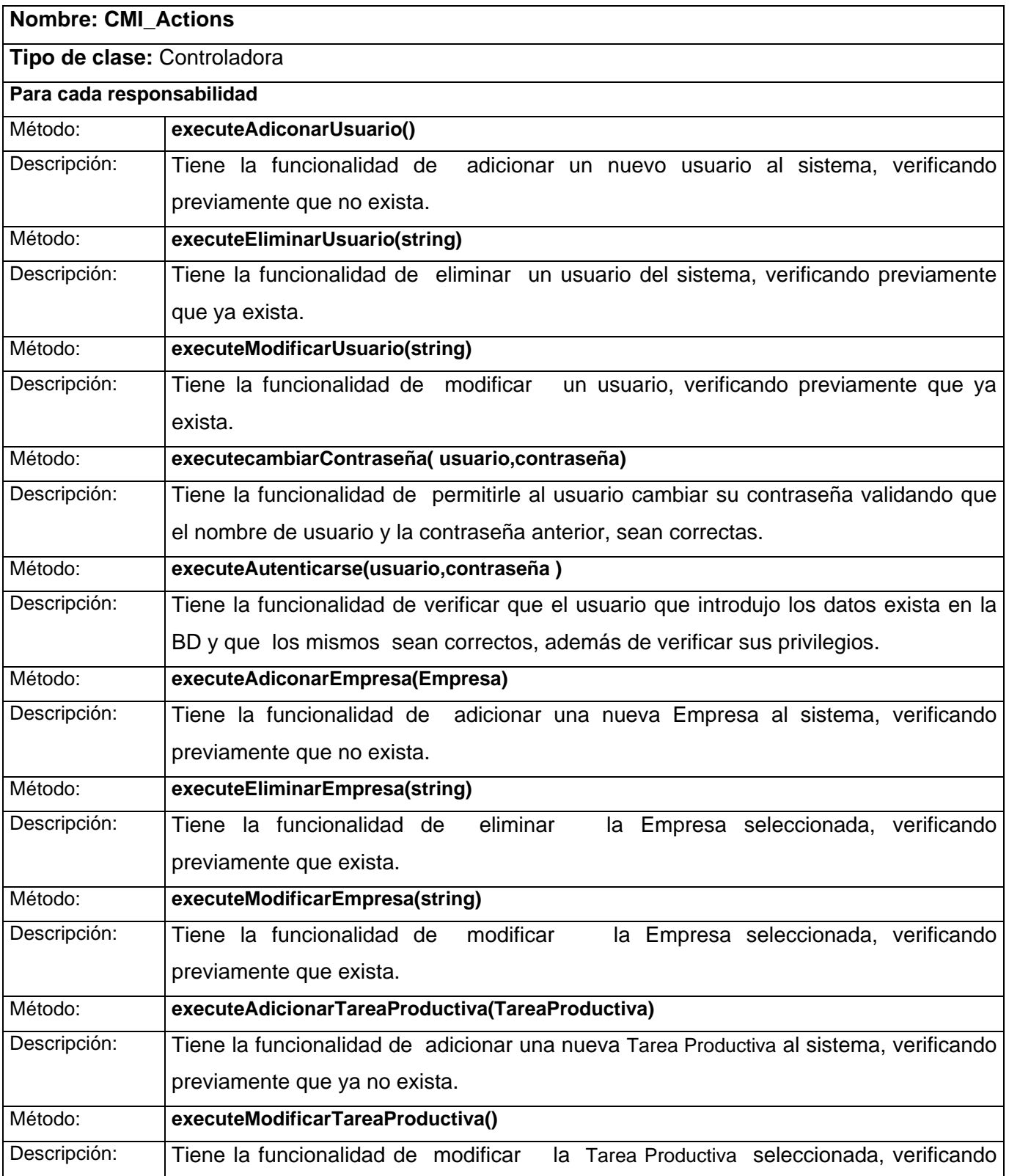

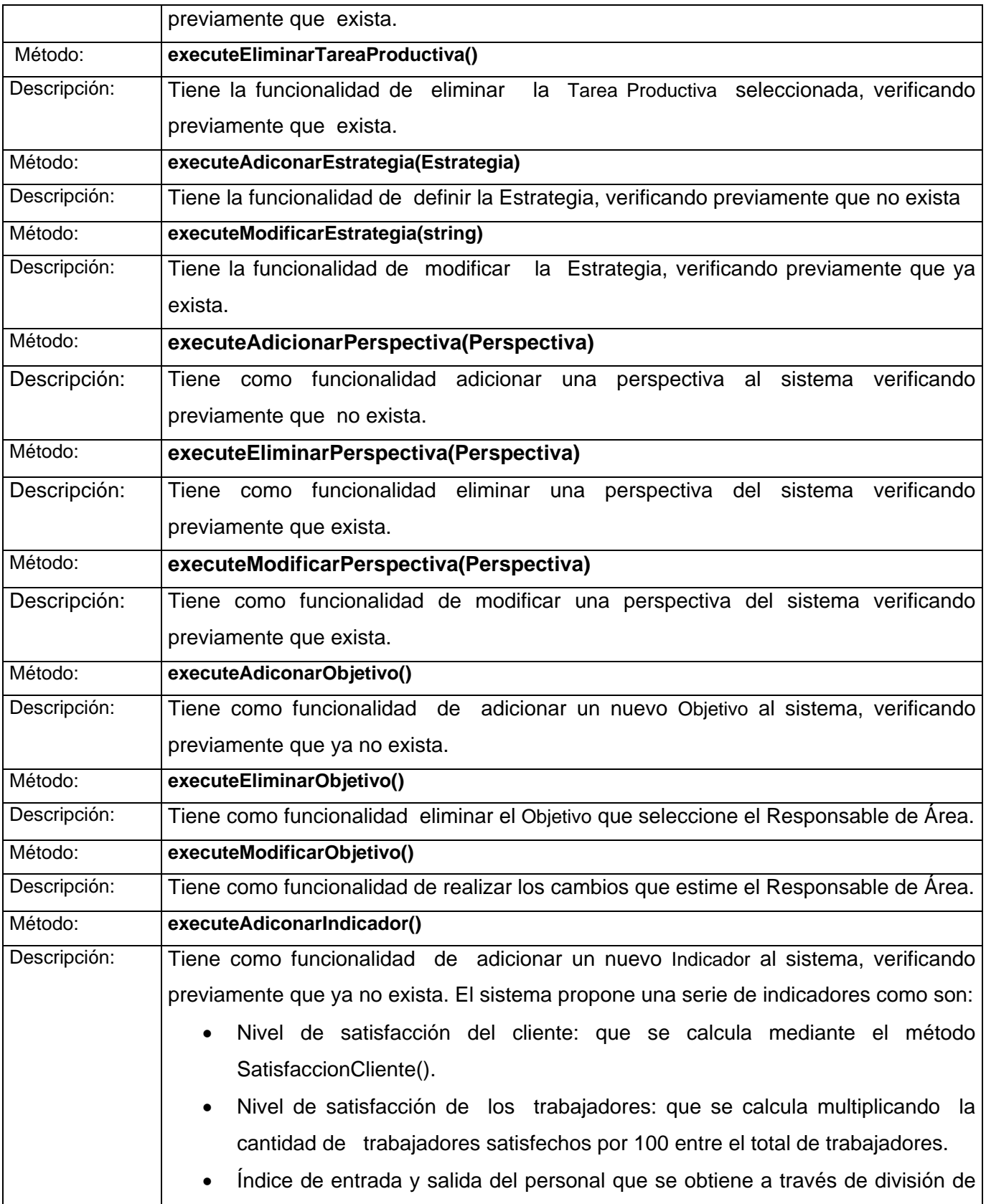

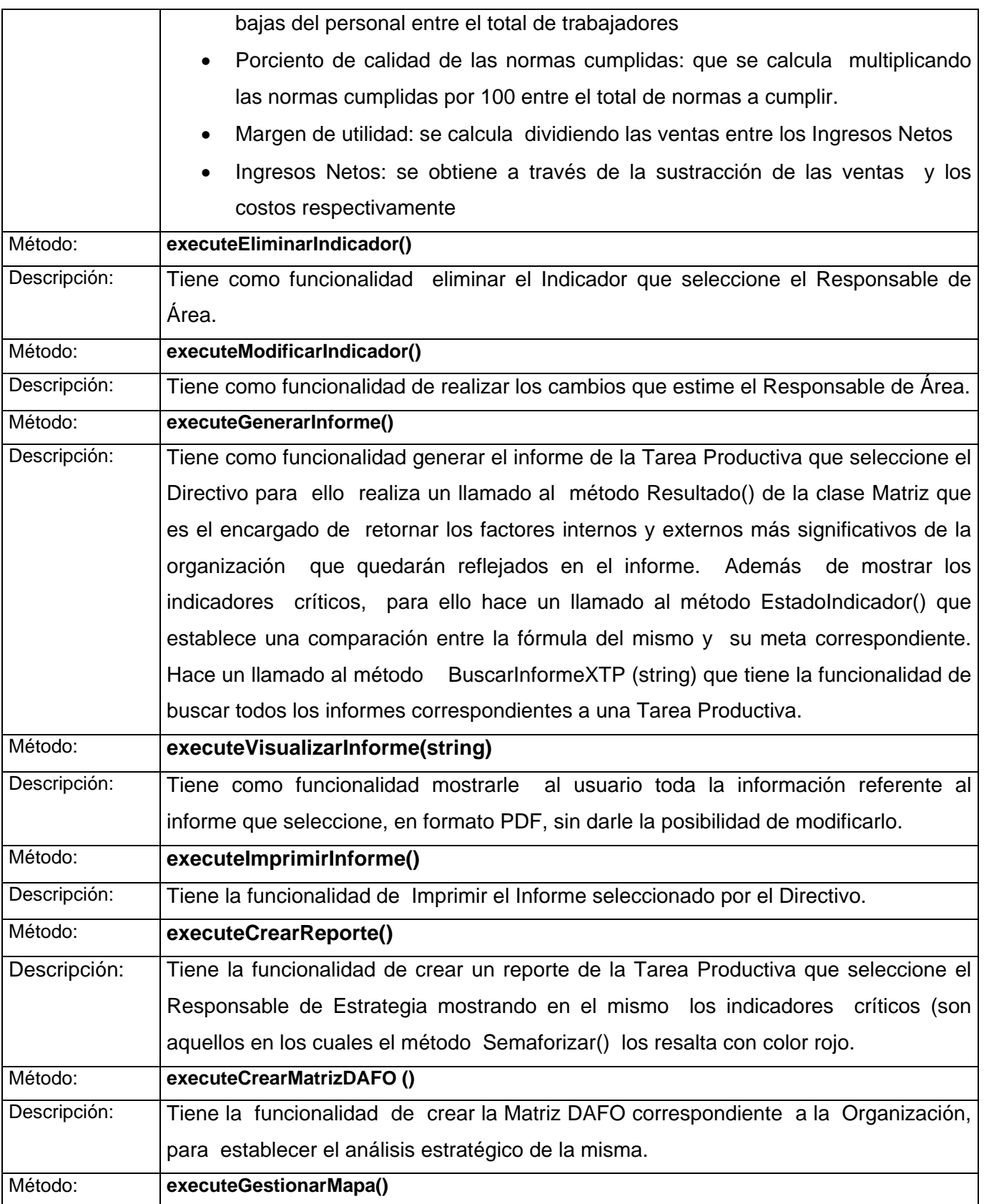

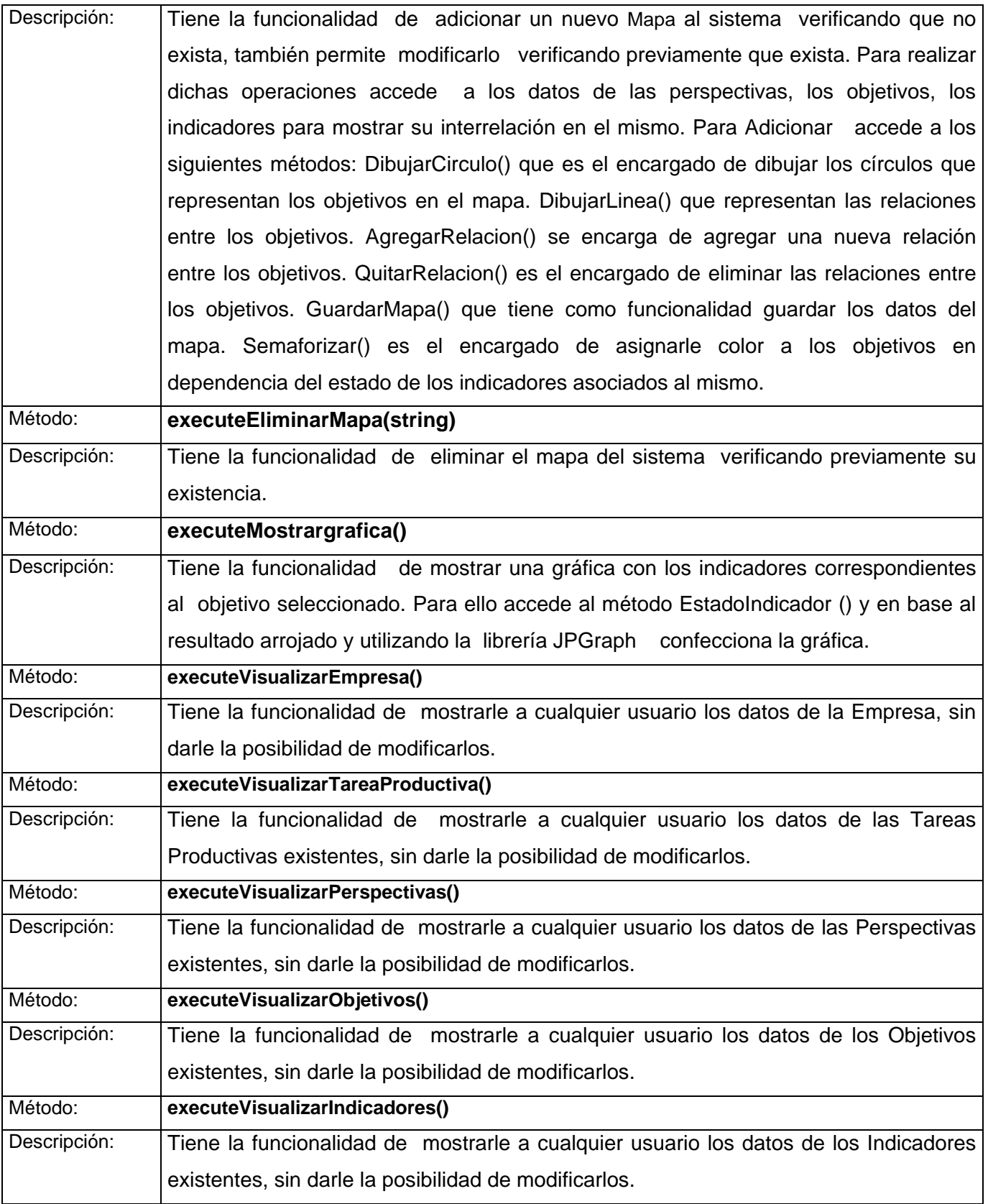

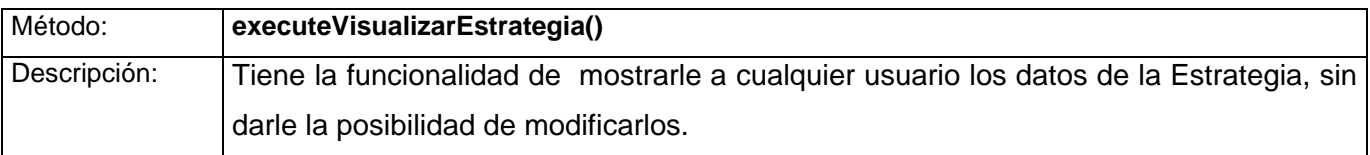

Tabla 3.1 Descripción textual de las Clases del Diseño

### *3.4.2 Diagrama de clases del diseño.*

El framework Symfony hace uso del patrón Modelo-Vista-Controlador (MVC), por lo que los diagramas de las clases del diseño reflejan como se realizan las iteraciones entre los elementos fundamentales y las diferentes clases del sistema, dando cumplimiento a lo planteado por el patrón arquitectónico mencionado anteriormente. Todas las peticiones introducidas por el usuario son atendidas por el controlador frontal (index.php), el cual delega a los demás componente incorporados por el framework como el SfController: encargado de verificar seguridad, decodificar la petición del usuario y determinar la acción a ejecutar (SfController se almacena en el paquete de componentes de Symfony). El controlador definido se encarga de recuperar la información mediante comunicaciones que establece con las diferentes clases de acceso a datos y las clases contenidas en el modelo. Luego el controlador construye las vistas de las páginas clientes, con los datos requeridos por el usuario.

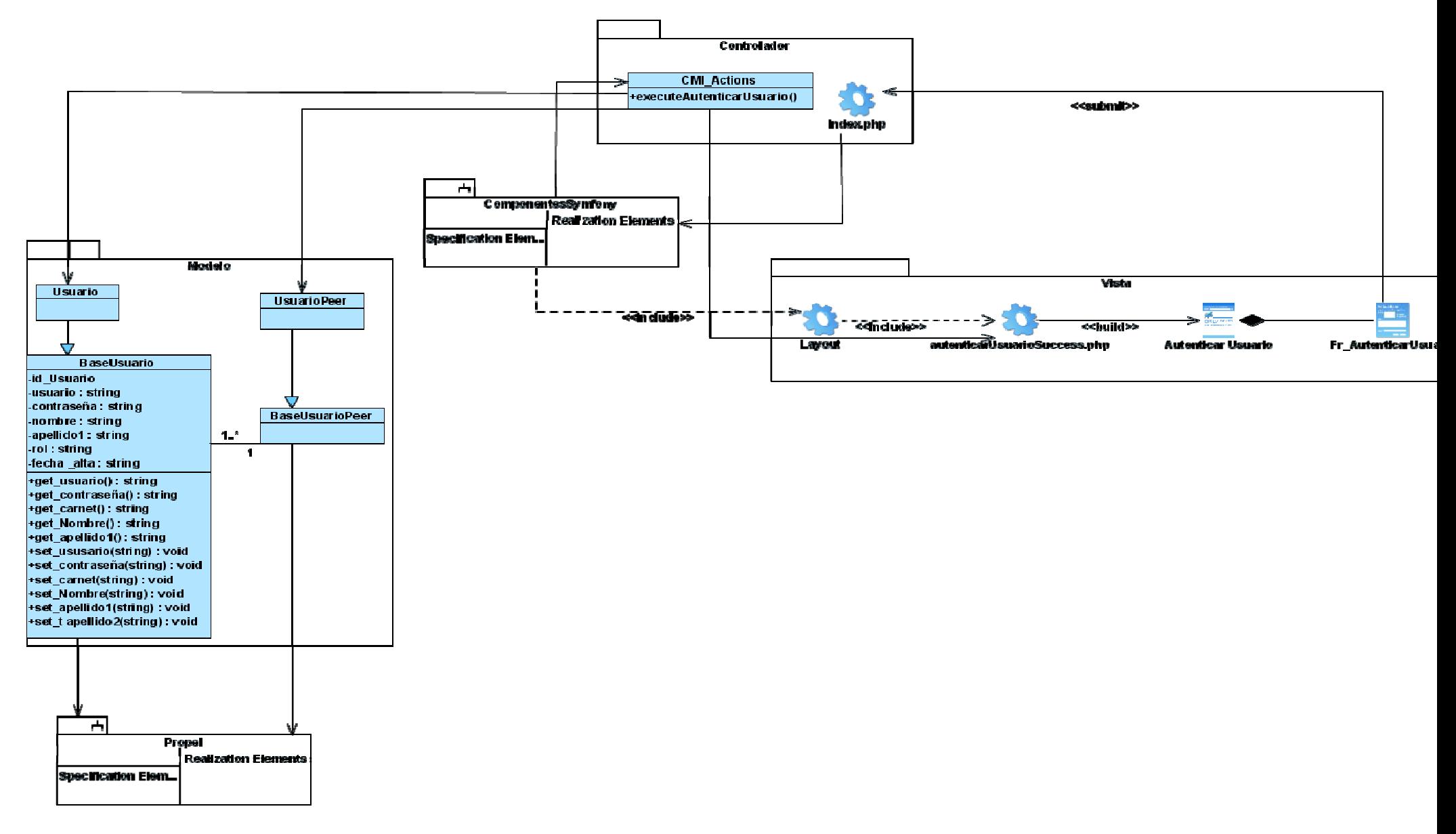

Fig. 3.16 DCD (Web) CU Autenticar Usuario.

Capítulo 3- Análisis y diseño del sistema

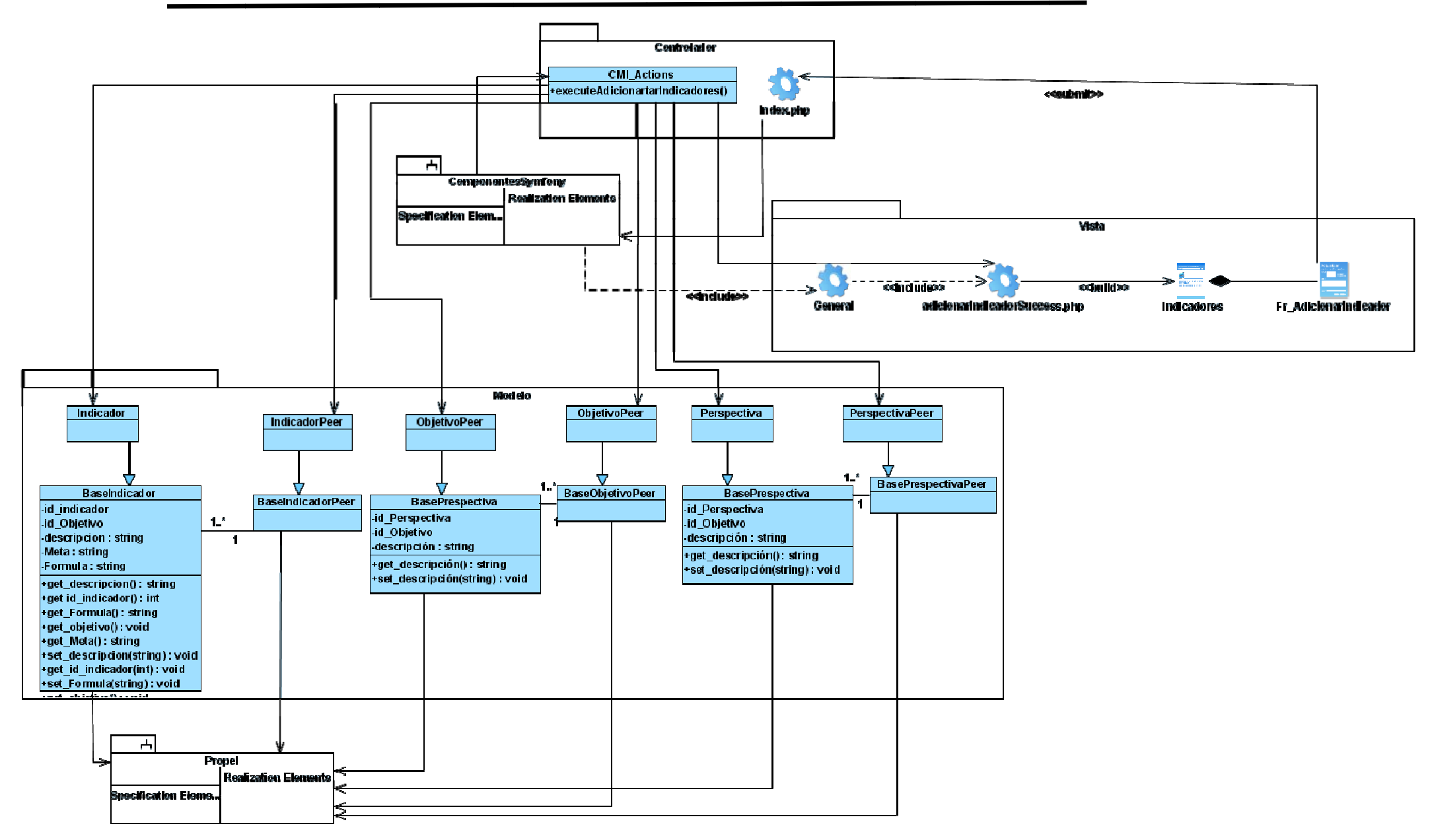

Fig. 3.17 DCD (Web) CU Insertar Indicador

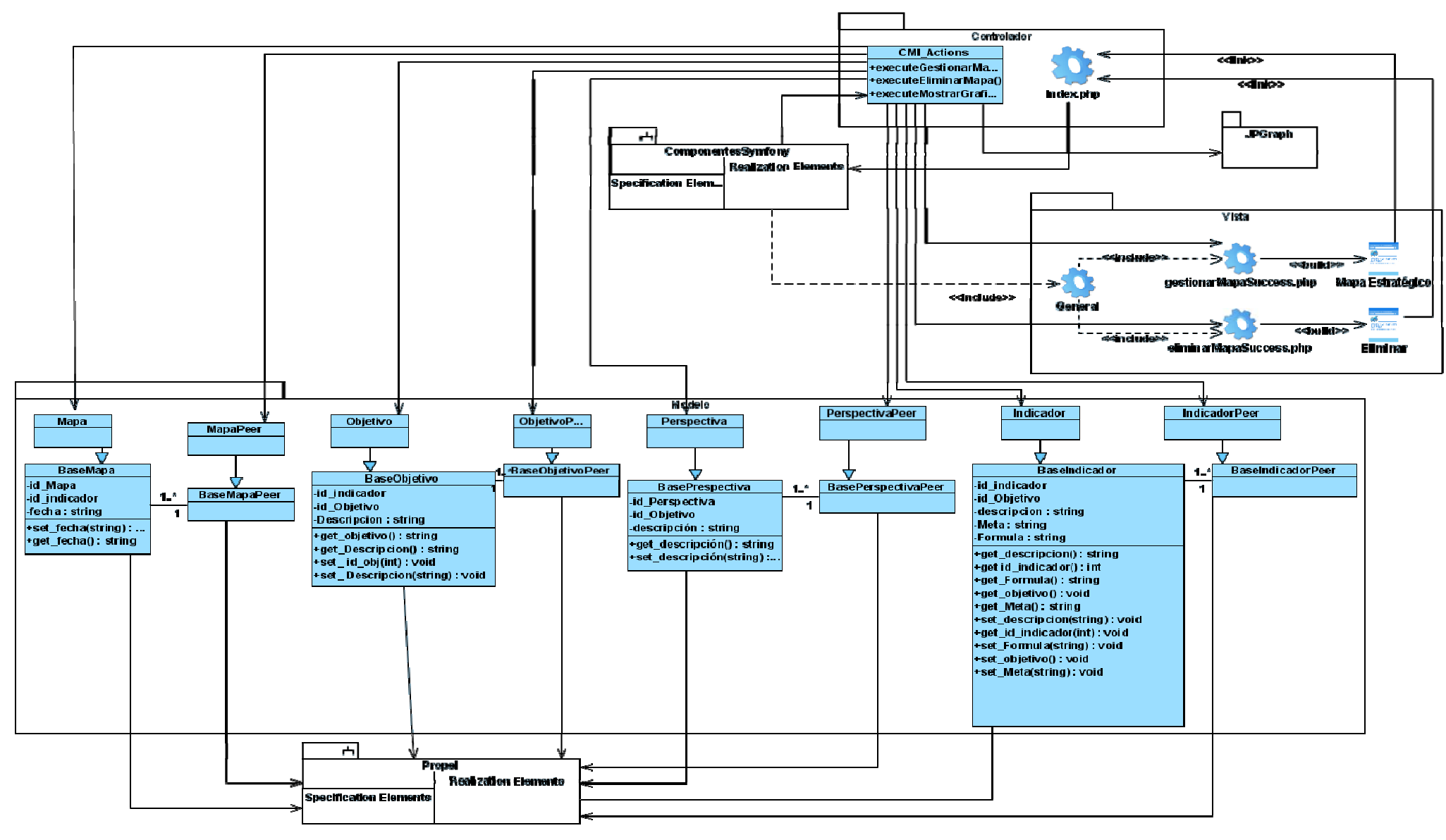

Fig. 3.18 DCD (Web) CU Gestionar Mapa Estratégico

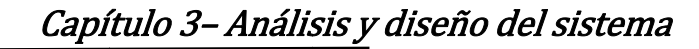

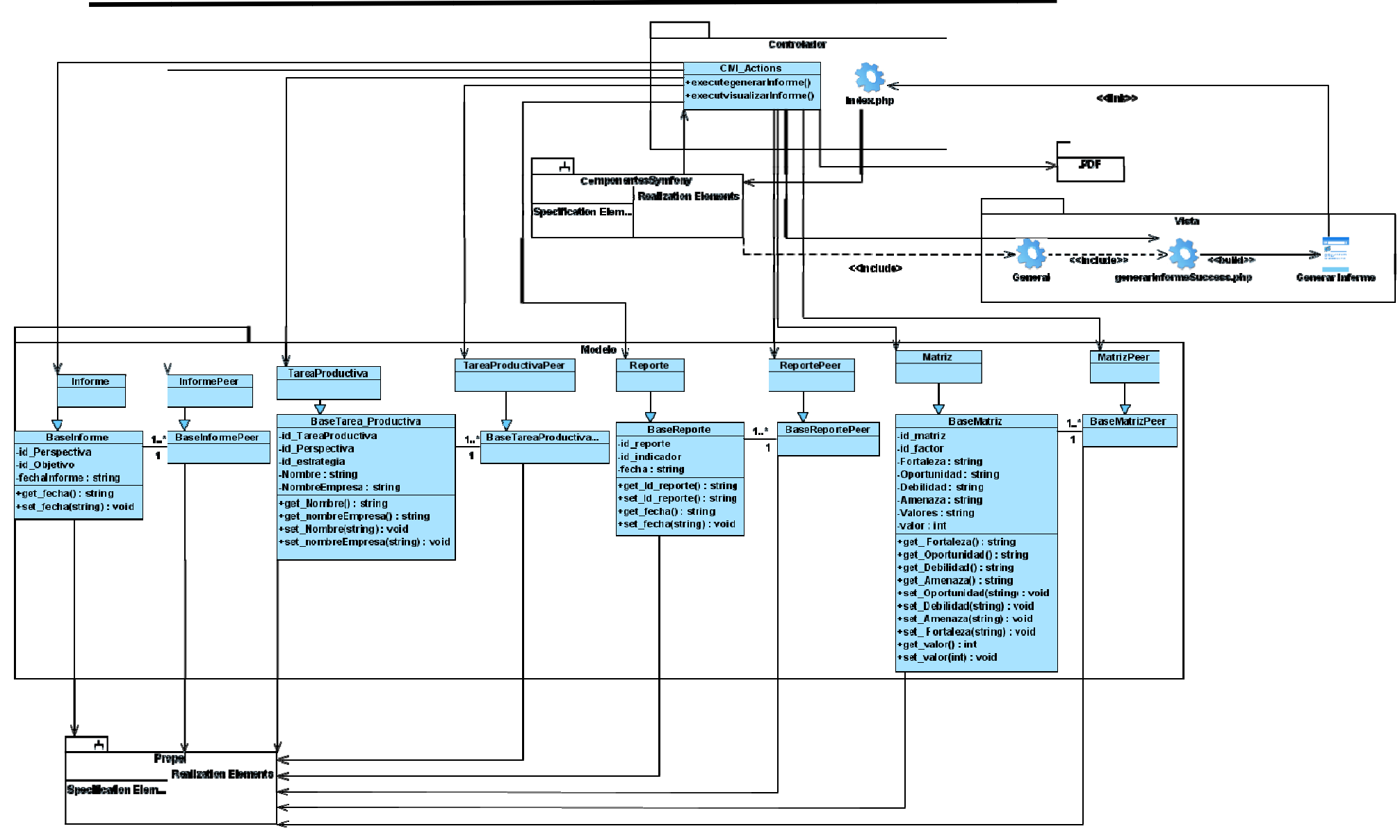

# 3.4.3 Diagrama de interacción

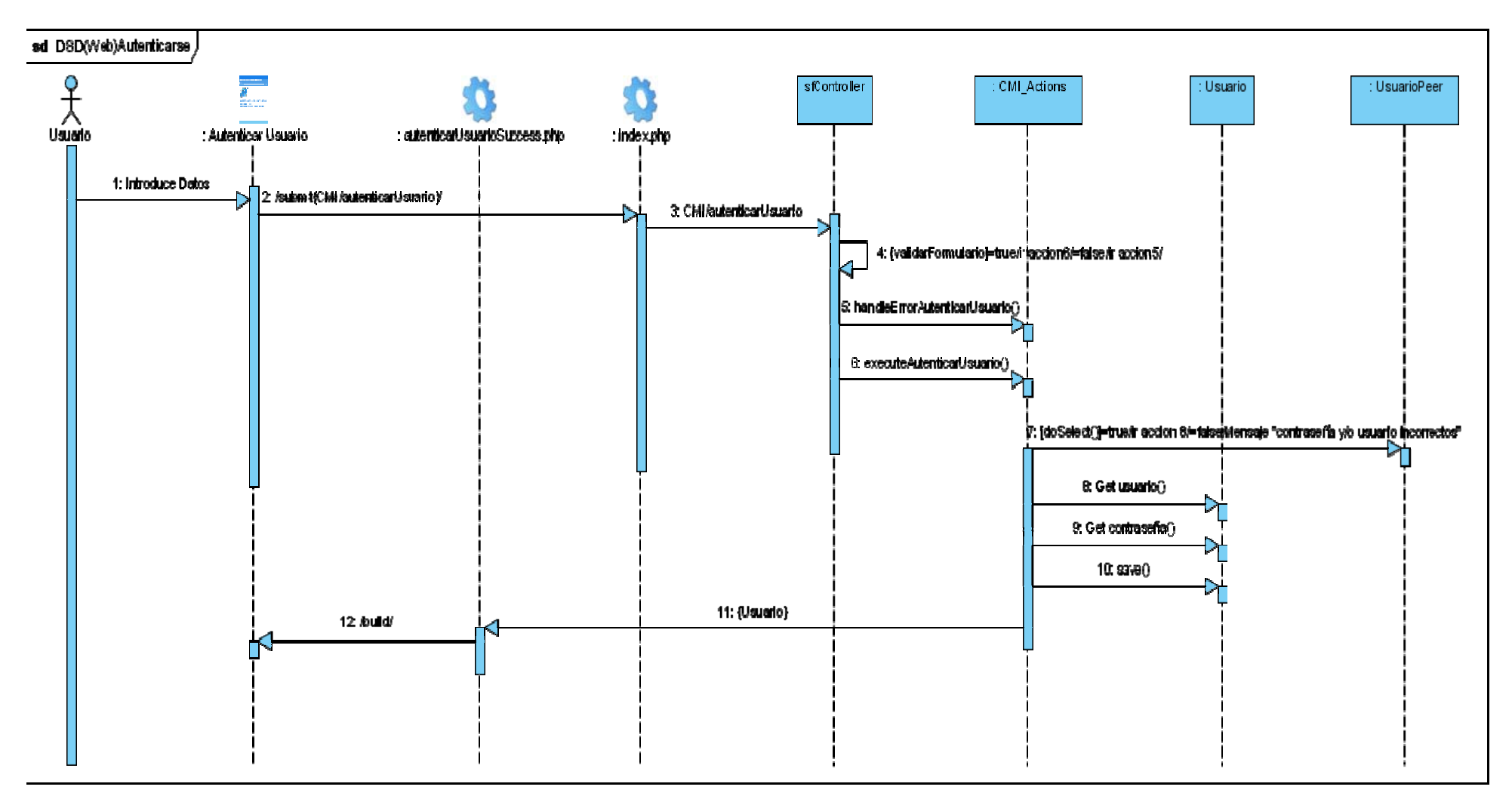

Fig. 3.20 Diagrama de Secuencia CU: Autenticar Usuario

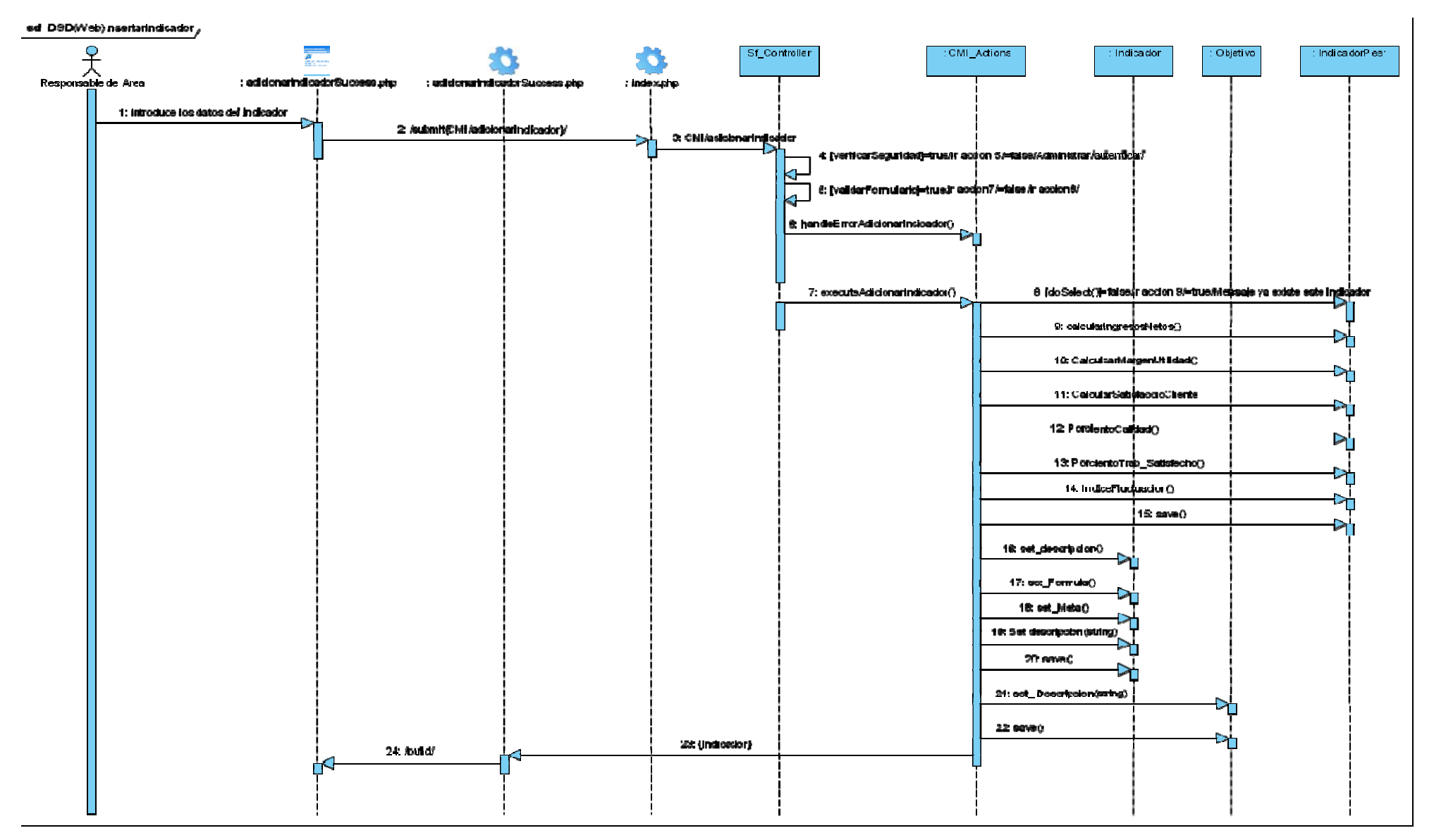

Fig. 3.21 Diagrama de Secuencia CU: Insertar Indicador

Escenario Crear Mapa

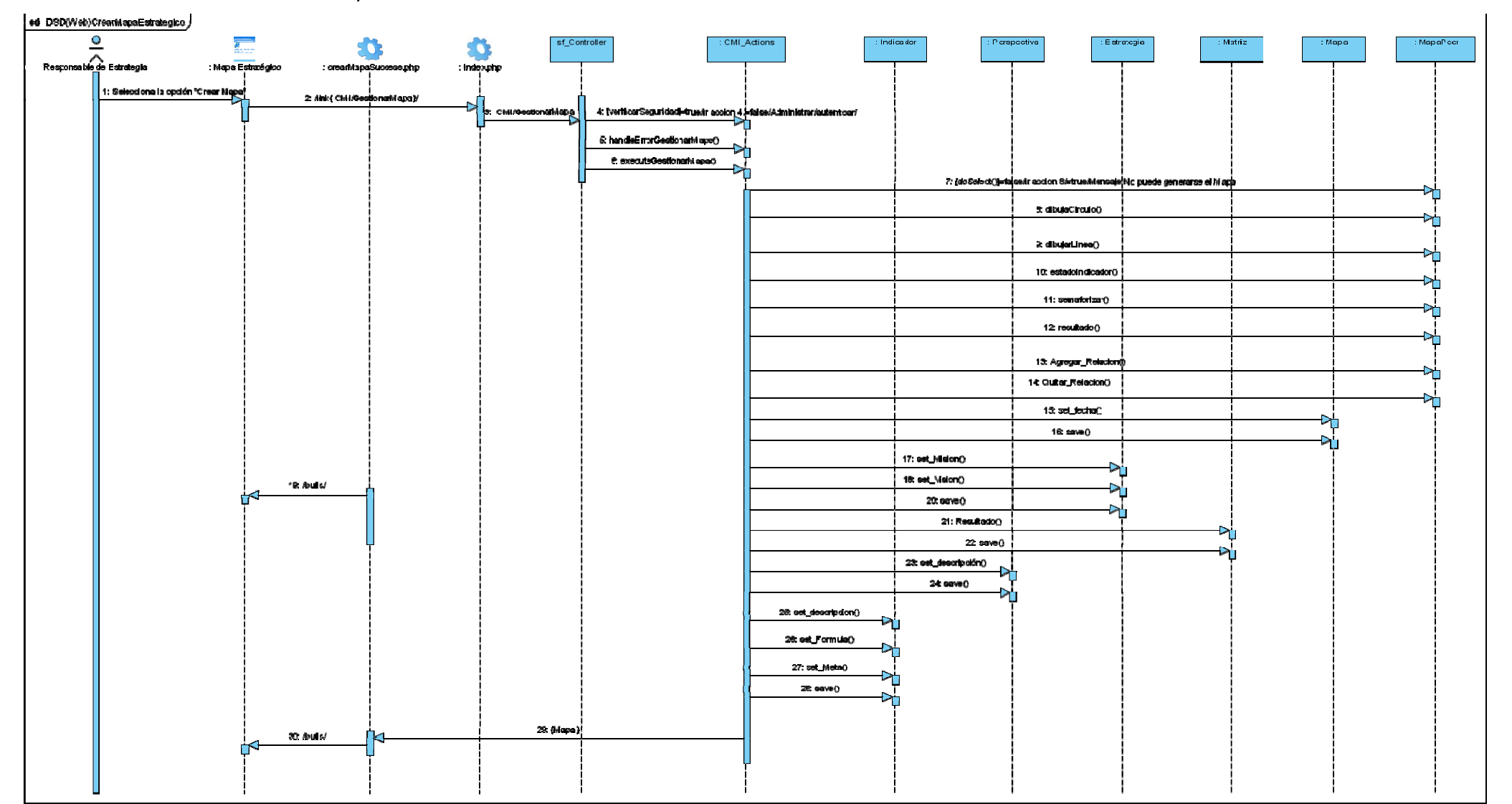
#### sd DSD(Web)ModificanMapaEstrategico J  $\bullet$ CMI Actions SF\_Controller MapaPeer Mape  $\sum_{\text{Dirichlet}}$ : ivi ap a Estratégico : great depostuppeau chp : Index.che 1: Selecciona la opción" Modificar" los Objetivos que dese a cambial 2: Jink ( CM I/GestionarMaps)/ 3: Chil/Gestionarhiapp accion S*i*=talse/Administrar/aUtentic artis maritan Ă 3 HondieErrorGestionarMapa0 C. executeOestionarMapa 7: (do Select()-true/ir accion 8/- desemente No existe Mapas creadge en esa fecha & dibujaChoulog R distintinted) 10: Agregar\_Newson(C) 11: Quitar\_Relactor() 12:00VBQ 13: set\_fecha() 14: cave 0 16: (Mapa) 18: found 17: Accede a la coolón "Guardar 18: /link( Chil/Gestionartitepa)/ 19: CM LiGestionauMapa 20: IE stae parazo raze guardar cambiosi-si Ar accion24/ no maccion21 21. link 22 *localdi* 23: executeGestionarMapaO 24: Guardar() 28 save() 28 set\_fector() 27: save 0

Escenario Modificar Mapa

#### Escenario Eliminar Mapa

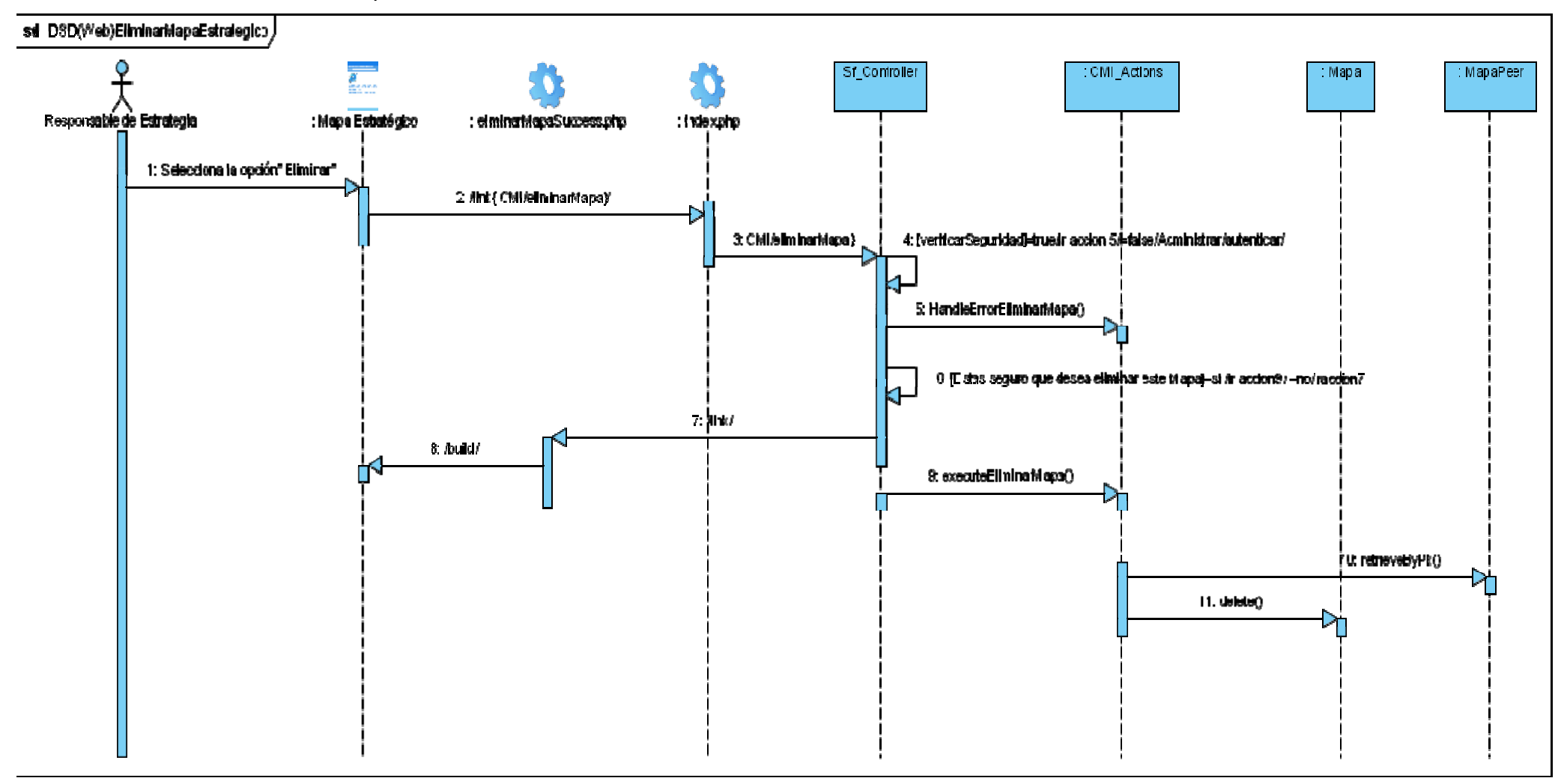

Fig. 3.24 Diagrama de Secuencia CU: Gestionar Mapa

#### Escenario Mostrar Gráfica

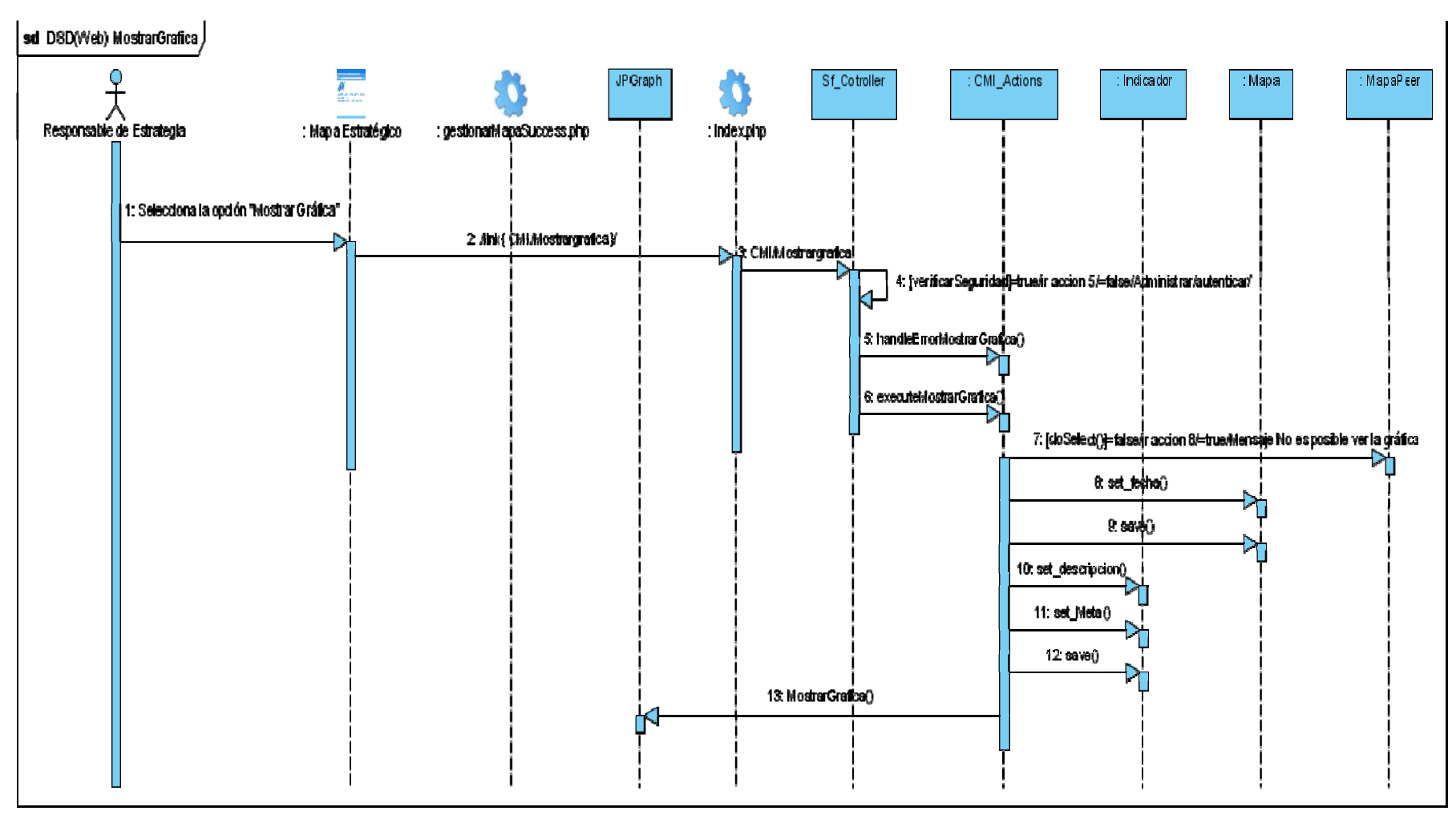

Fig. 3.25 Diagrama de Secuencia CU: Gestionar Mapa

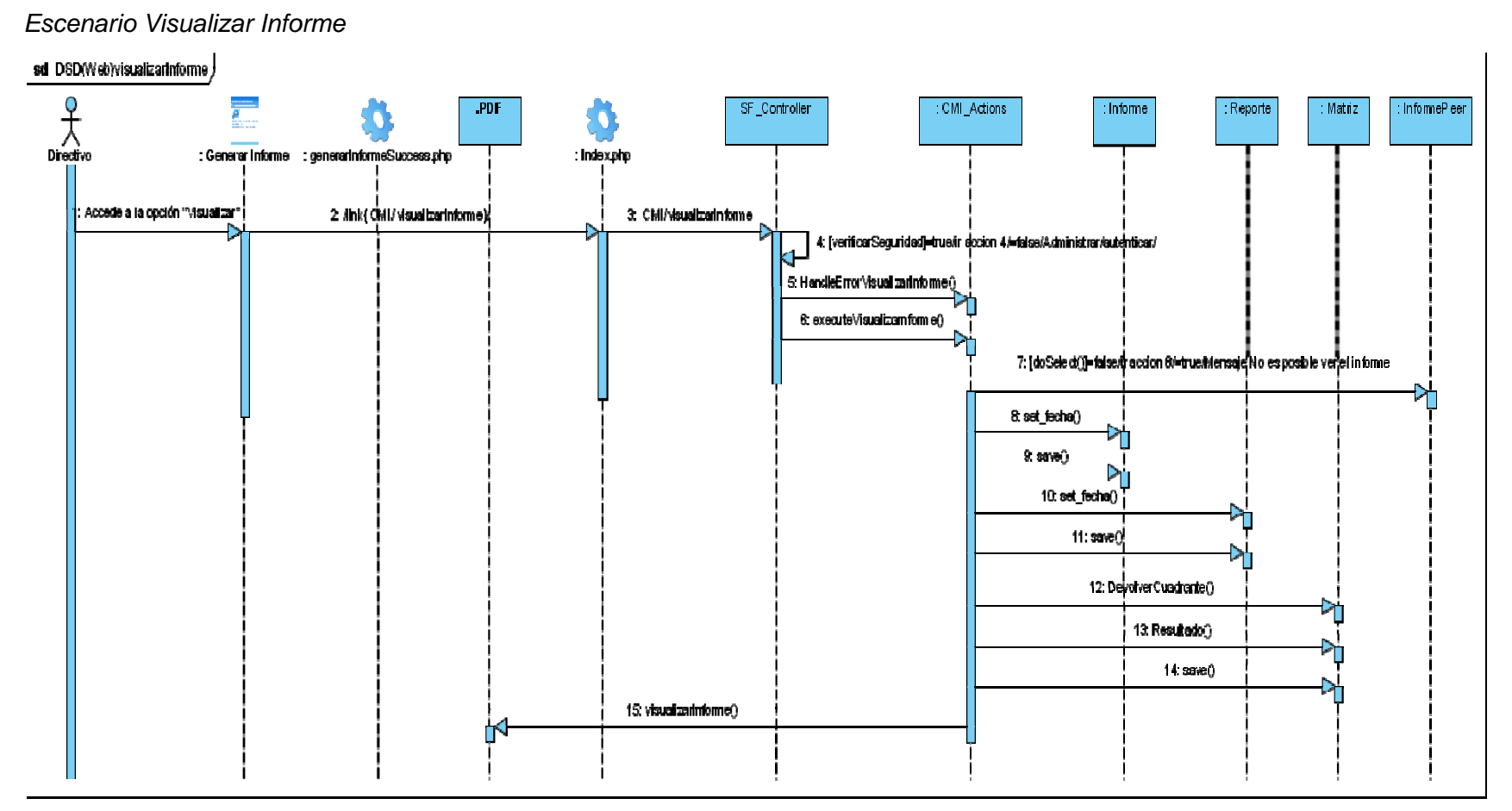

Fig. 3.26 Diagrama de Secuencia CU: Gestionar Informe

**Escenario Generar Informe** 

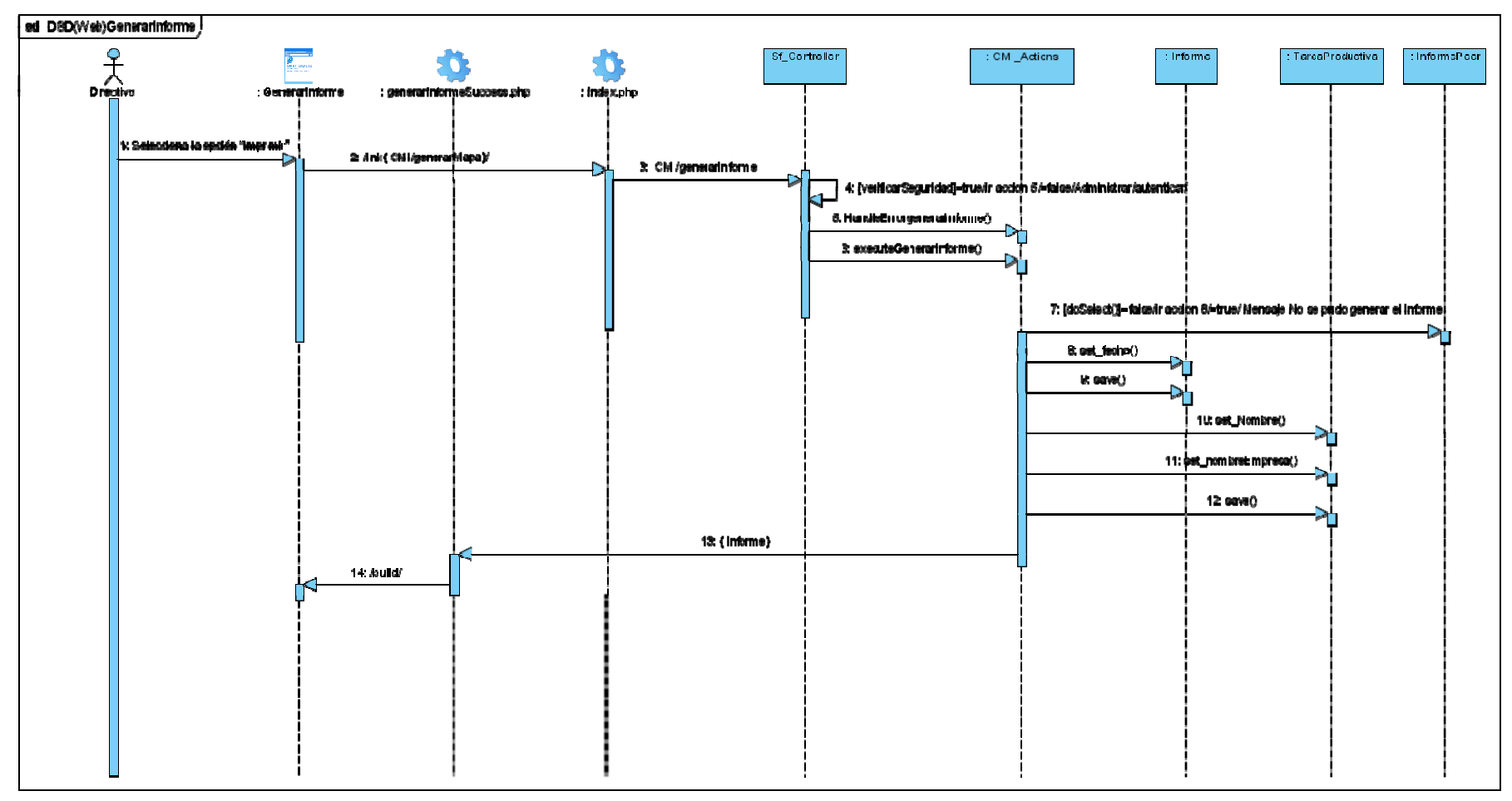

Fig. 3.27 Diagrama de Secuencia CU: Gestionar Informe

#### *3.5 Vista de Despliegue*

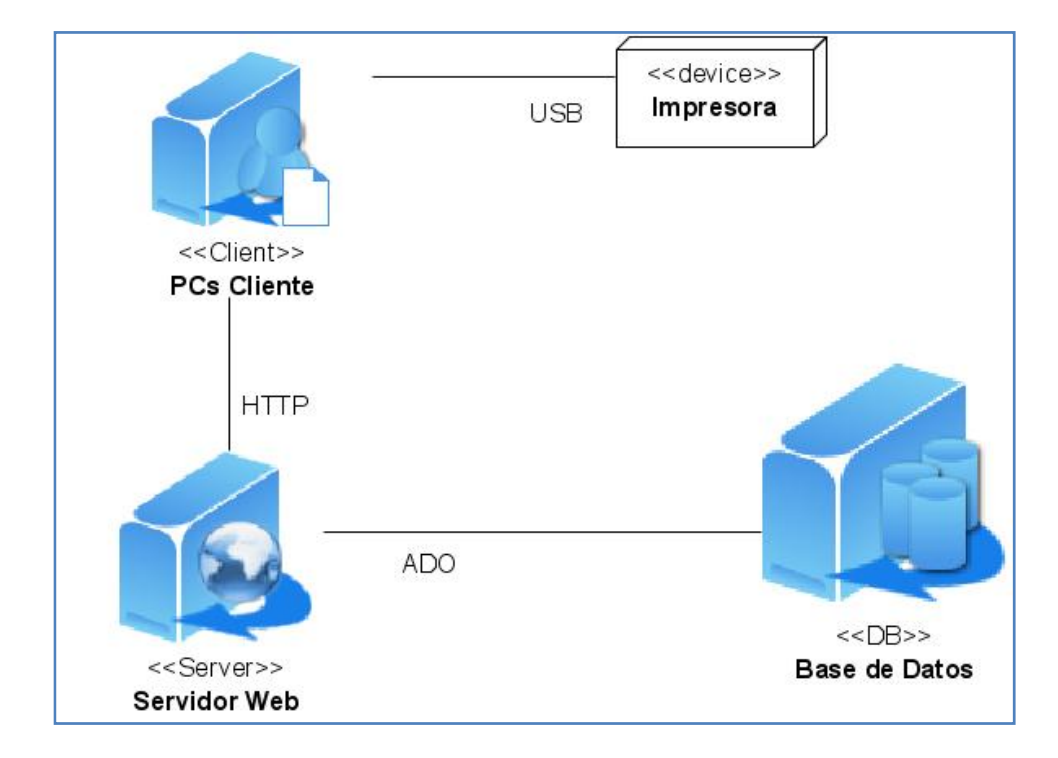

Fig. 3.28 Diagrama de Despliegue

## *Conclusiones del Capítulo*

En este capitulo se generaron los artefactos correspondientes a el flujo de análisis y diseño, incluyendo los diagramas de clases y sus realizaciones del diseño para los CU más significativos, teniendo en cuenta el patrón arquitectónico utilizado.

#### *Conclusiones*

Con el desarrollo de la siguiente investigación se demostró la necesidad de la utilización del Cuadro de Mando Integral. Luego del estudio y análisis de las tecnologías más eficientes en la actualidad y teniendo en cuenta la meta del país de migrar a software libre, se elaboró la propuesta de cómo desarrollar la aplicación Web. Utilizando como metodología RUP y el framework Symfony, lenguaje de programación PHP 5, y lenguaje de modelado UML se llevaron a cabo los cuatro primeros flujos de trabajo propuestos por RUP.

Con la ayuda de los especialistas de la Facultad se comprendió el proceso del negocio, el cual fue modelado y seguidamente se realizó el levantamiento de requisitos que darían lugar a definir los casos de uso a automatizar. Posteriormente, se desarrolló el análisis y diseño de los procesos planificados.

Si finalmente se logra desarrollar completamente esta propuesta alcanzaría una mejor productividad; así como mayor comprometimiento de los integrantes de las Tareas Productivas, lo cual incrementaría los resultados en la producción.

Este trabajo se presentó en la Jornada Científica Estudiantil a nivel de Facultad y Universidad, obteniendo Mención en la comisión de Ciencias Sociales y Empresariales. El trabajo realizado constituye un punto de partida más sólido para aquellos que deseen desarrollar una herramienta de este tipo en la Universidad de Ciencias Informáticas.

#### *Recomendaciones*

Luego de concluido el anterior Trabajo de Diploma, se recomienda:

- ¾ La continuidad del estudio del Cuadro de Mando Integral con el objetivo de perfeccionar la investigación.
- ¾ Implementar el CMI para la toma de decisiones estratégicas de la Facultad 6.
- ¾ Luego de completar el desarrollo de la aplicación, proponer la utilización y generalización de este sistema a nivel de la Universidad.

## *Referencias Bibliográficas*

**1 Dávila, Antonio.** *Nuevas herramientas de control: El Cuadro de Mando I n t e g r a l .*

2 **Norton, Kaplan** Enero/Febrero de 1992, *Revista. Harvard Business Review*

3 **Norton, Kaplan** *Cuadro de Mando Integral.* 1992.

4 **PCC.** *Resolución Económica del V Congreso del Partido Comunista de Cuba.* La Habana, Cuba : s.n., 1998.

5 Sitio de la Asignatura Ingeniería de Software 1. *Clase Práctica 4. Vista de los CU de la arquitectura. Patrones de CU. ,.* [Online] http://teleformacion.uci.cu/course/view.php?id=42

6 Sitio de la Asignatura Ingeniería de Software 2. *Conferencia 2: Arquitectura y Patrones de Diseño. ,.*  [Online] http://teleformacion.uci.cu/course/view.php?id=43.

7. **Fabien Potencier, François Zaninotto.** *Symfony guía definitiva.* 2008.

8 [Online] 2003. [Cited: 12 13, 2007.] Ayuda extendida del Rational Rose Enterprise Edition 2003.

9. Sitio de la Asignatura Ingeniería de Software1. Conferencia 2:Fase de Inicio. Modelo de negocio.

[Online] http://teleformacion.uci.cu/course/view.php?id=42.

## *Bibliografía*

1 **Norton, Kaplan** *Cuadro de Mando Integral.* 1992.

2 *gestiopolis.* [En línea] [Citado el: 17 de enero de 2008.]

http://www.gestiopolis.com/recursos6/Docs/Fin/sistemas-de-control-estrategico-auditoria.htm.

3 www.delphosinv.com. [En línea] [Citado el: 14 de diciembre de 2007.]

http://www.delphosinv.com/historia.asp.

4. *Biblioteca .* [En línea] [Citado el: 9 de diciembre de 2007.] http://biblioteca.uci.cu/sbd/biuci/index.html.

5 Sitio de la Asignatura Ingeniería de Software 2. *Conferencia 2: Arquitectura y Patrones de Diseño. ,.*  [Online] http://teleformacion.uci.cu/course/view.php?id=43.

6. **Fabien Potencier, François Zaninotto.** *Symfony guía definitiva.* 2008.

7. informatizate.net. [En línea] [Citado el: 13 de febrero de 2008.]

http://www.informatizate.net/articulos/metodologias\_de\_desarrollo\_de\_software\_07062004.html.

8 **Pressman, Roges S.** *Ingeniería de Software un Enfoque Práctico.* s.l. : 5ta Edicion, 2005.

http://biblioteca.uci.cu/bives/titdigitales.htm#igs.

9. **Álvarez, Miguel Angel.** DesarrolloWeb. [En línea] http://www.desarrolloweb.com/articulos/392.php.

10. http://www.tfsla.com/software.php. [En línea] [Citado el: 11 de Abril de 2008.]

11.inux.ciberaula.com [En Línea] http: //linux.ciberaula.com/articulo/linux\_apache\_intro/ [Citado el: 4 de febrero de 2008.]

12. **Blanco, Yendrys**. SIMASEC, SISTEMA INTEGRADO EN EL MANEJO DE SERVICIOS PARA CLUSTER. Universidad de las Ciencias Informáticas.2007.Tesis de Pregrado

13. www.netpecos.org [En Línea] http://www.netpecos.org/docs/mysql\_postgres/x15.html [Citado el: 10 de febrero de 2008.]

14. www.netpecos.org [En Línea] http://www.netpecos.org/docs/mysql\_postgres/x57.html [Citado el: 10 de febrero de 2008.]

15. www.maestrosdelweb.com [En Línea] http://www.maestrosdelweb.com/editorial/%C2%BFque-esjavascript/ [Citado el: 11 de febrero de 2008.]

16 **Fabien Potencier, François Zaninotto.** *Symfony guía definitiva.* 2008.

17 teleformacion.uci.cu [En línea] http://teleformacion.uci.cu/course/view.php?id=42/Introducción a la ingeniería de software [Citado el: 11 de febrero de 2008.]

18. Sitio de la Asignatura Ingeniería de Software1. Conferencia 2:Fase de Inicio. Modelo de negocio. [Online] http://teleformacion.uci.cu/course/view.php?id=42.

## *Glosario de Términos*

**Indicador:** Magnitud utilizada para medir o comparar los resultados efectivamente obtenidos, en la ejecución de un proyecto, programa o actividad. Resultado cuantitativo de comparar dos variables.

**Misión:** Constituye la razón de ser de la Organización. Representa la identidad y personalidad de la Organización, en el momento actual y de cara al futuro. Es definir el negocio desde una óptica actual y desde una perspectiva futura.

**Visión:** Es el estado futuro apremiante y deseable para la empresa. Es una declaración de lo que usted y su organización (o grupo) deberán considerar como de mayor importancia para poder crear y hacer realidad ese futuro. Usted definirá el futuro de su organización y consecuentemente trabajará para lograrlo.

Anexos

# Anexo 1 Prototipos de interfaz no Funcionales CU Críticos

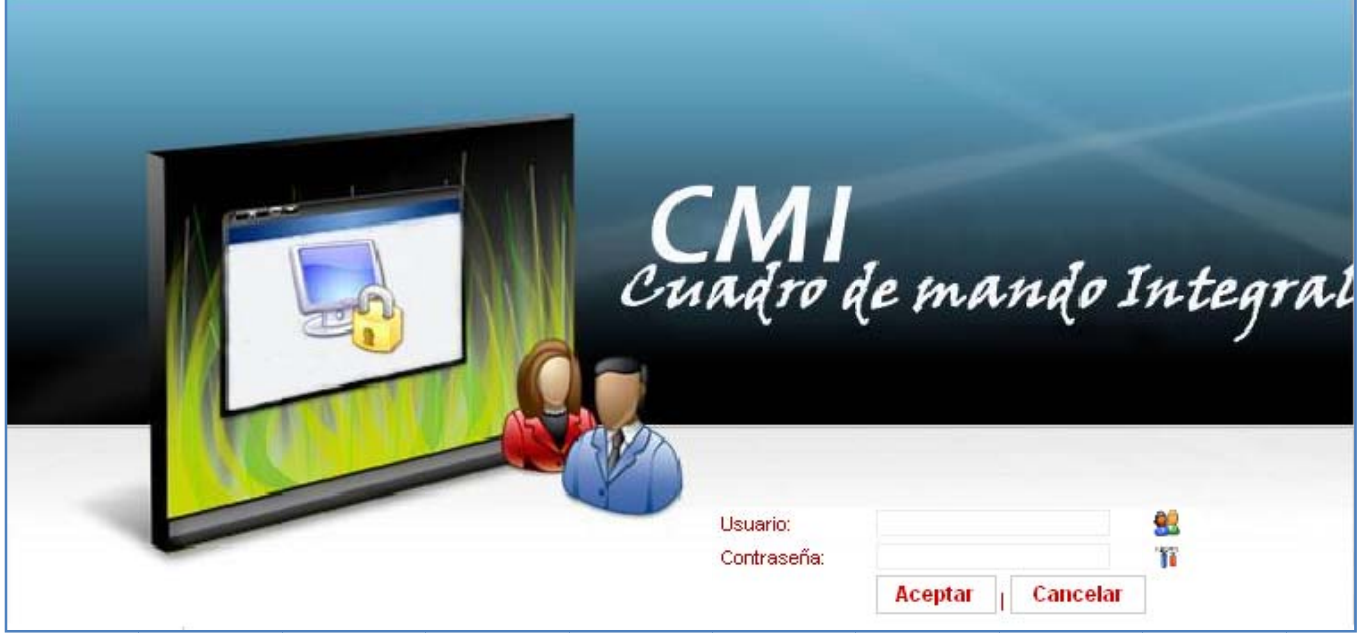

Fig. 1: CU Autenticar Usuario

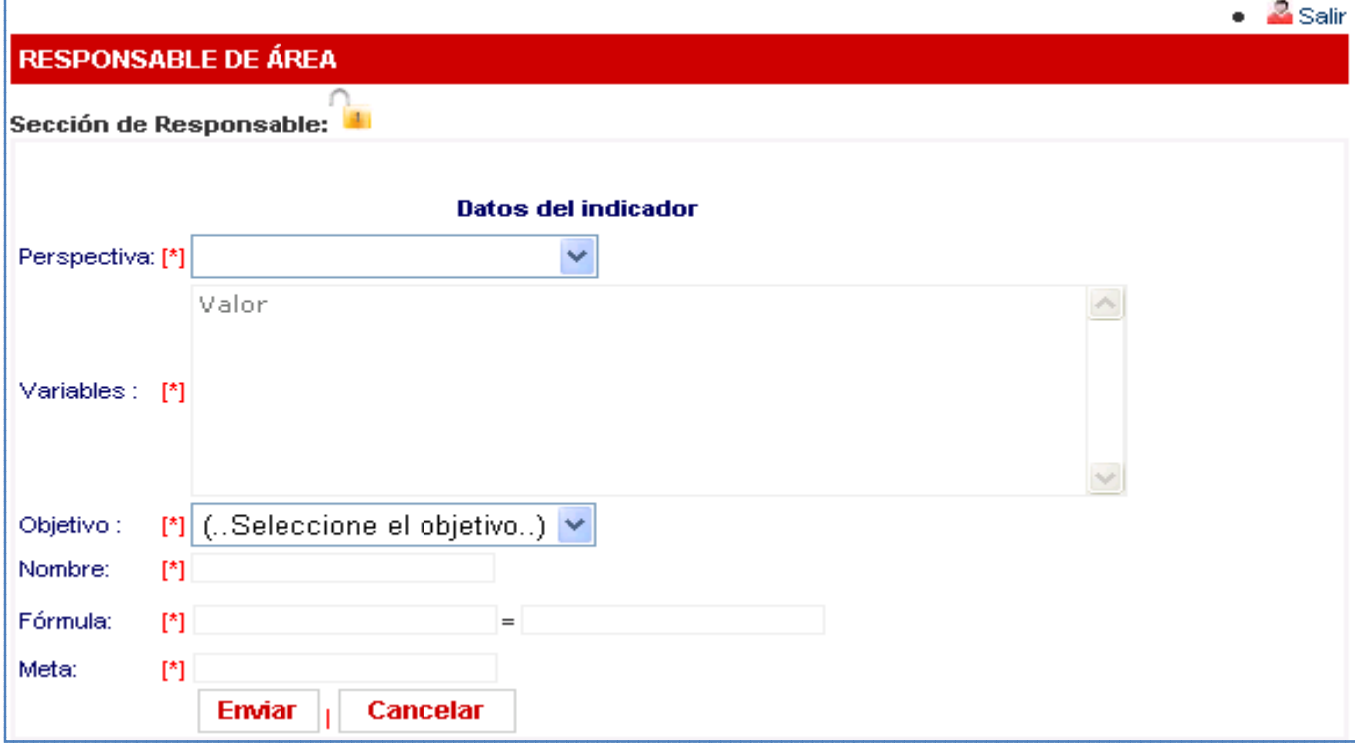

Fig. 2: CU Insertar Indicador

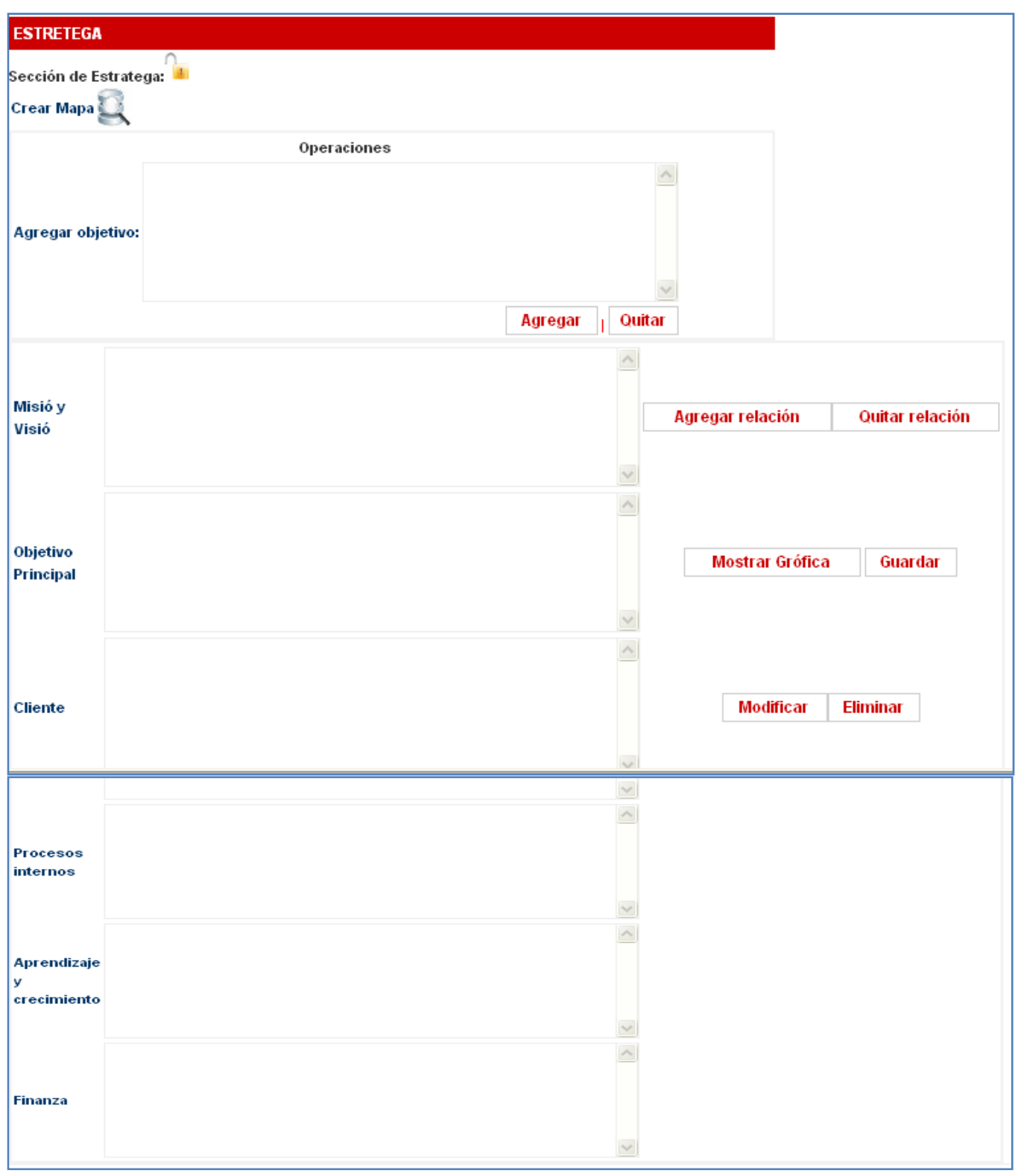

Fig. 3: CU Gestionar Mapa

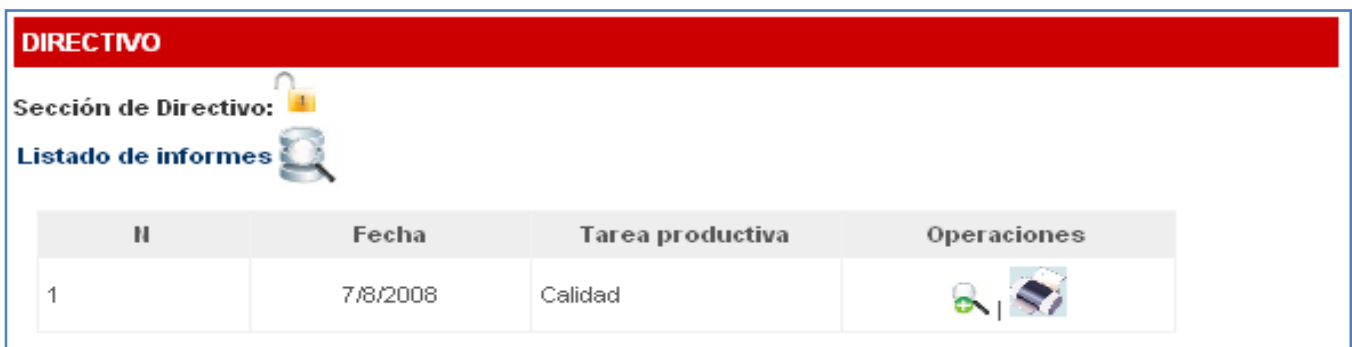

Fig. 4: CU Generar Informe:

# *Anexo 2 Descripción textual de los CU del Sistema.*

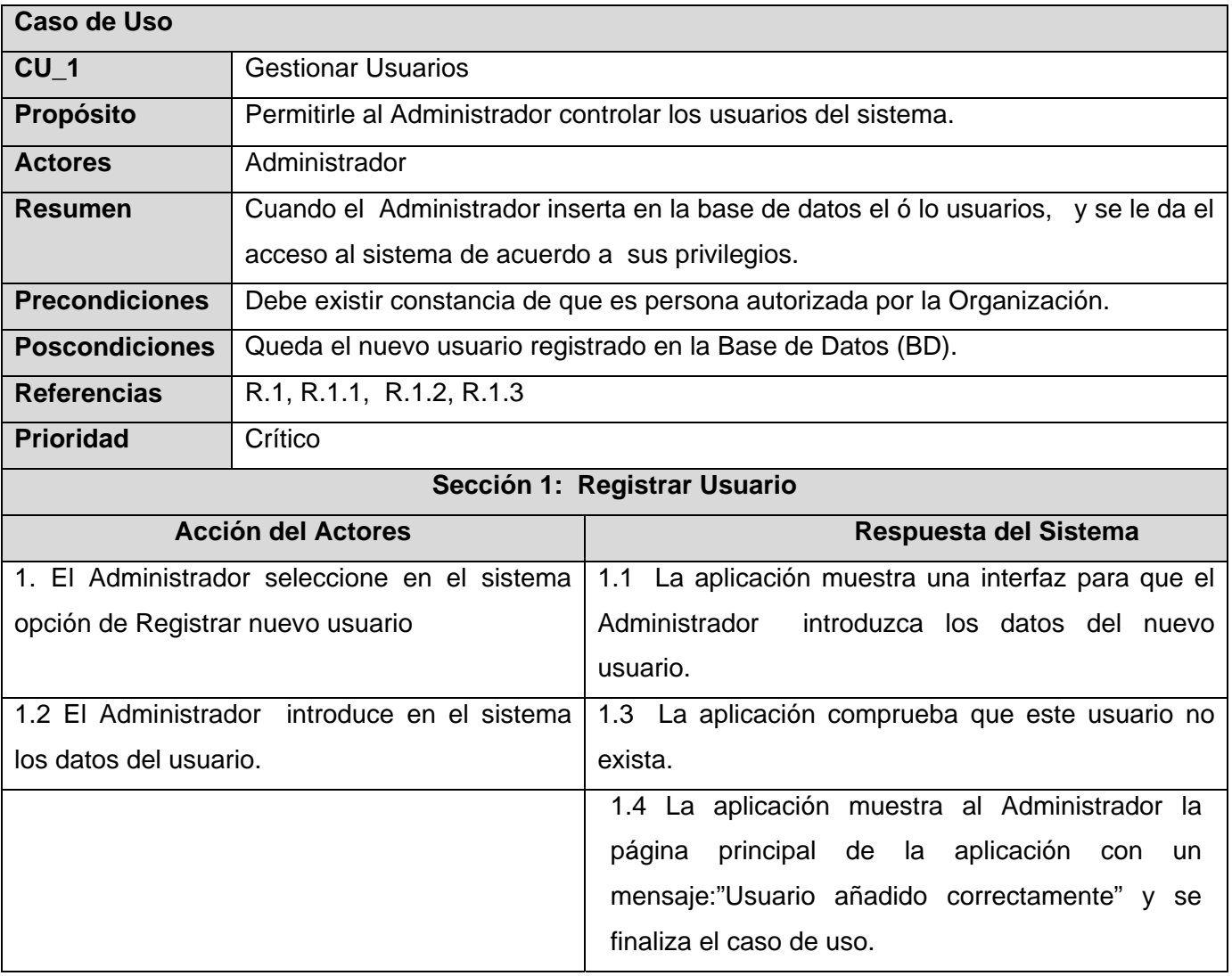

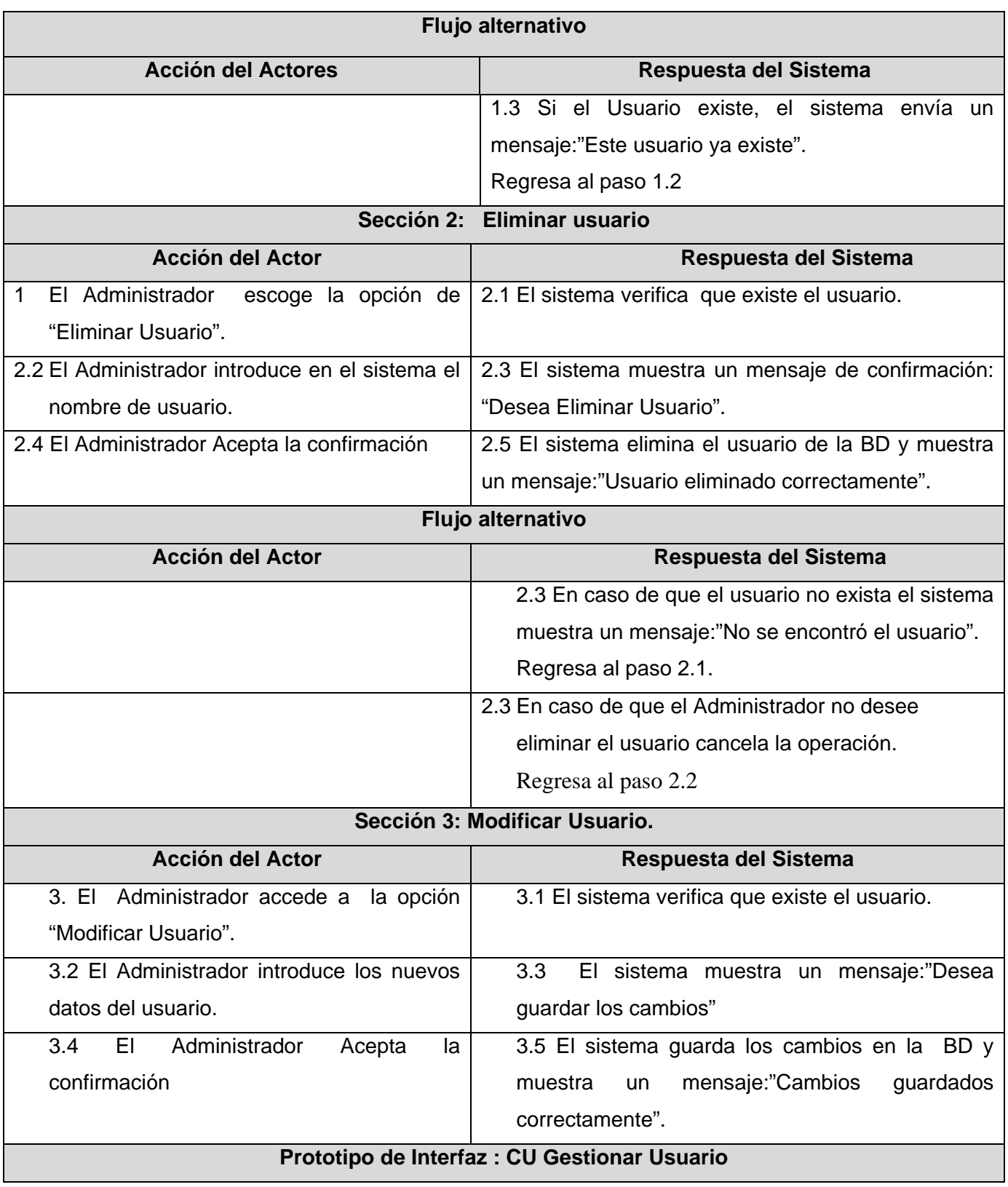

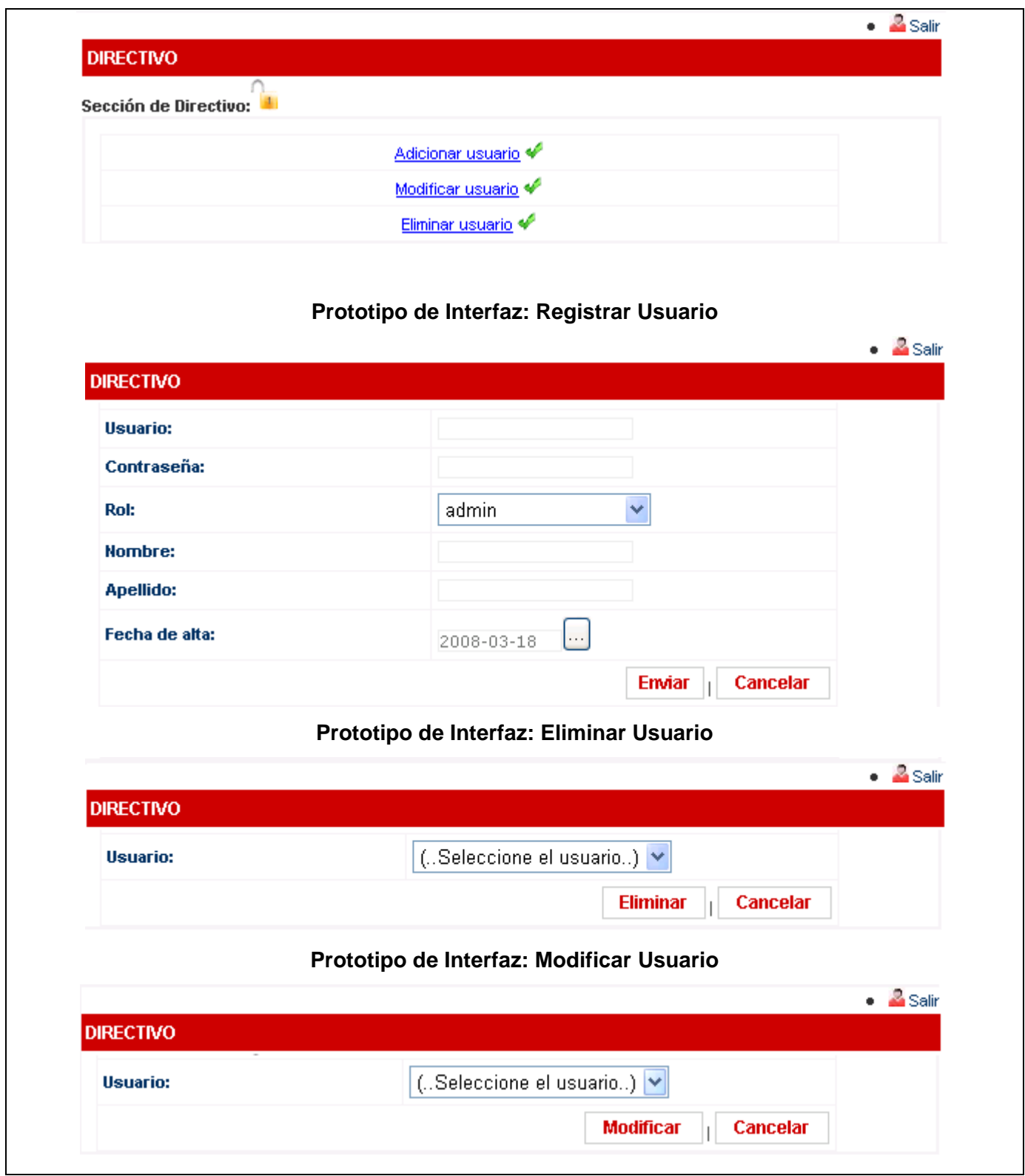

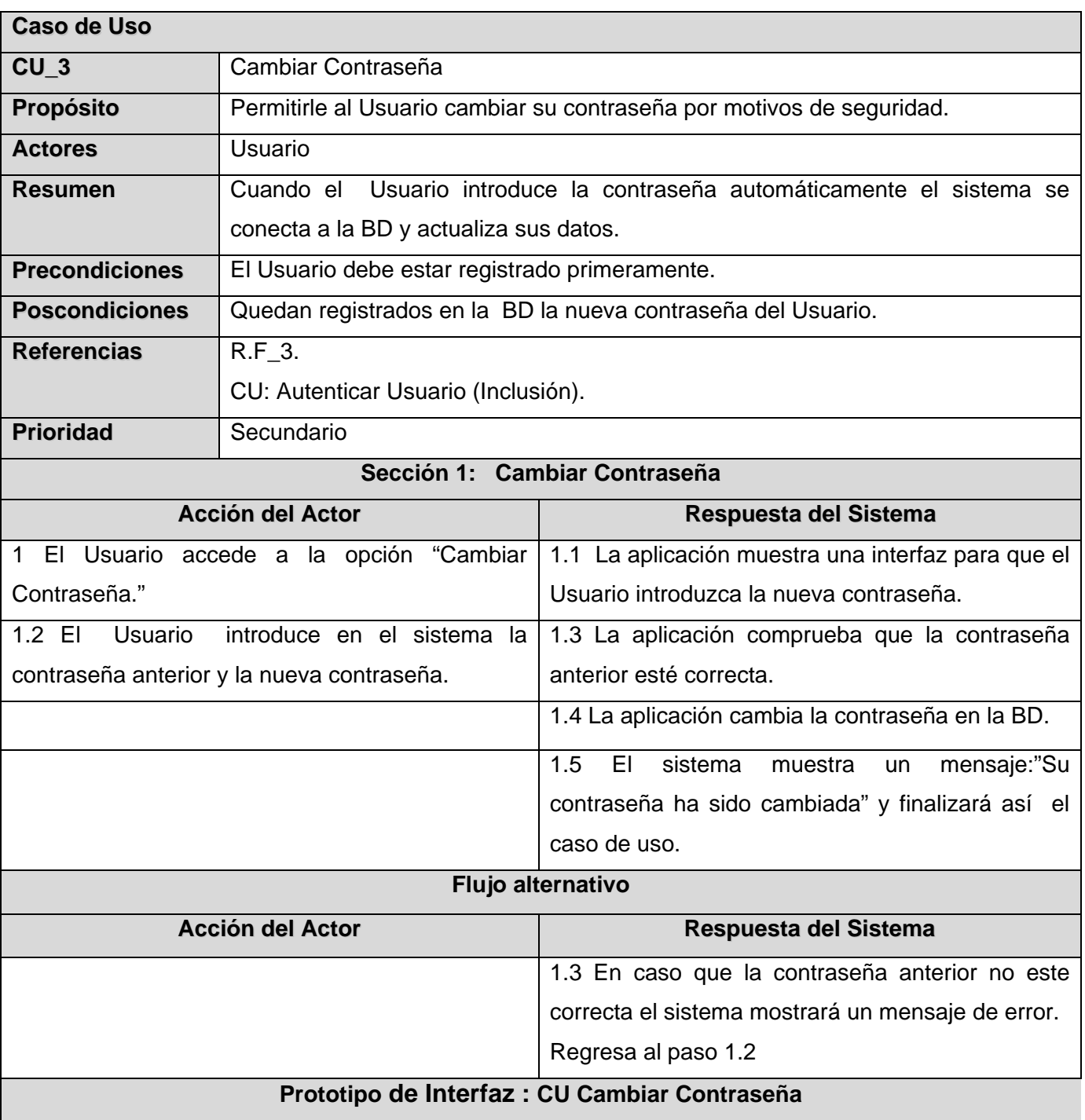

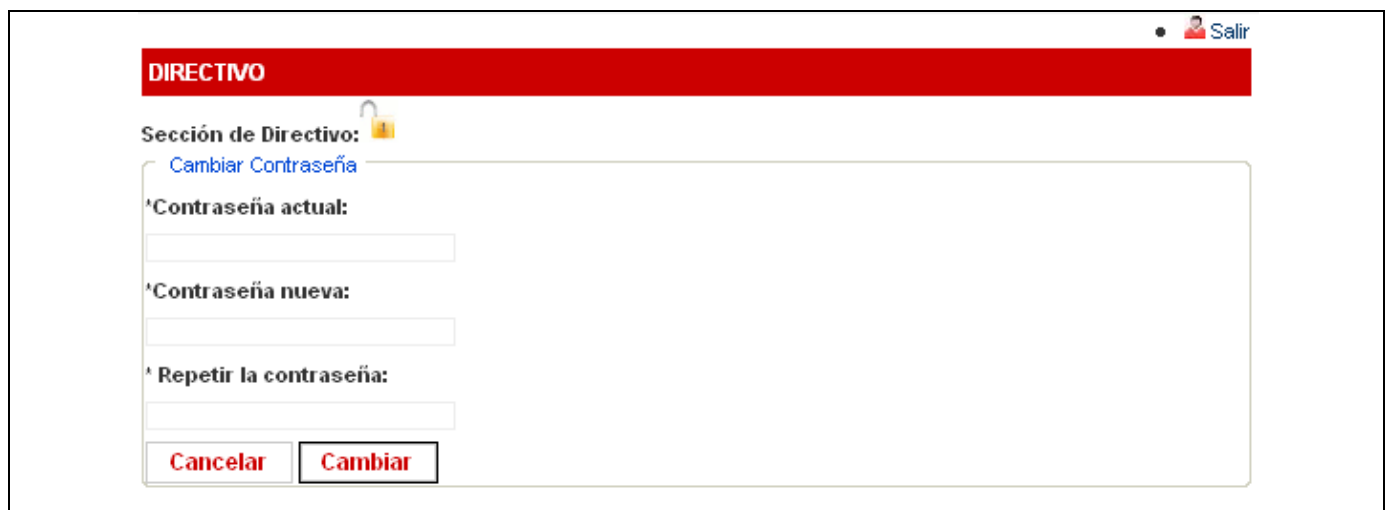

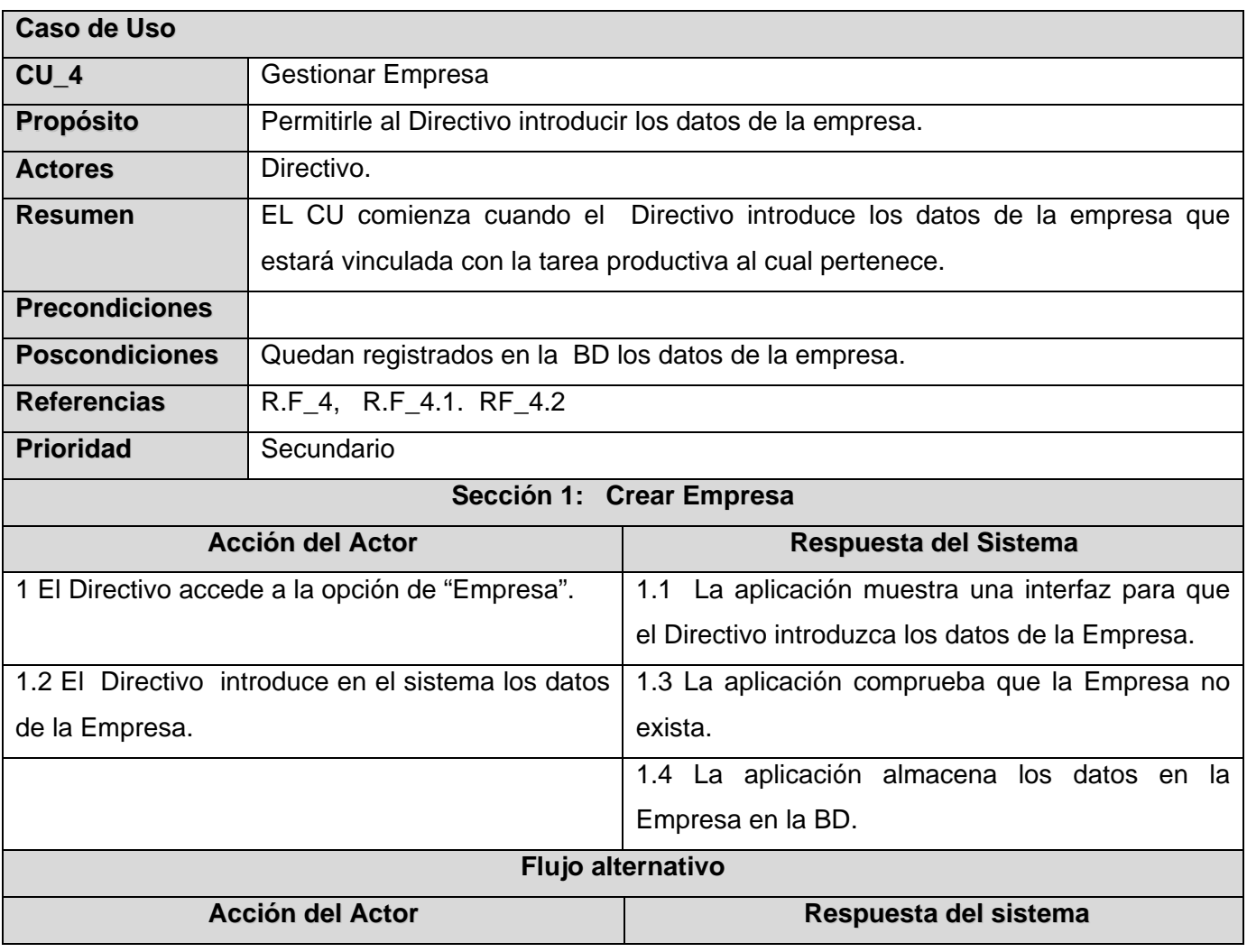

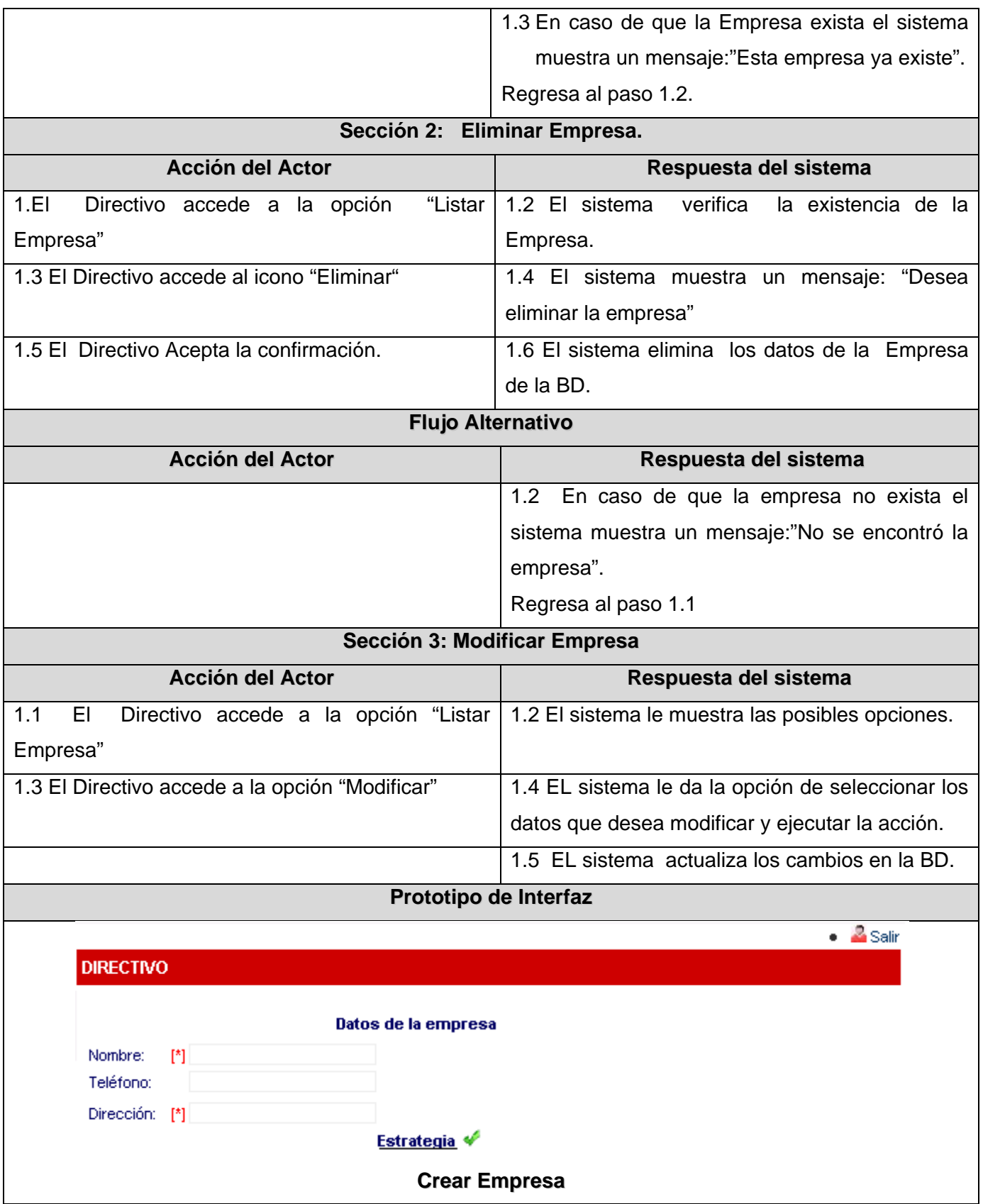

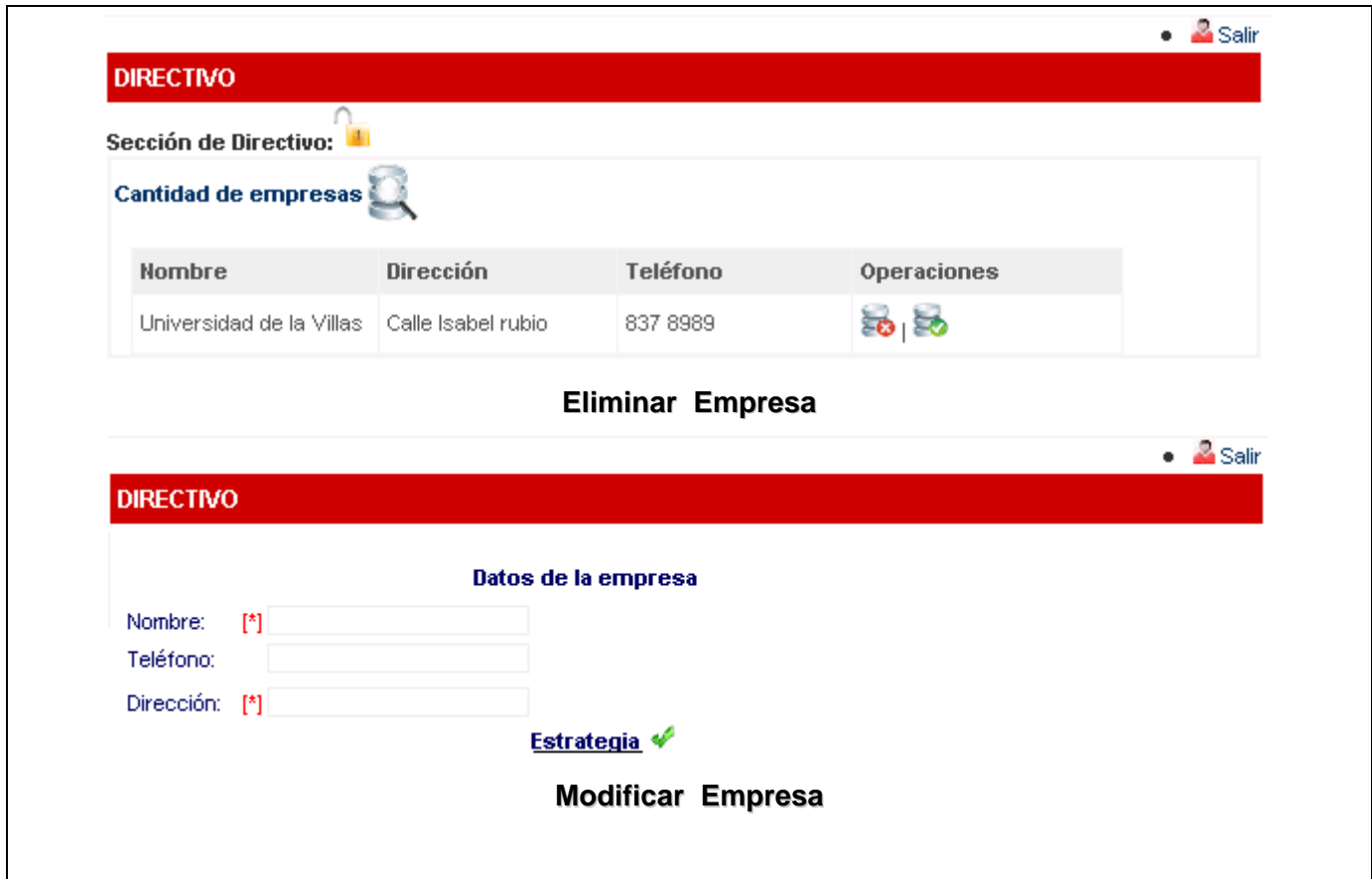

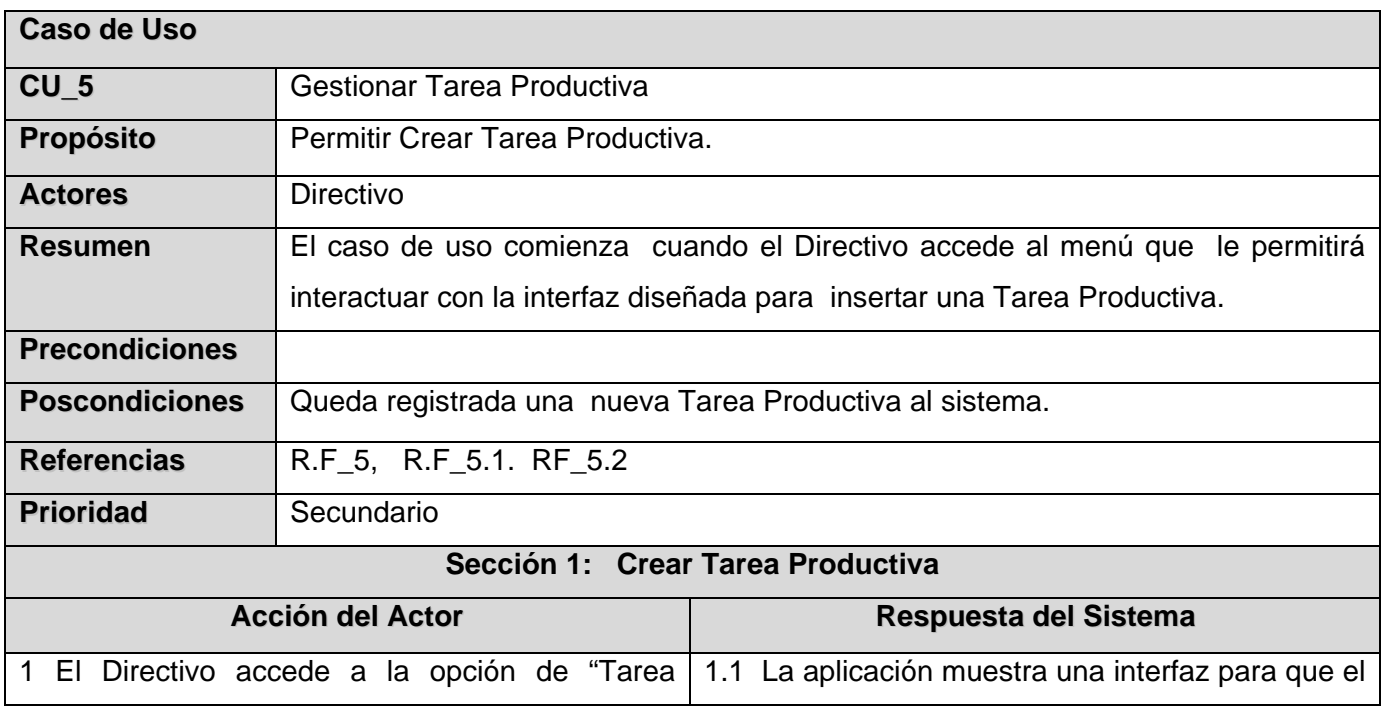

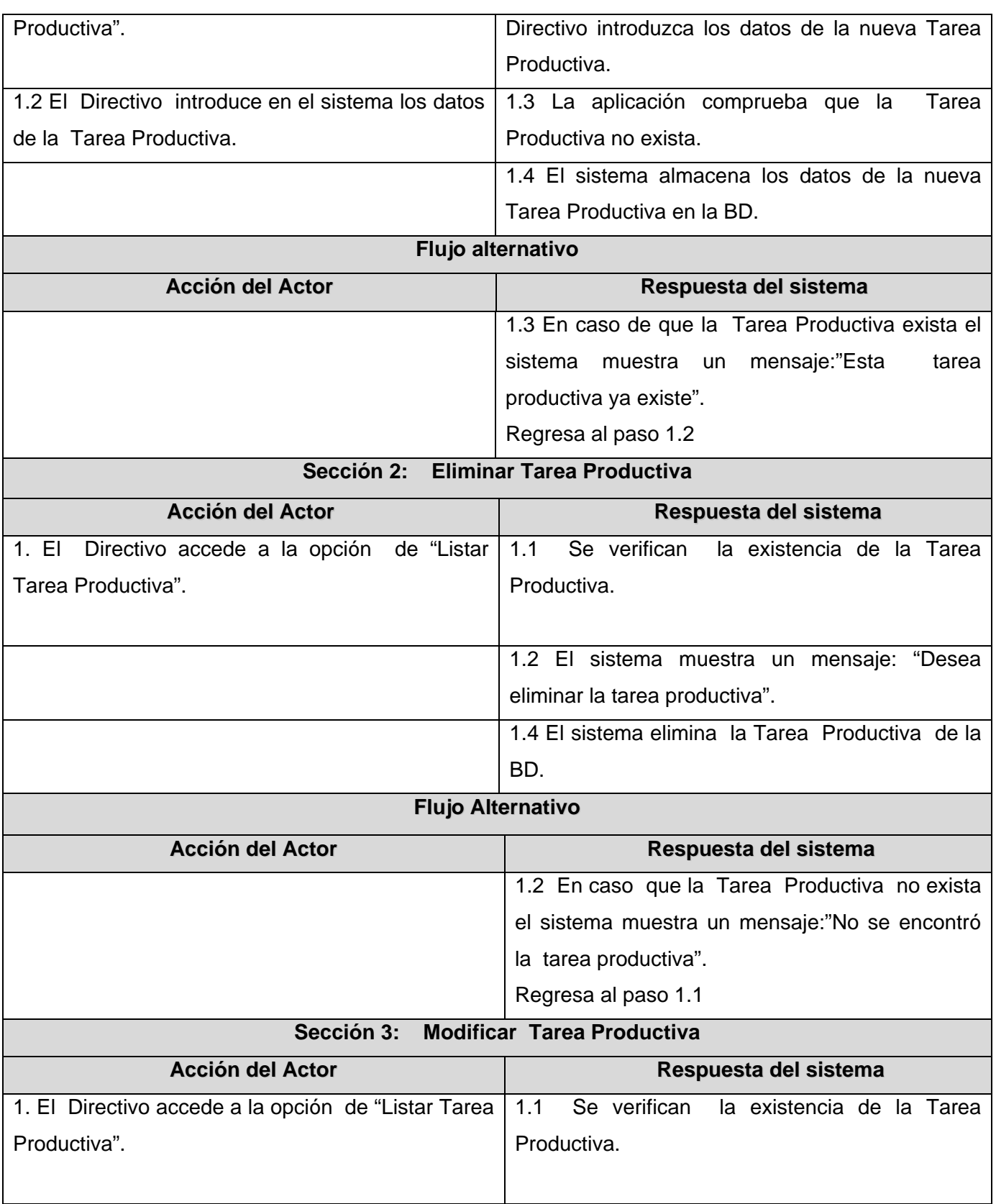

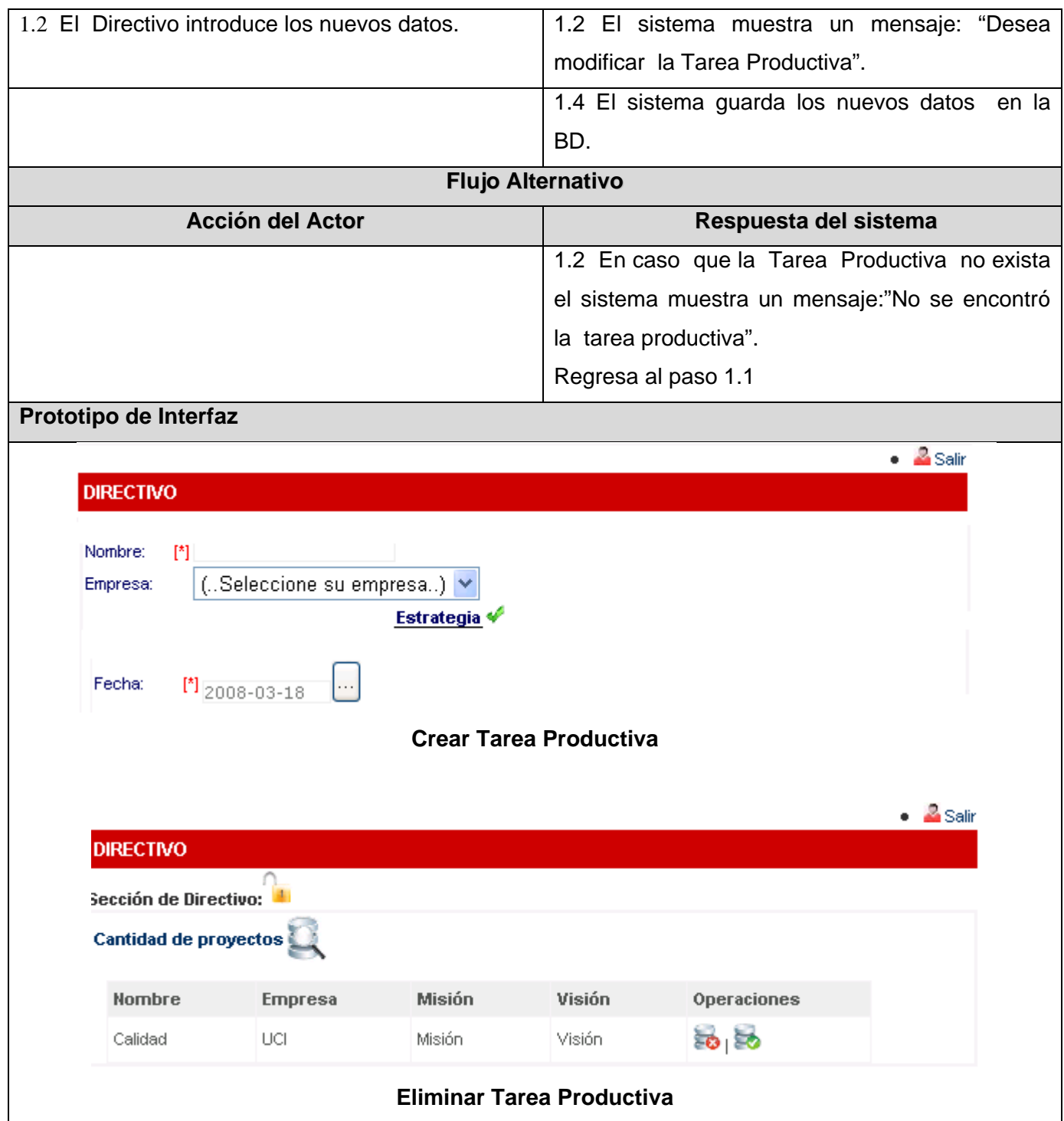

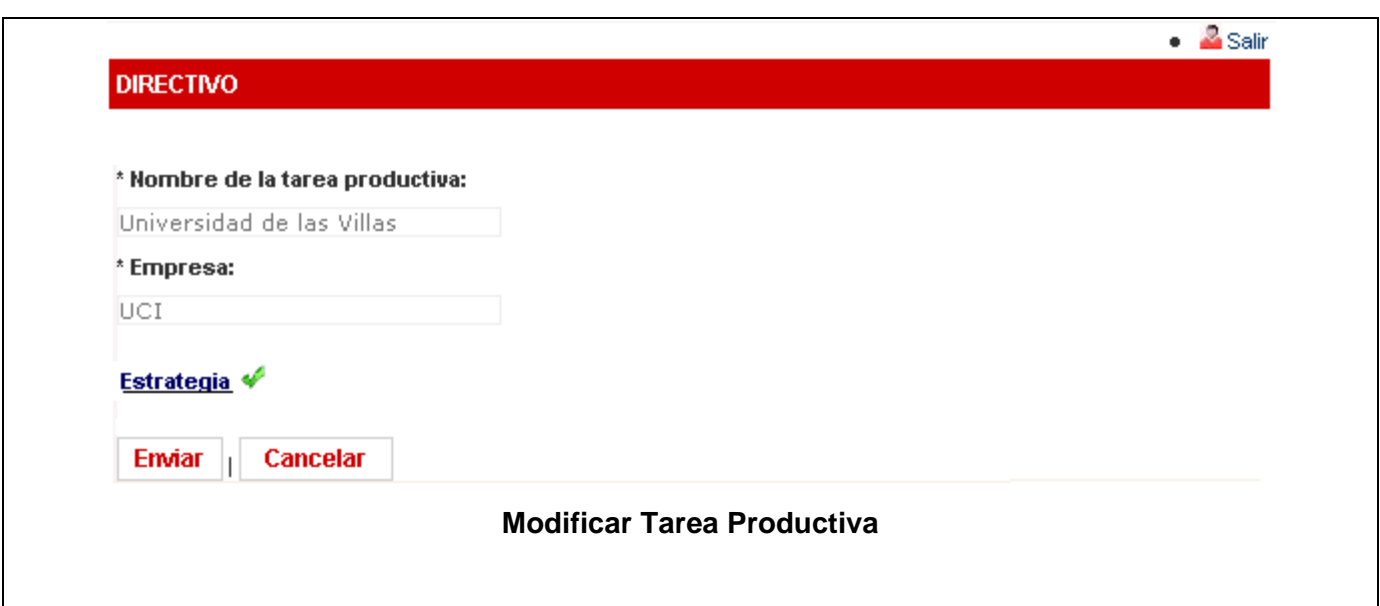

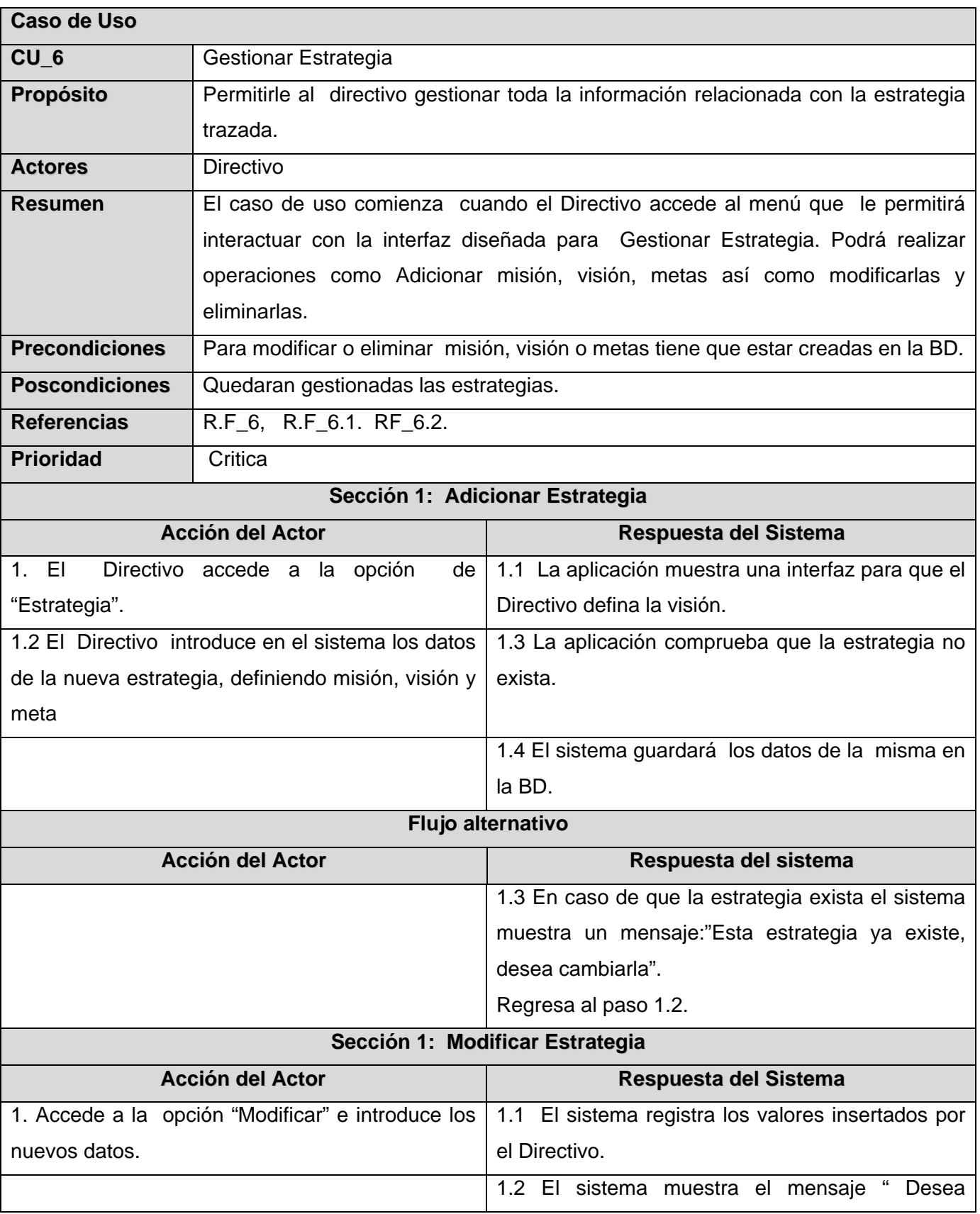

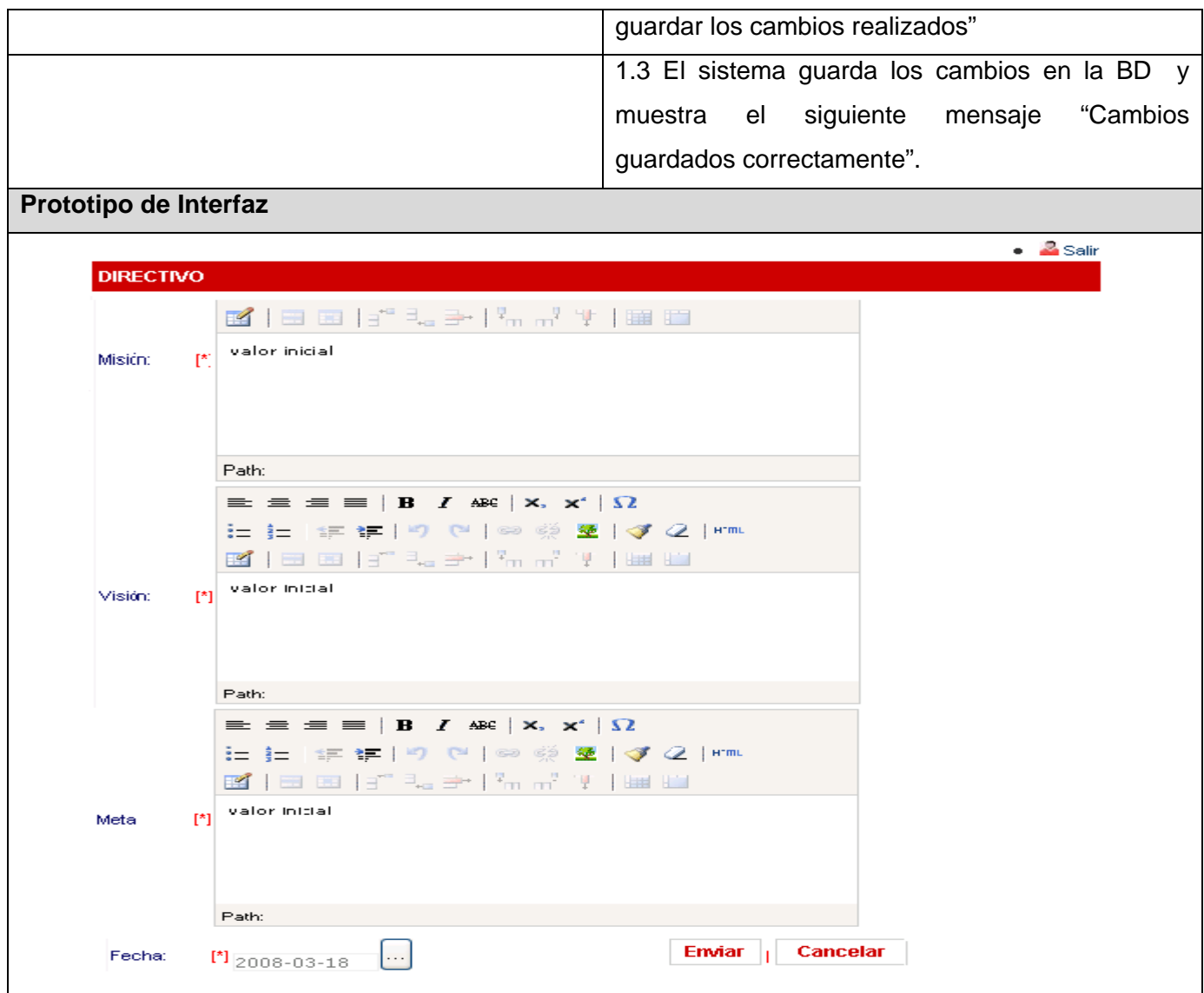

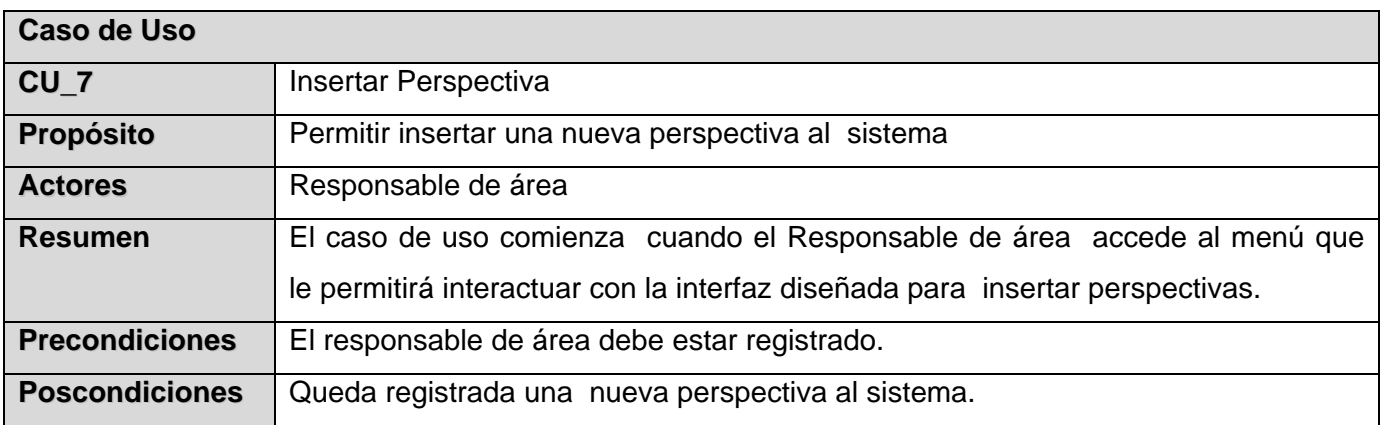

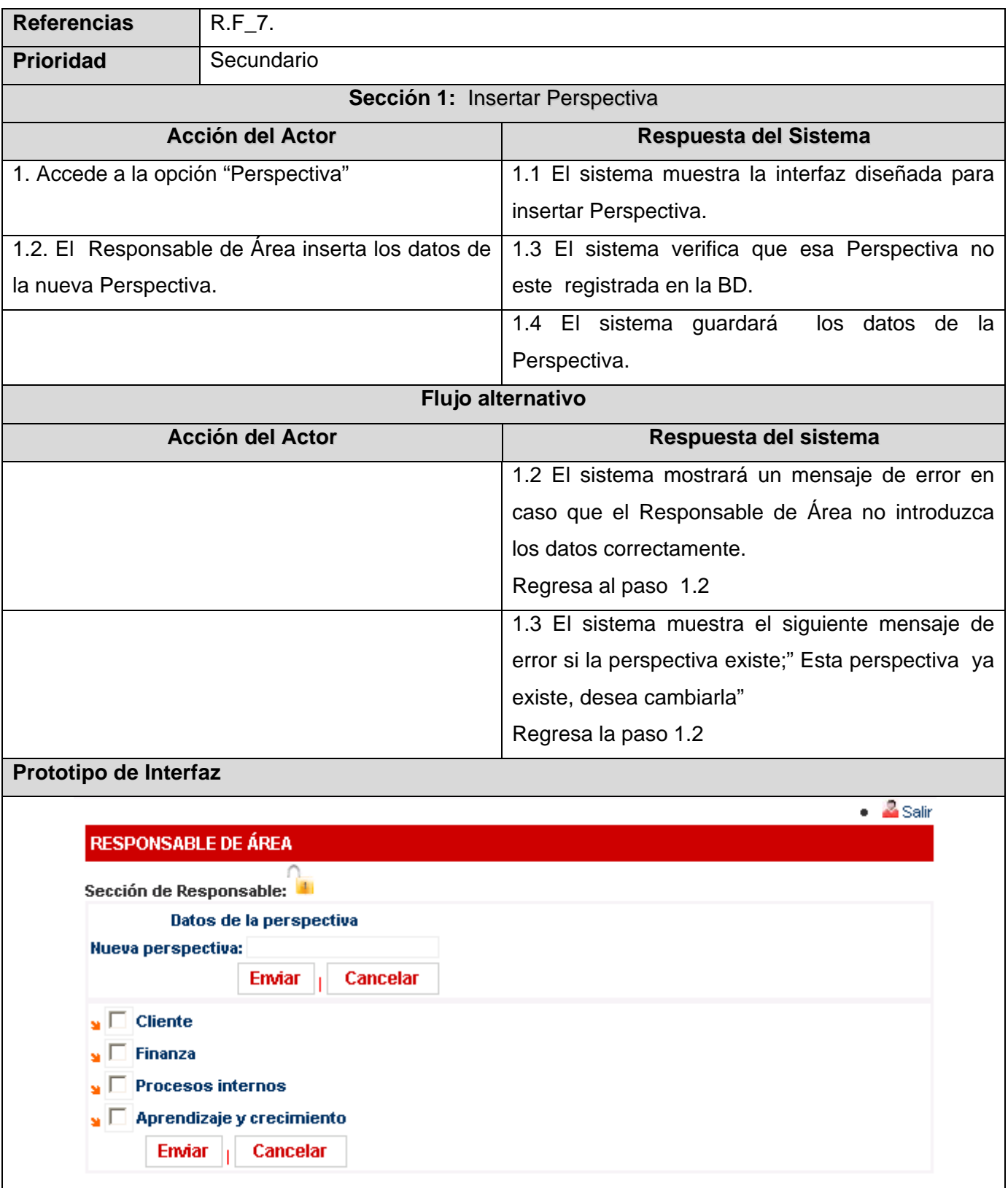

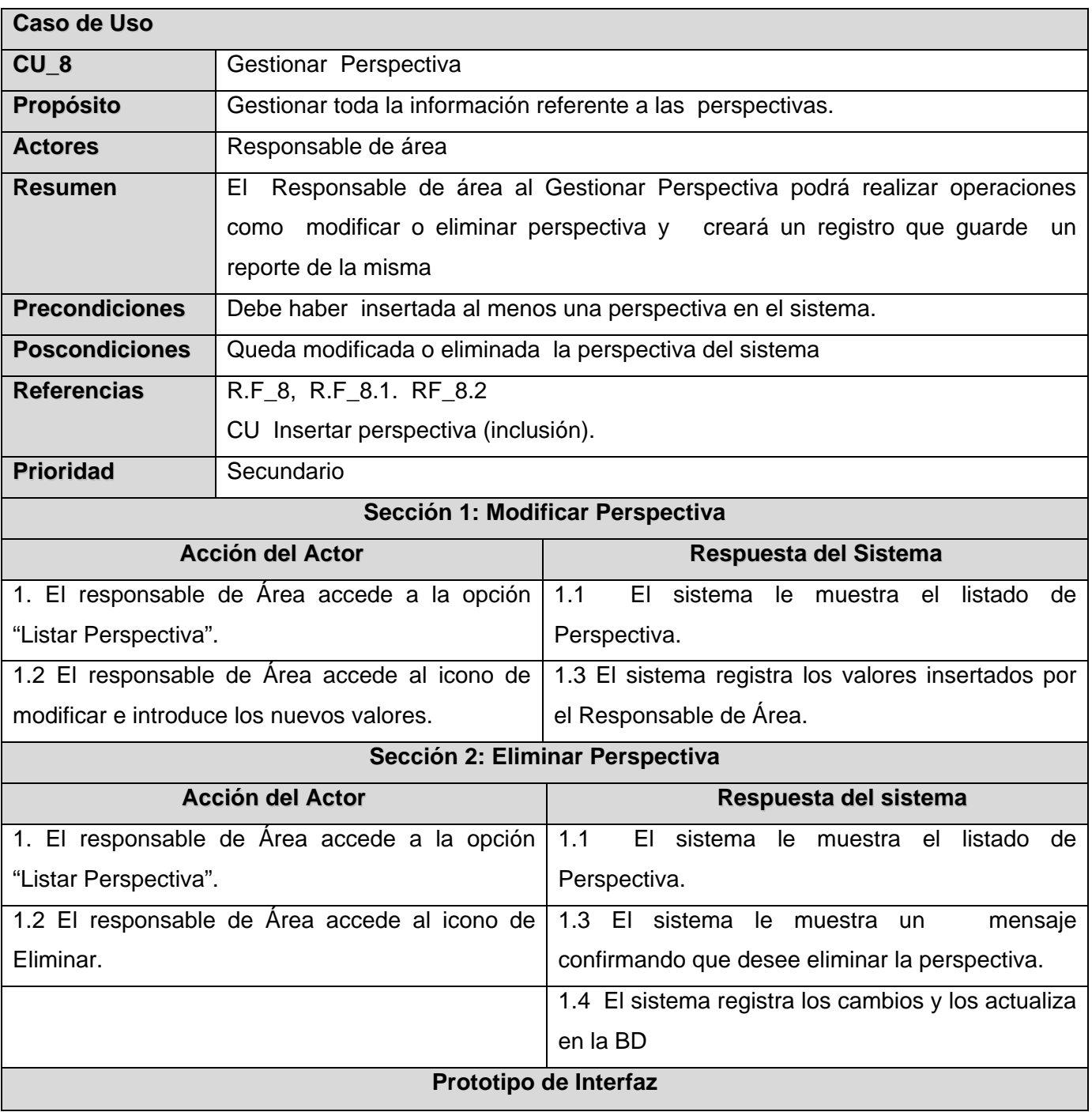

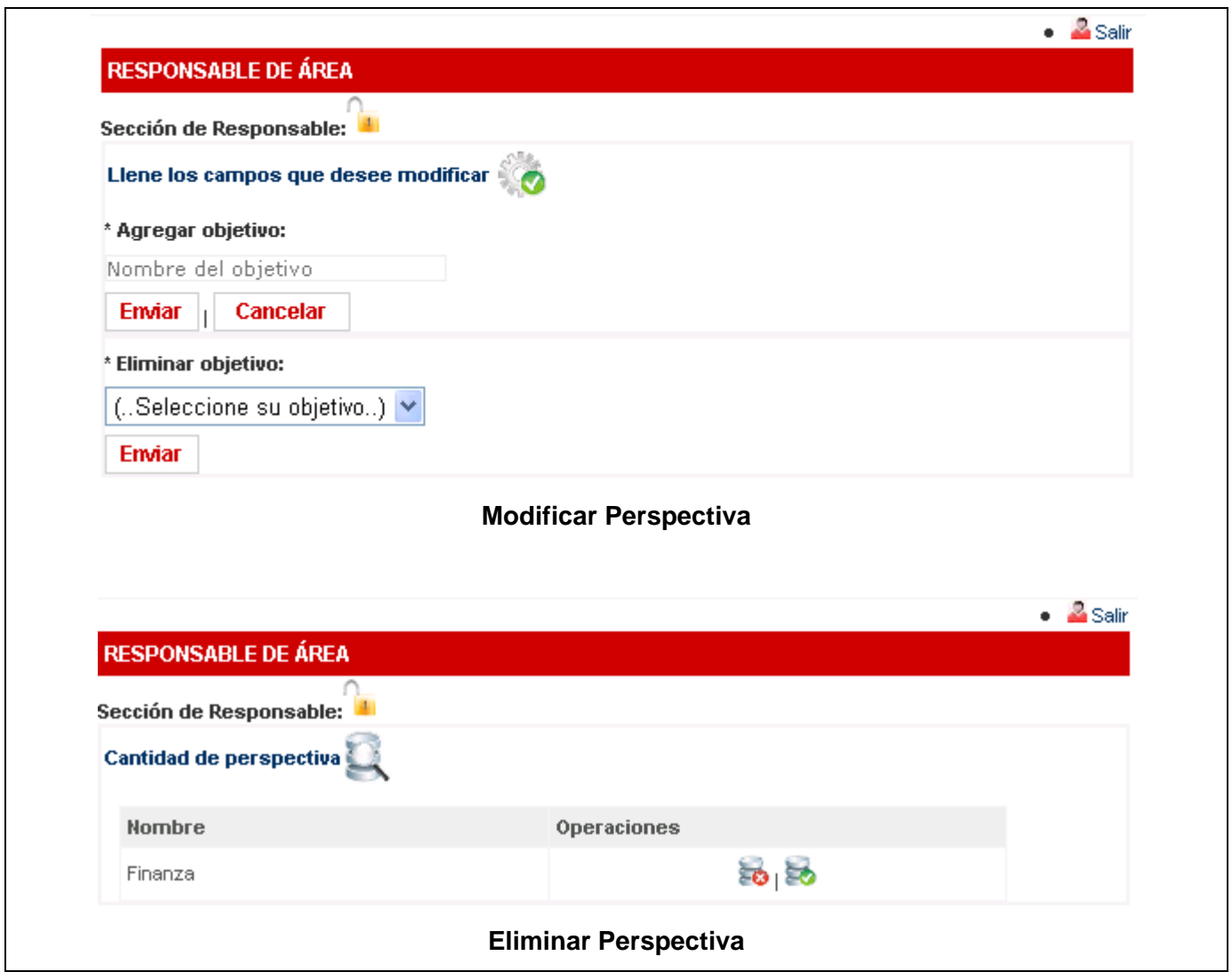

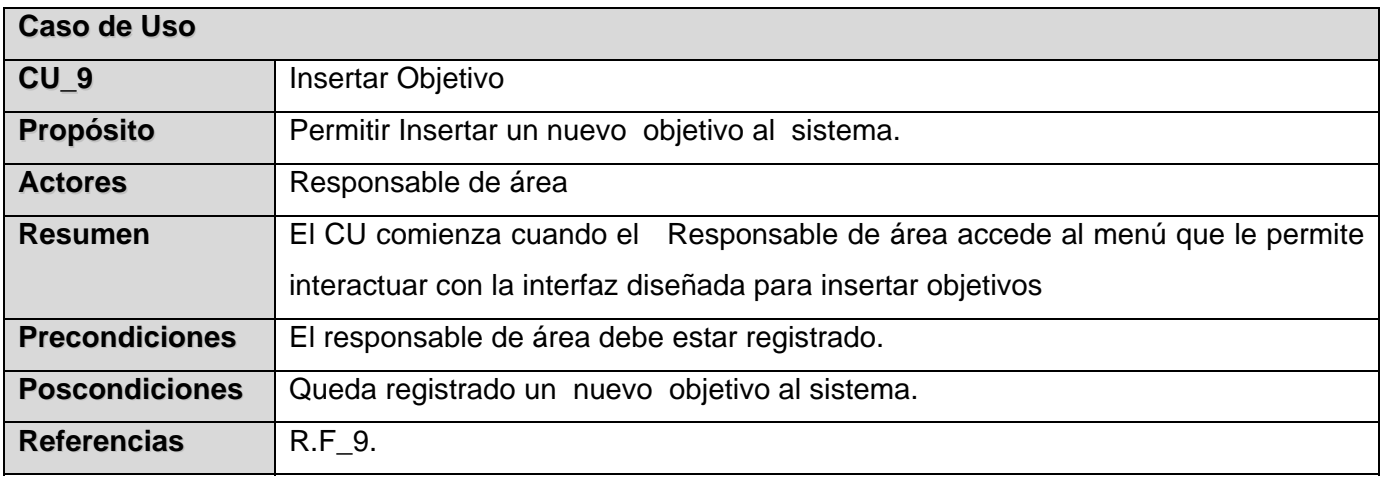

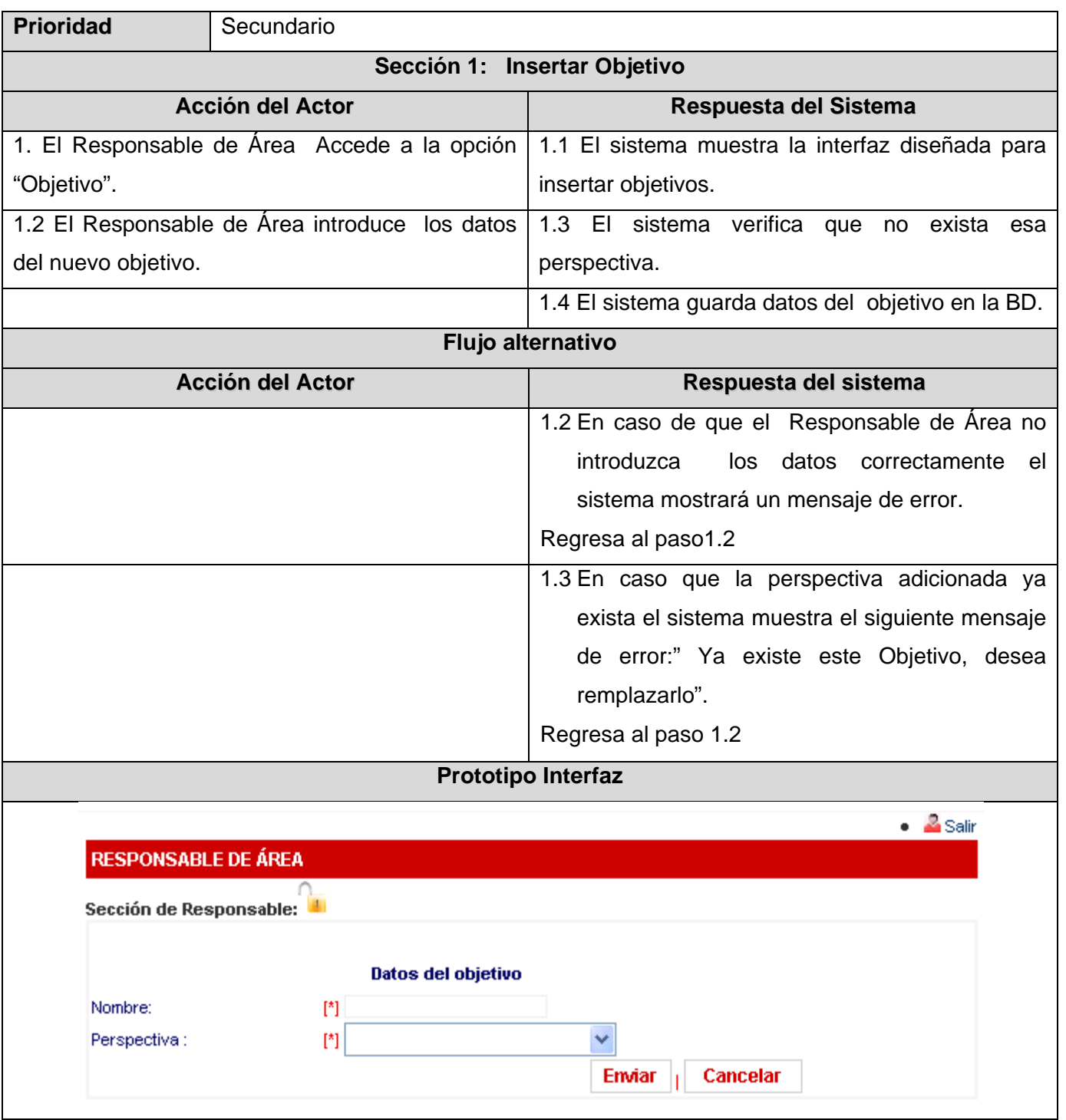

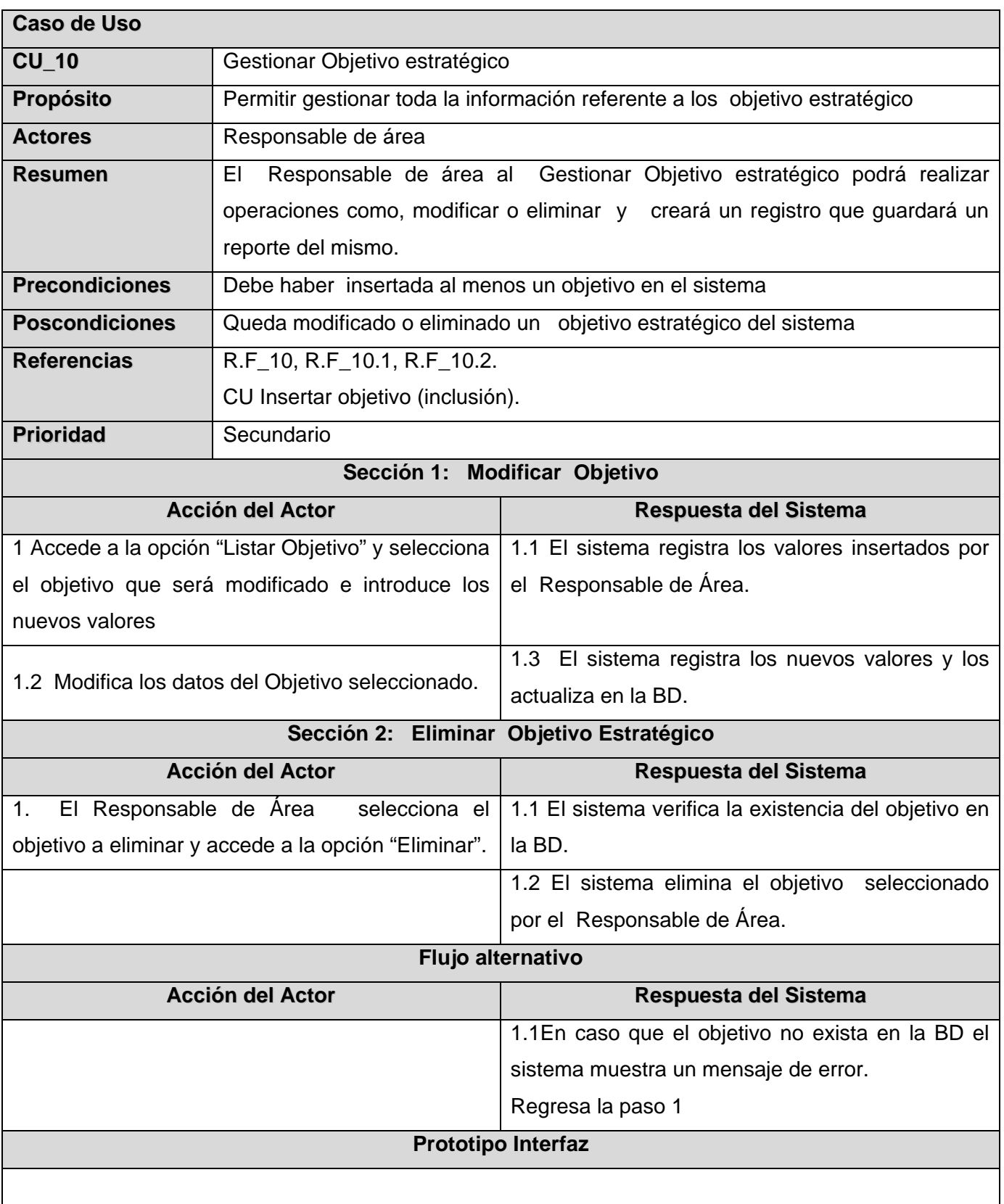

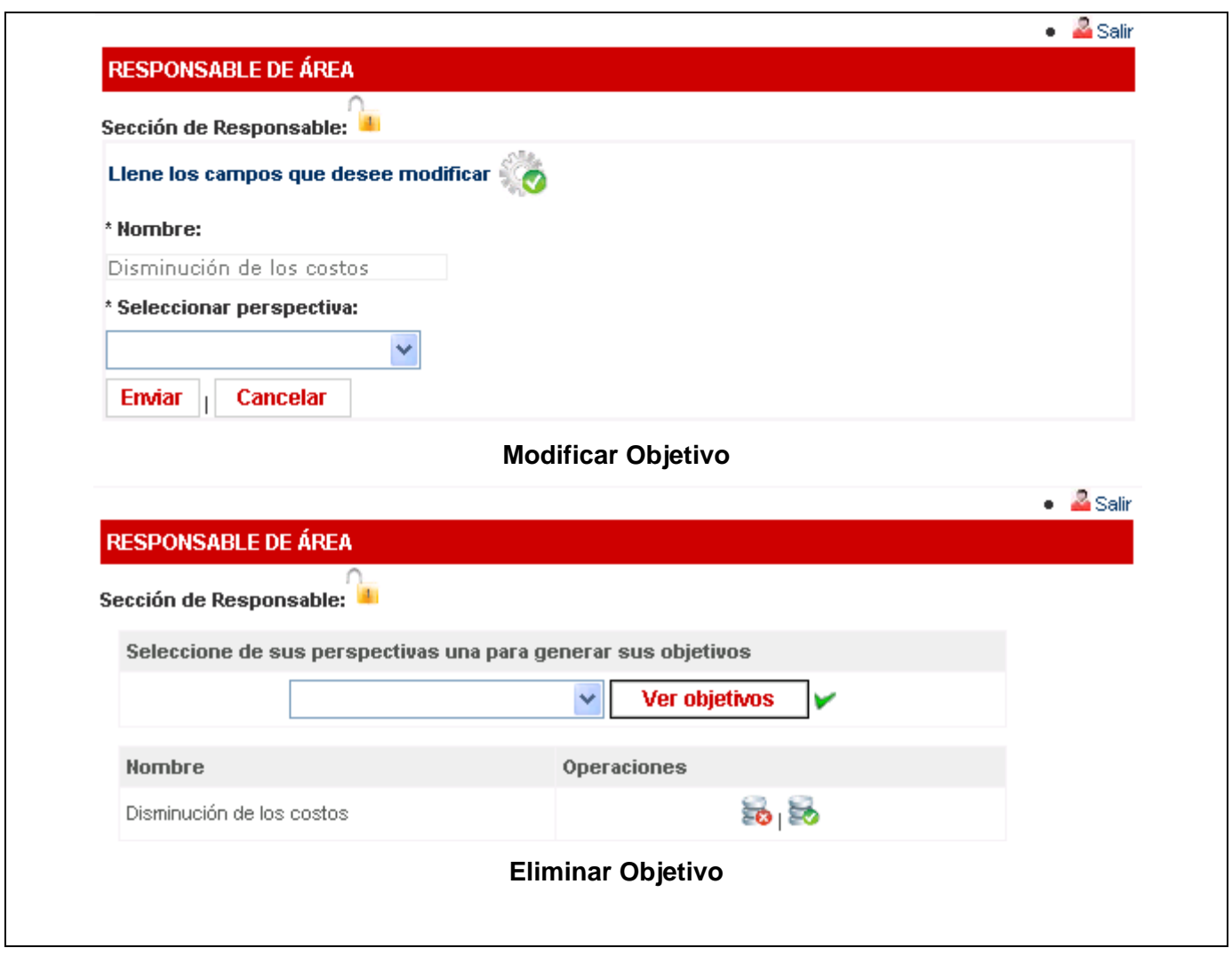

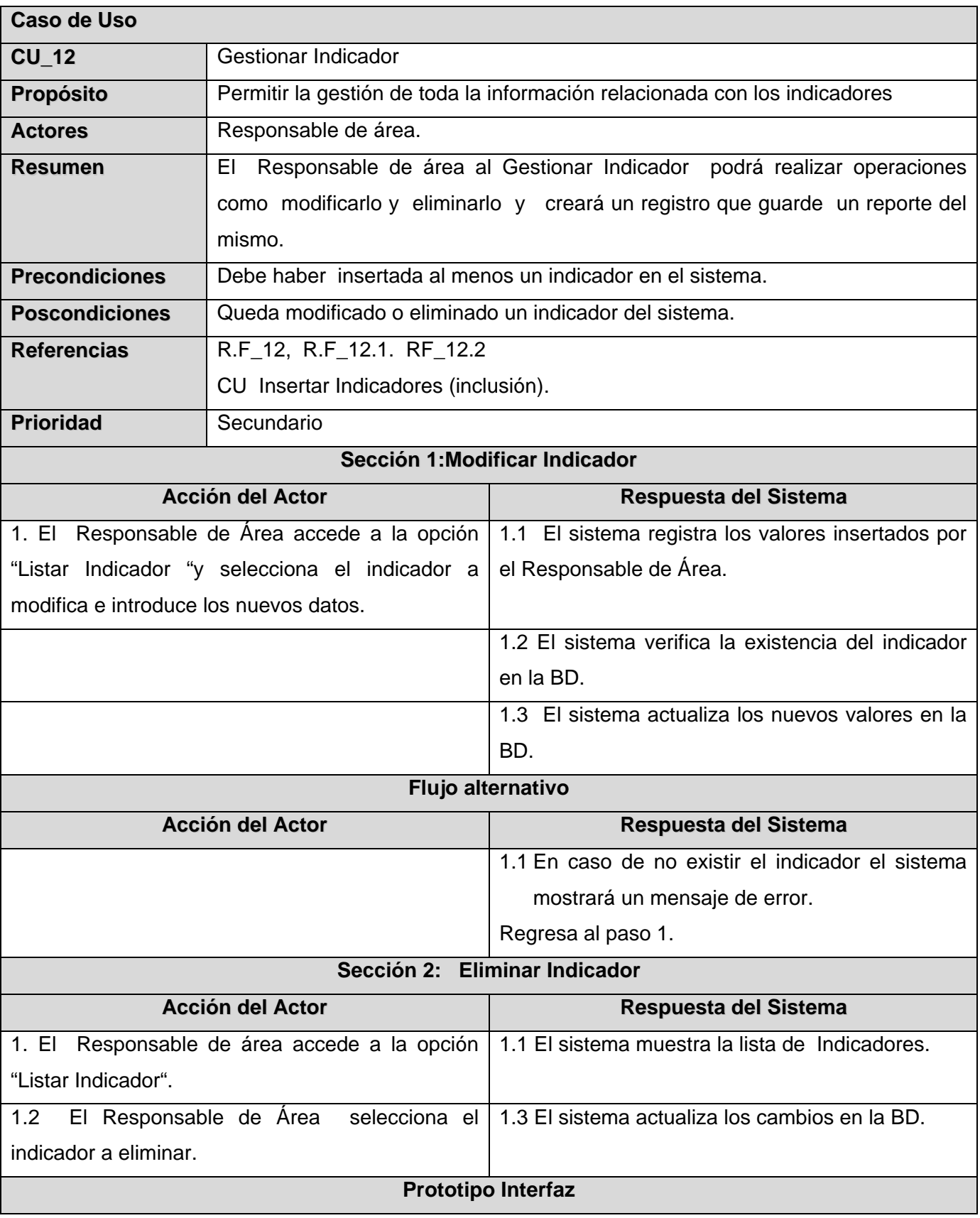

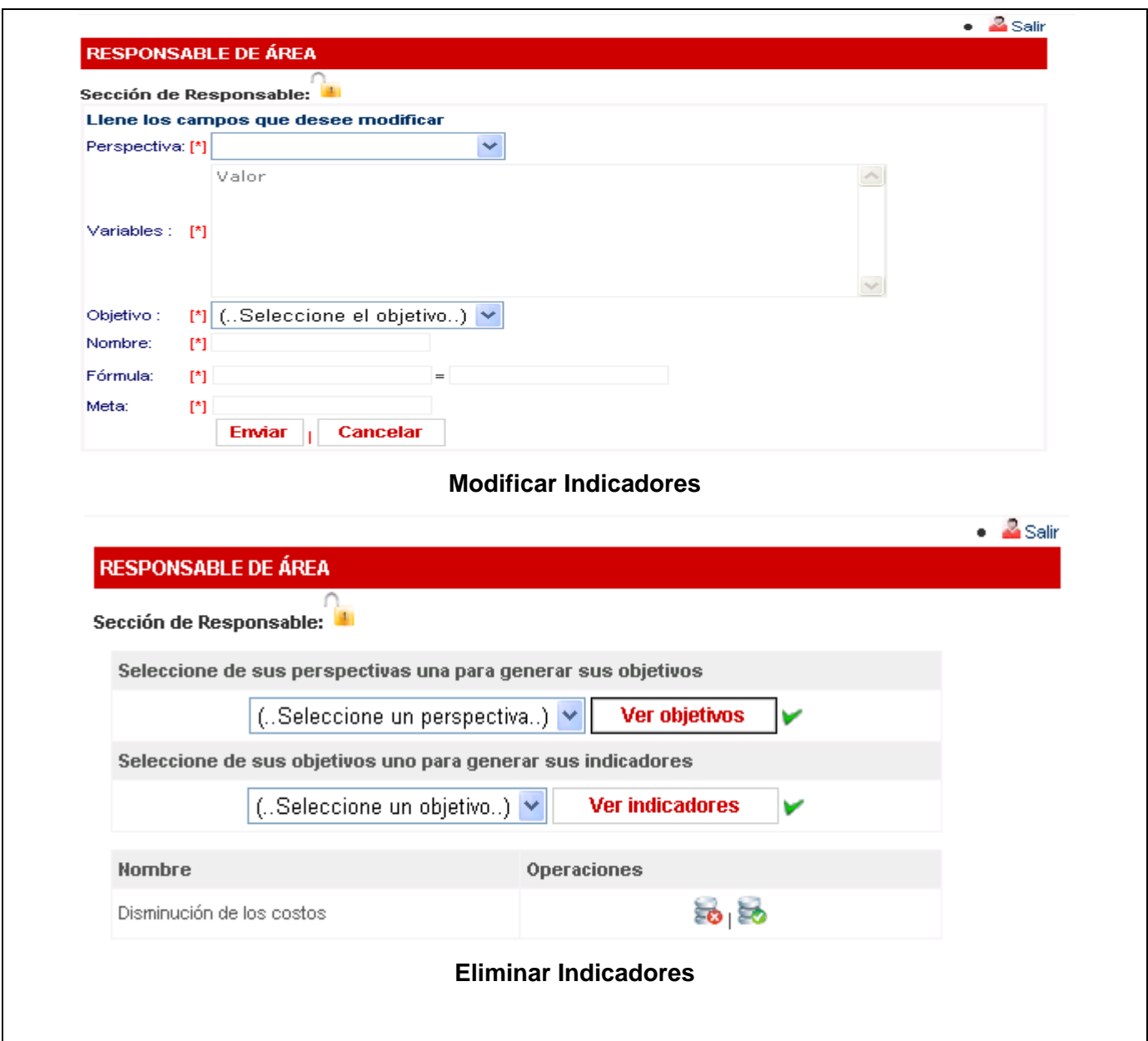

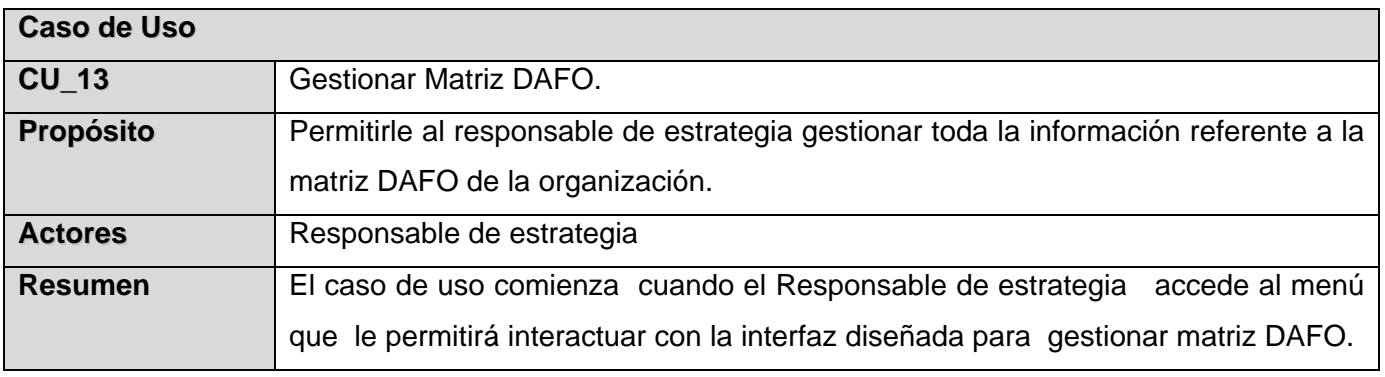

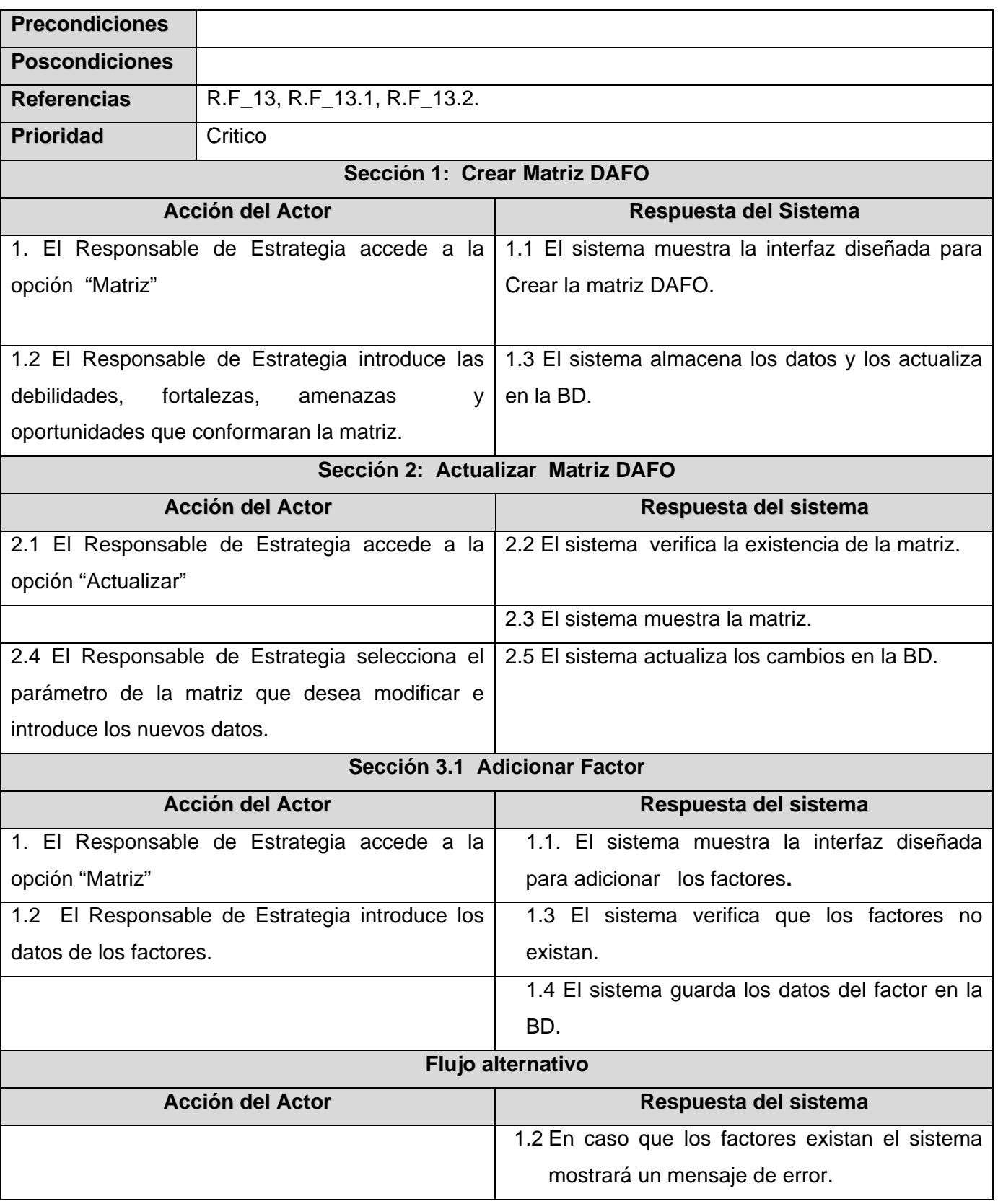

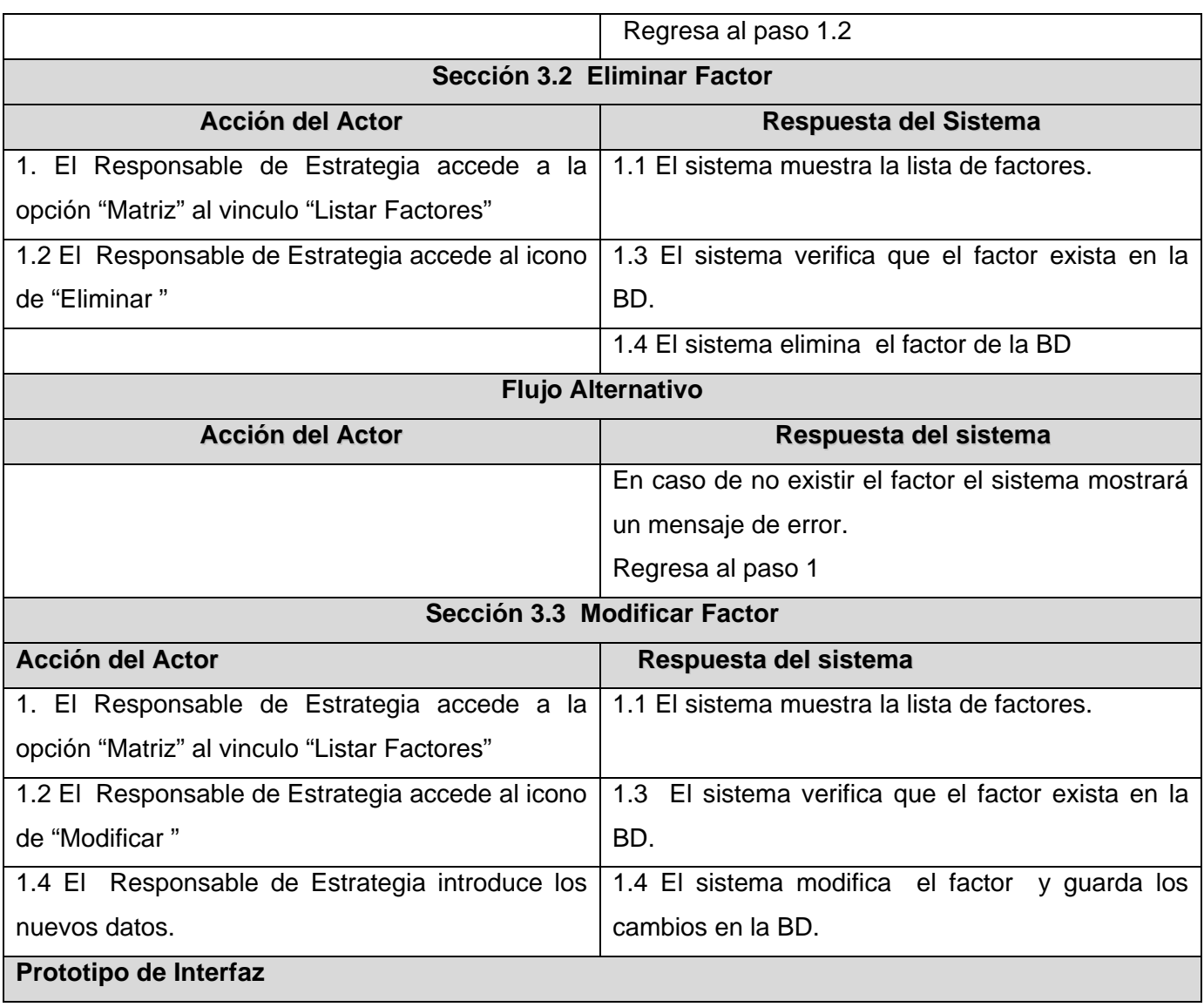

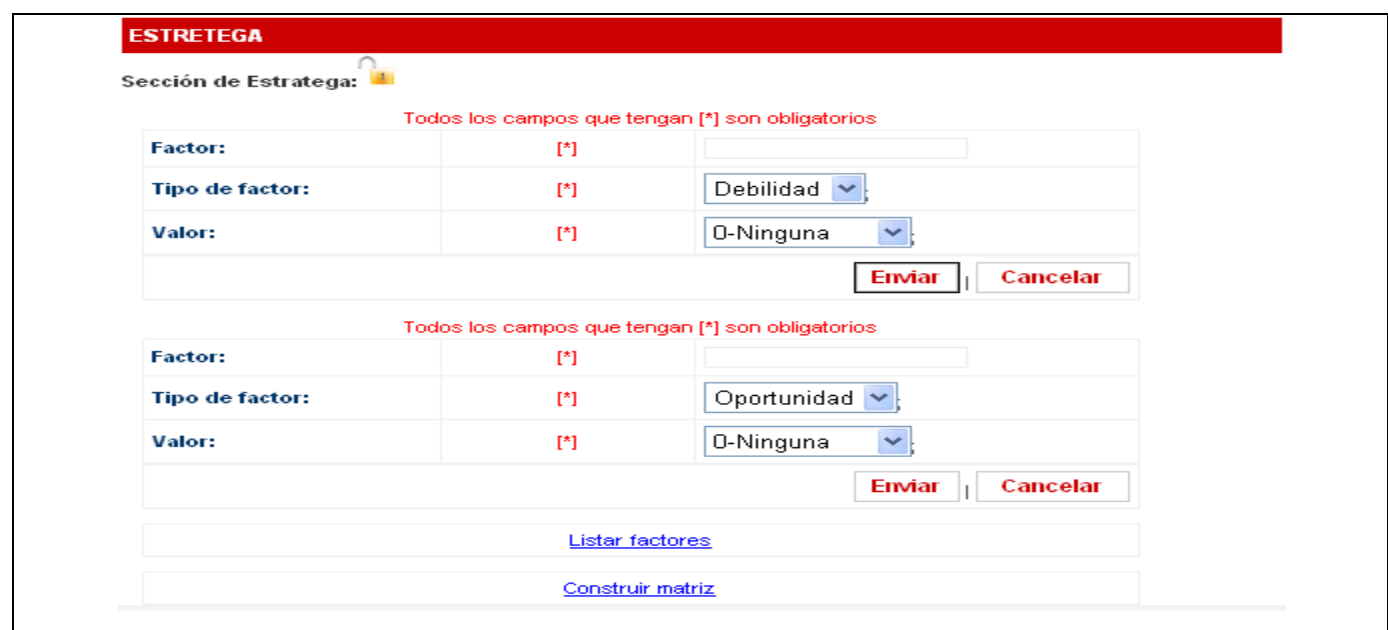

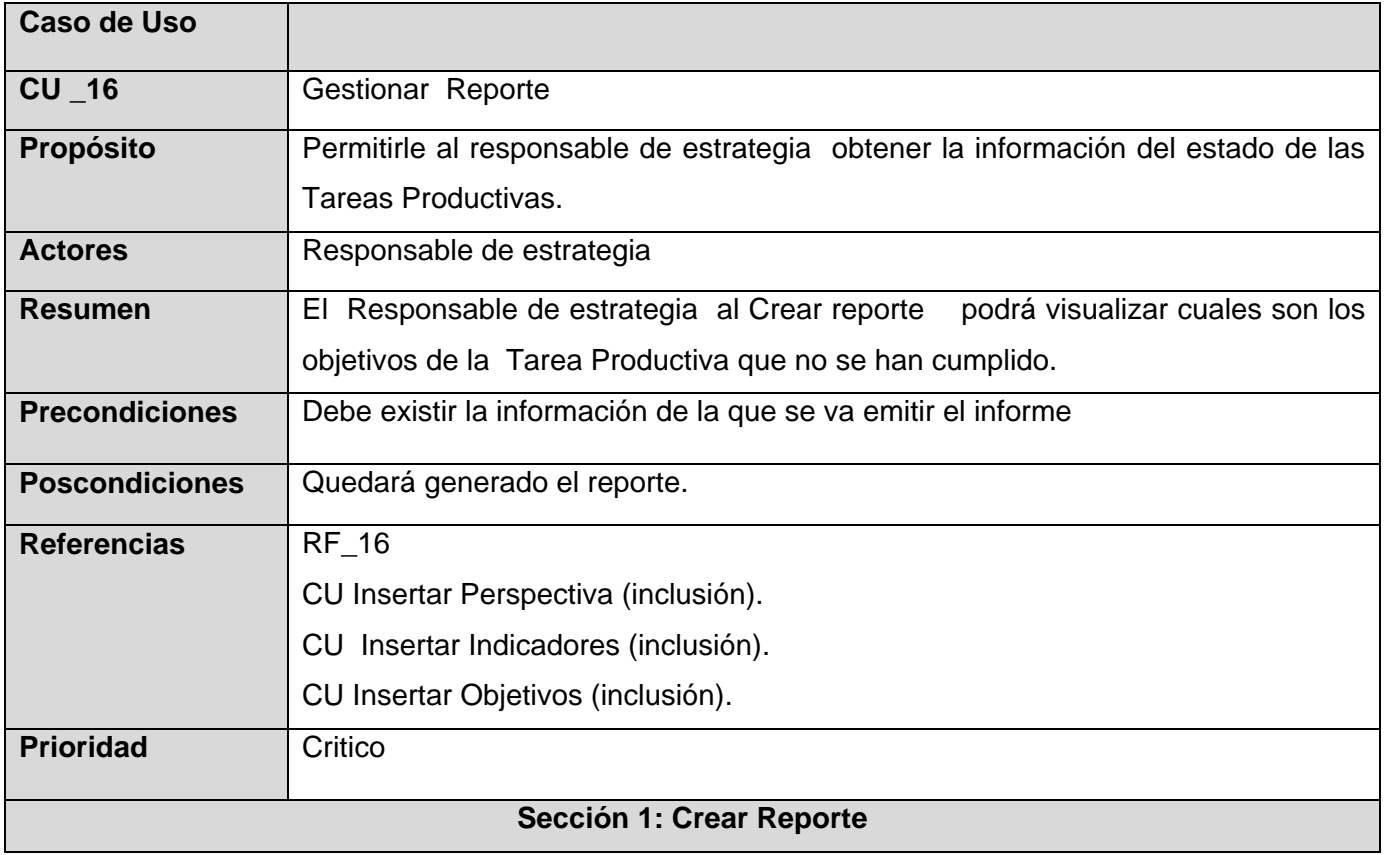
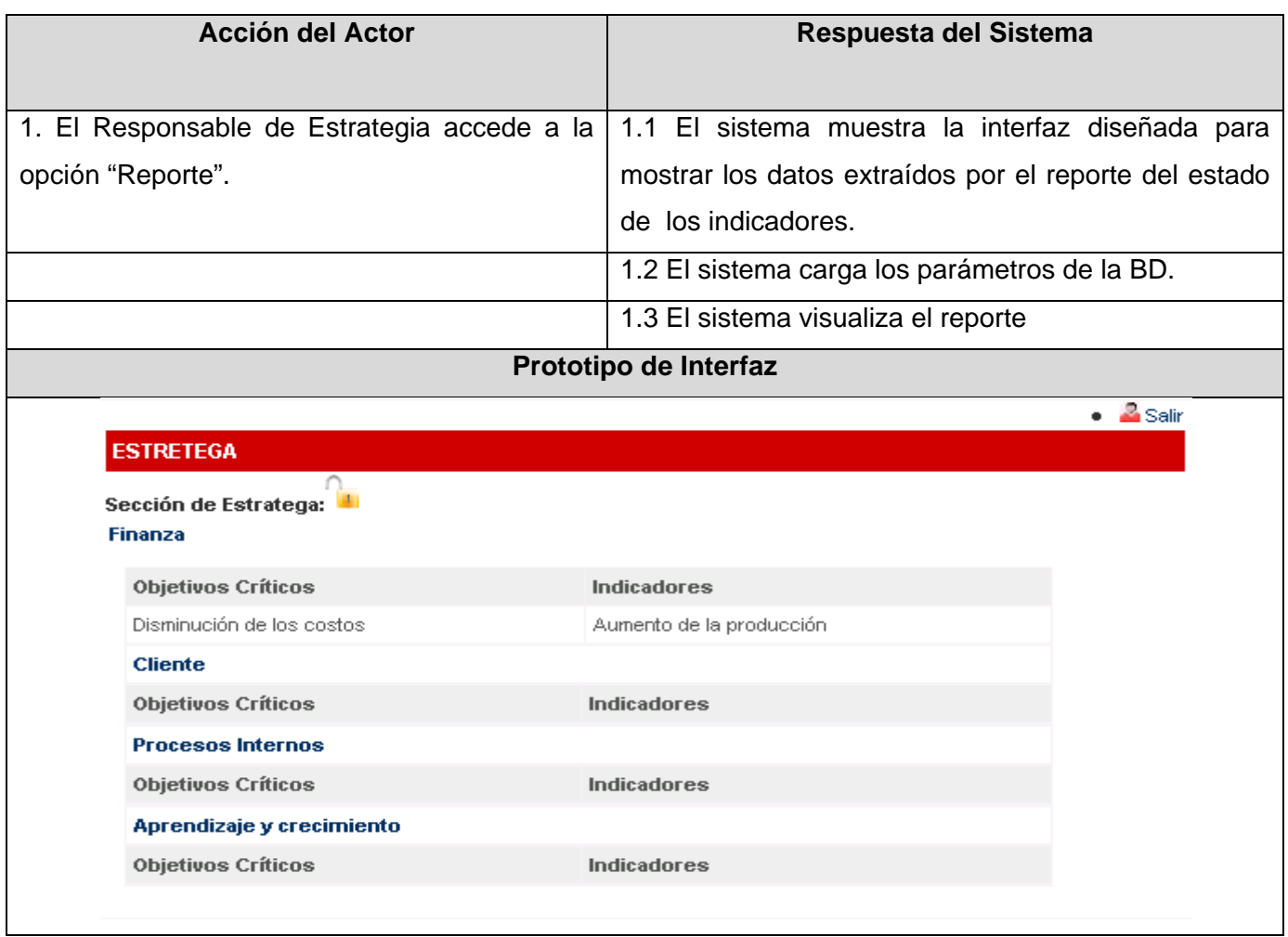

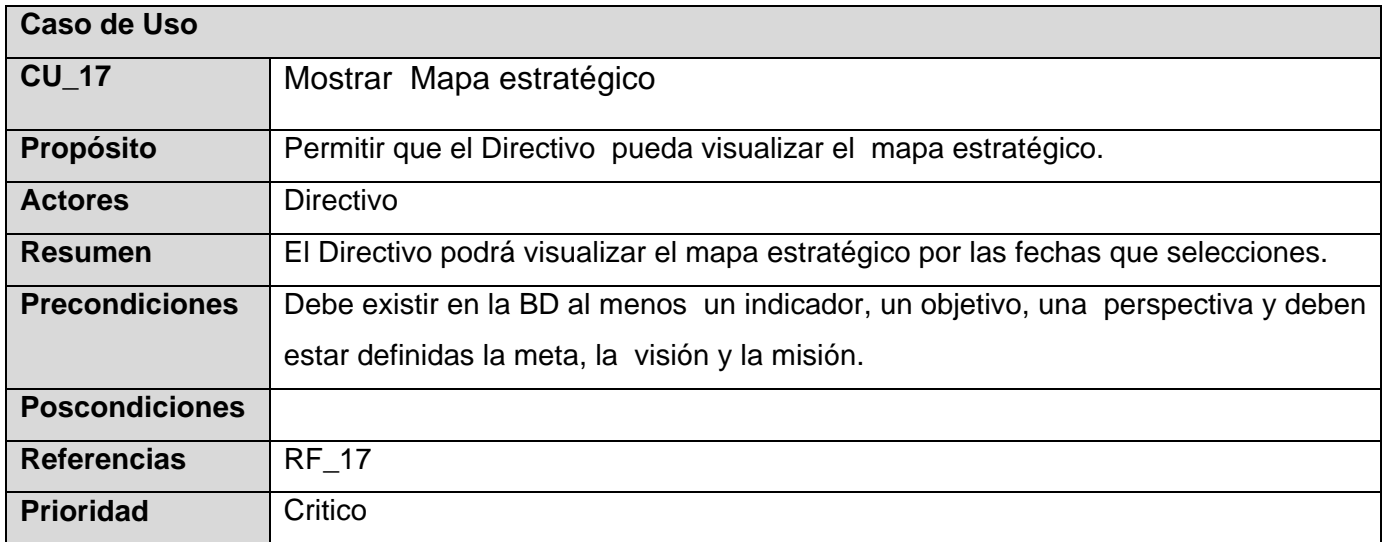

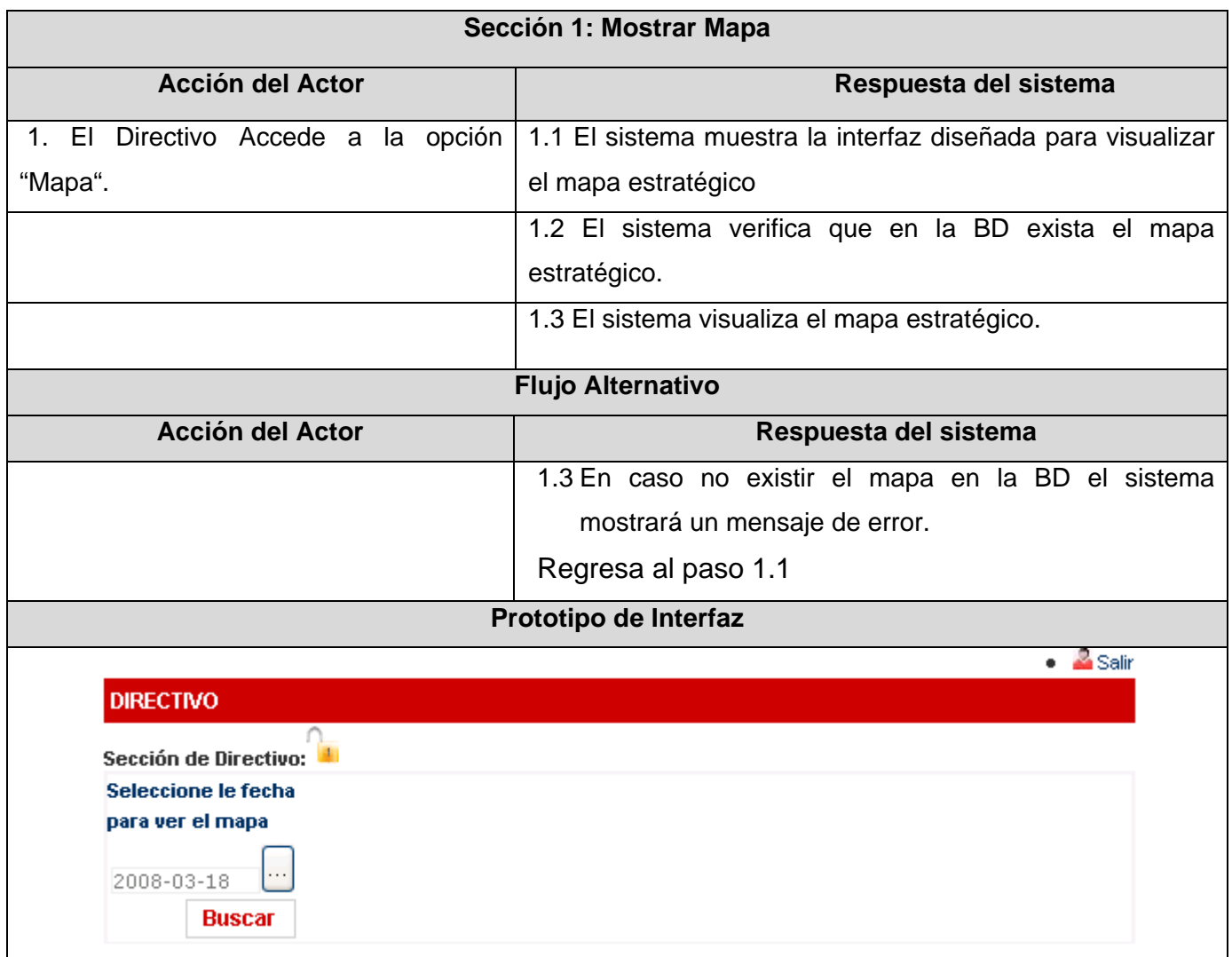

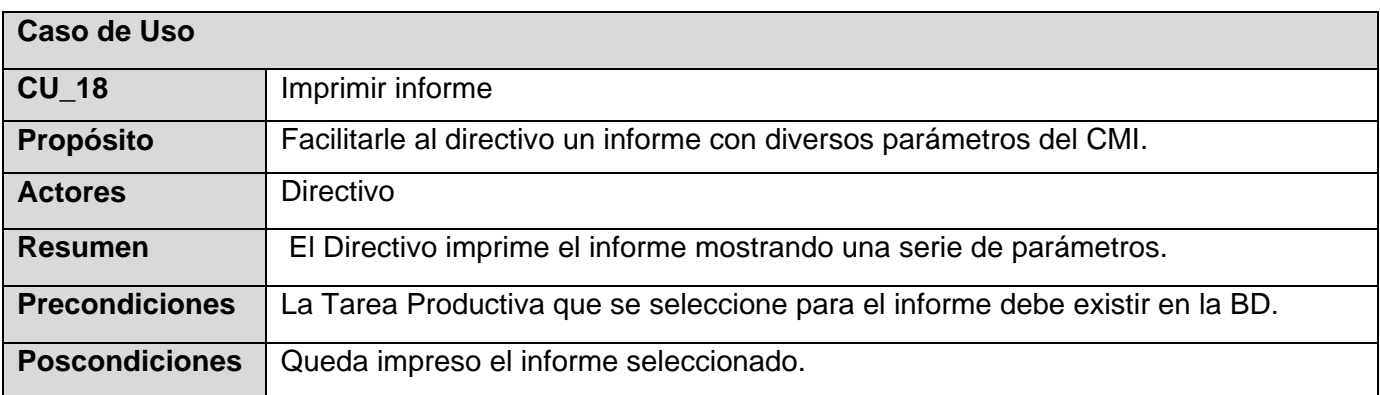

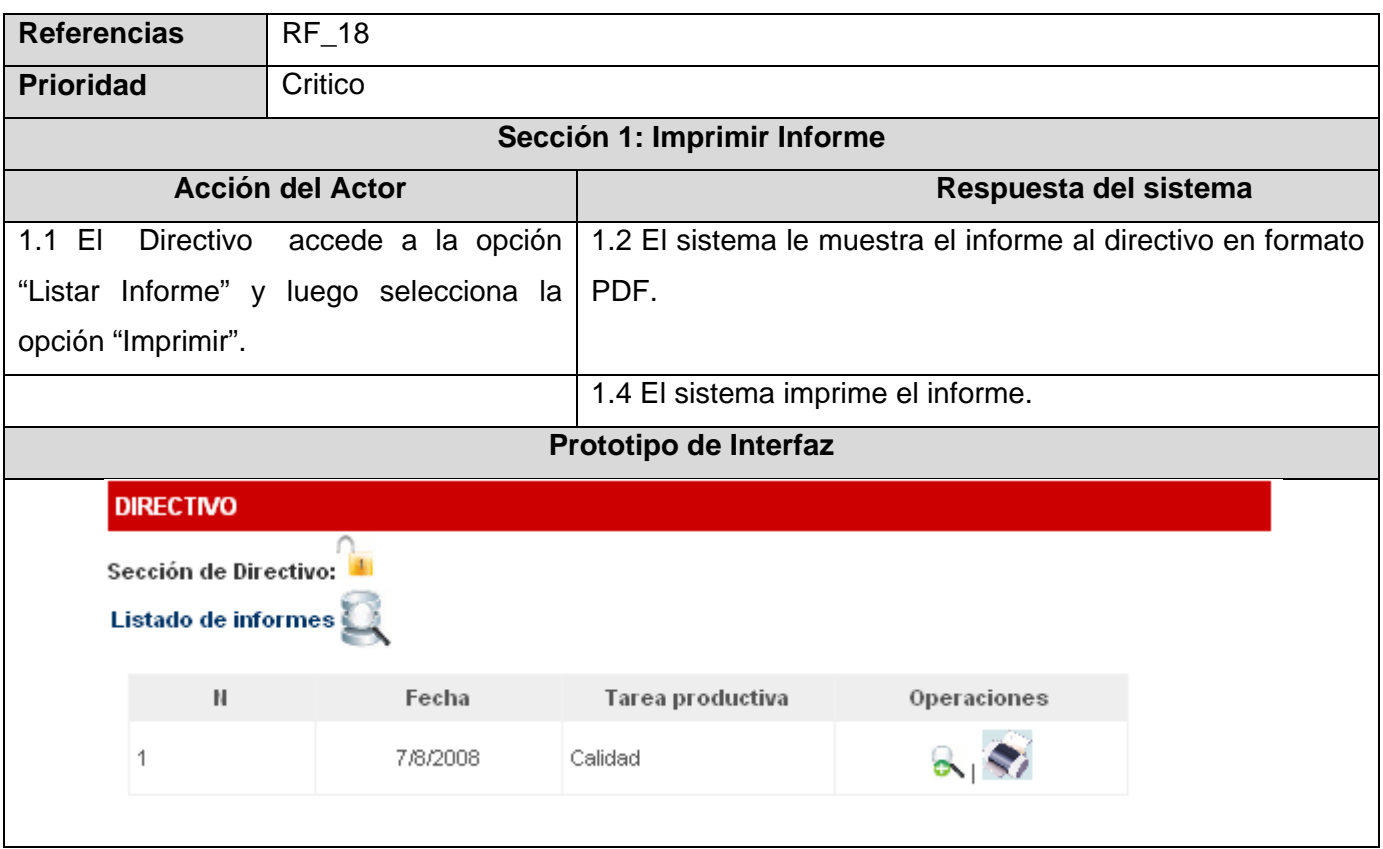

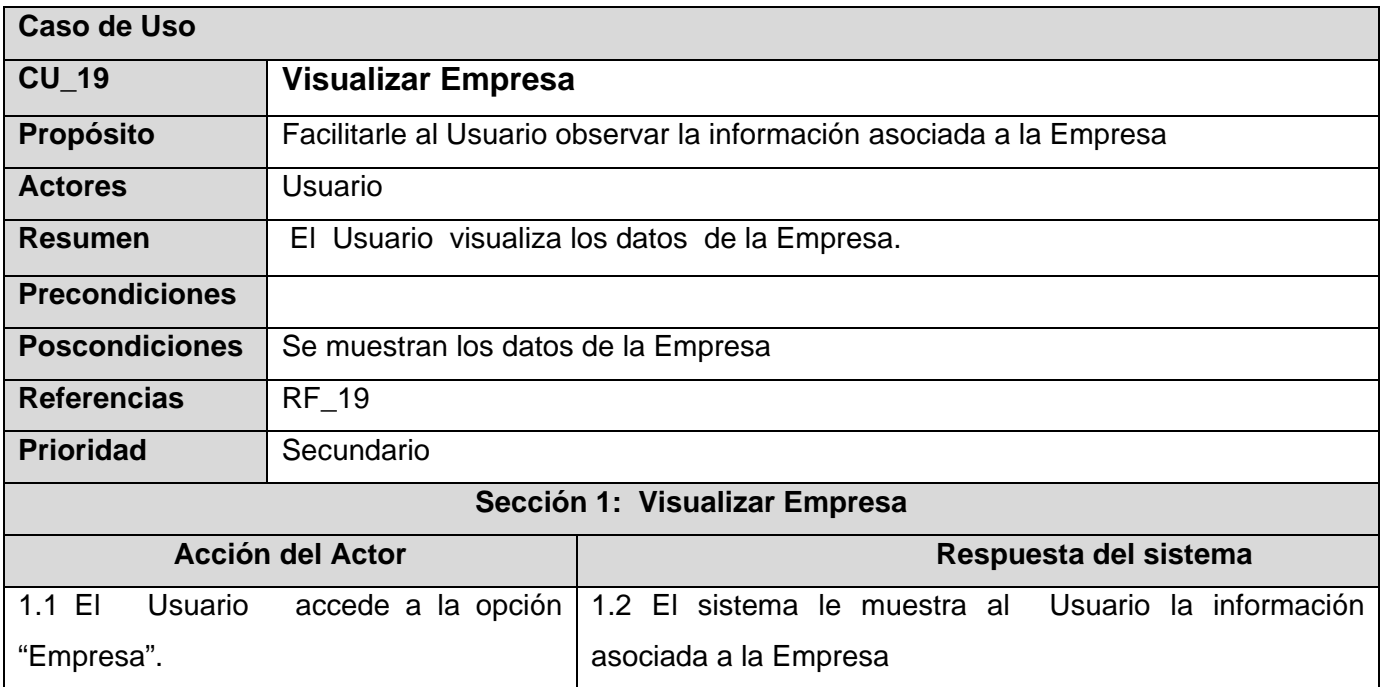

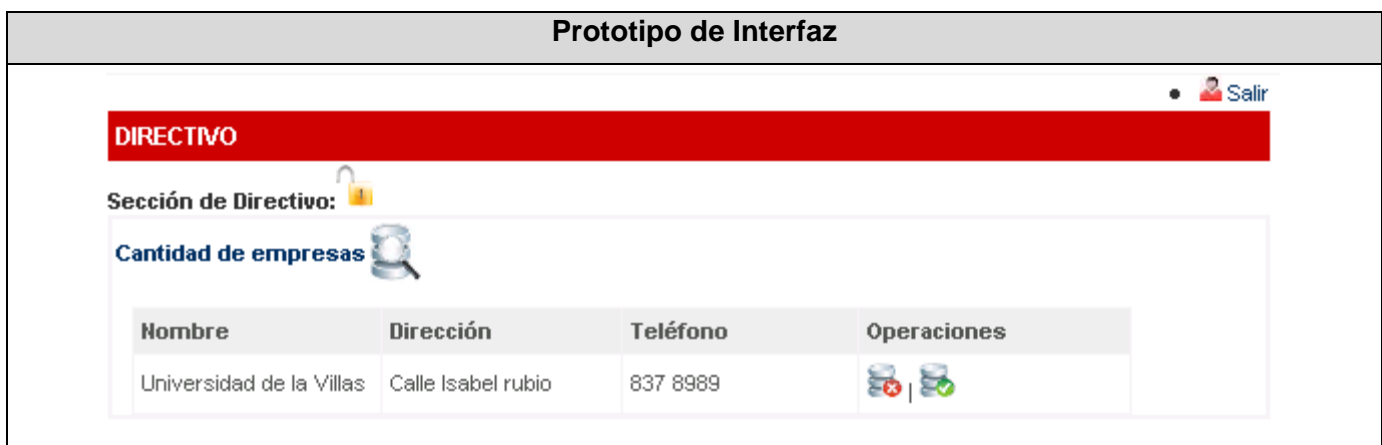

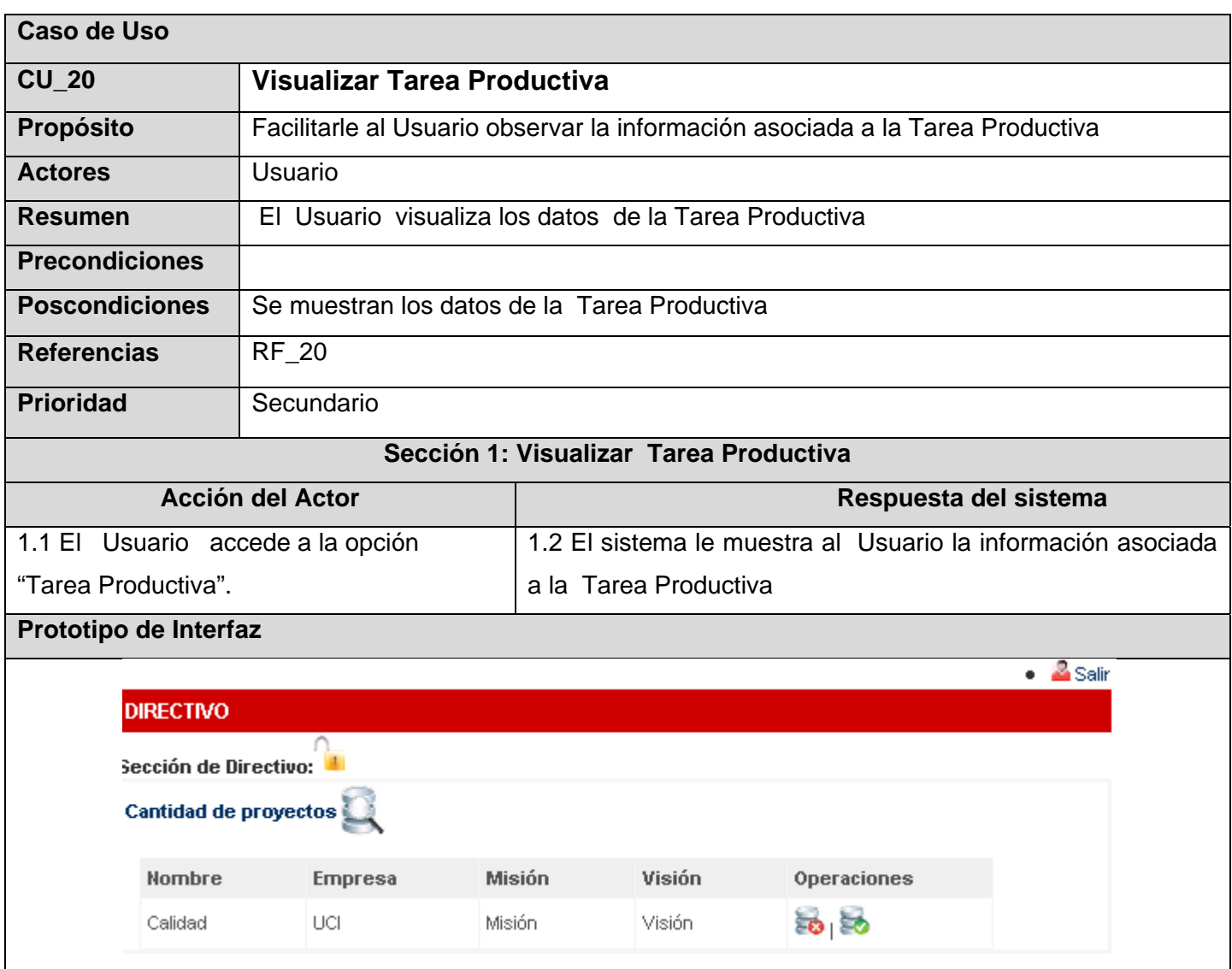

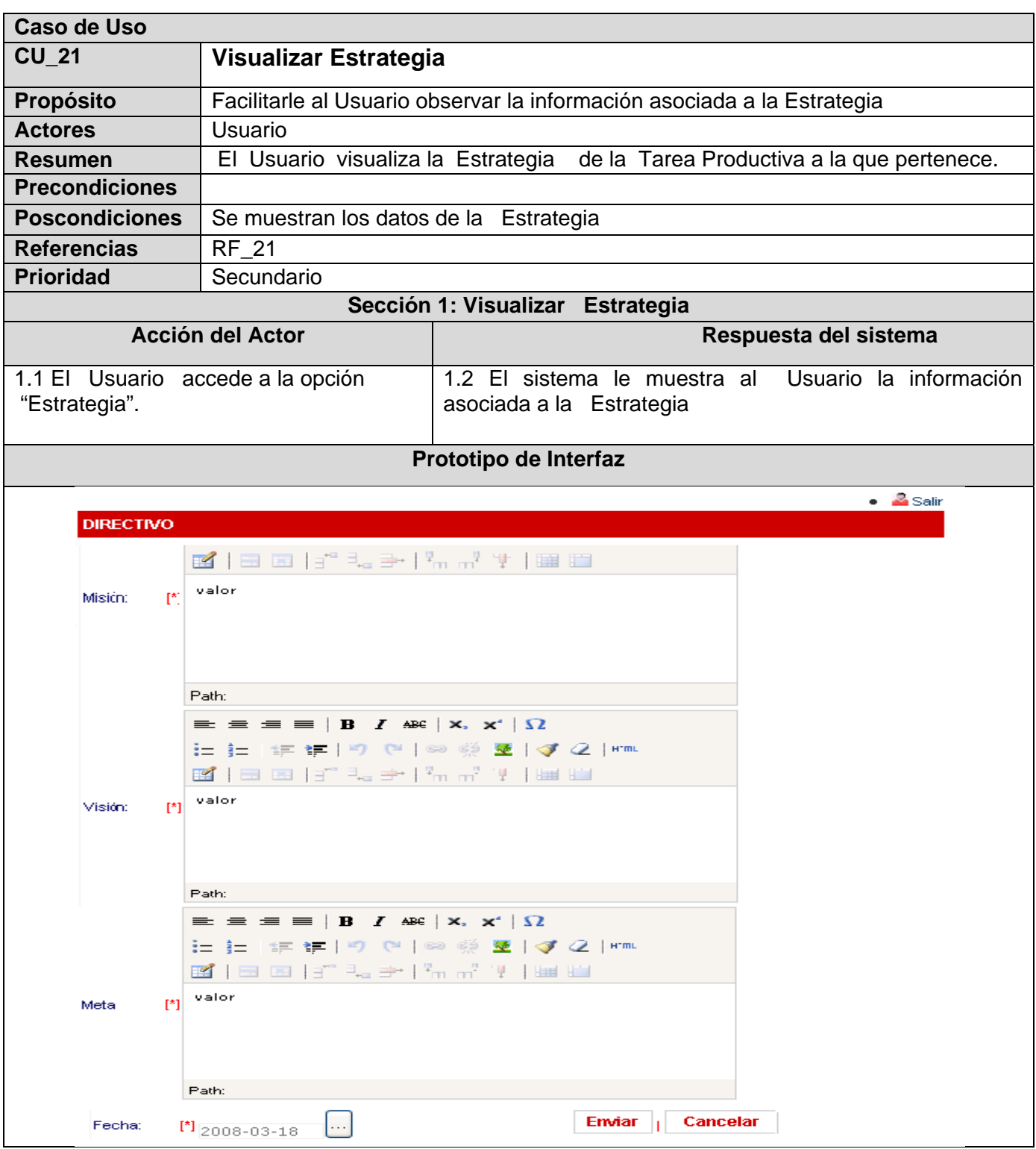

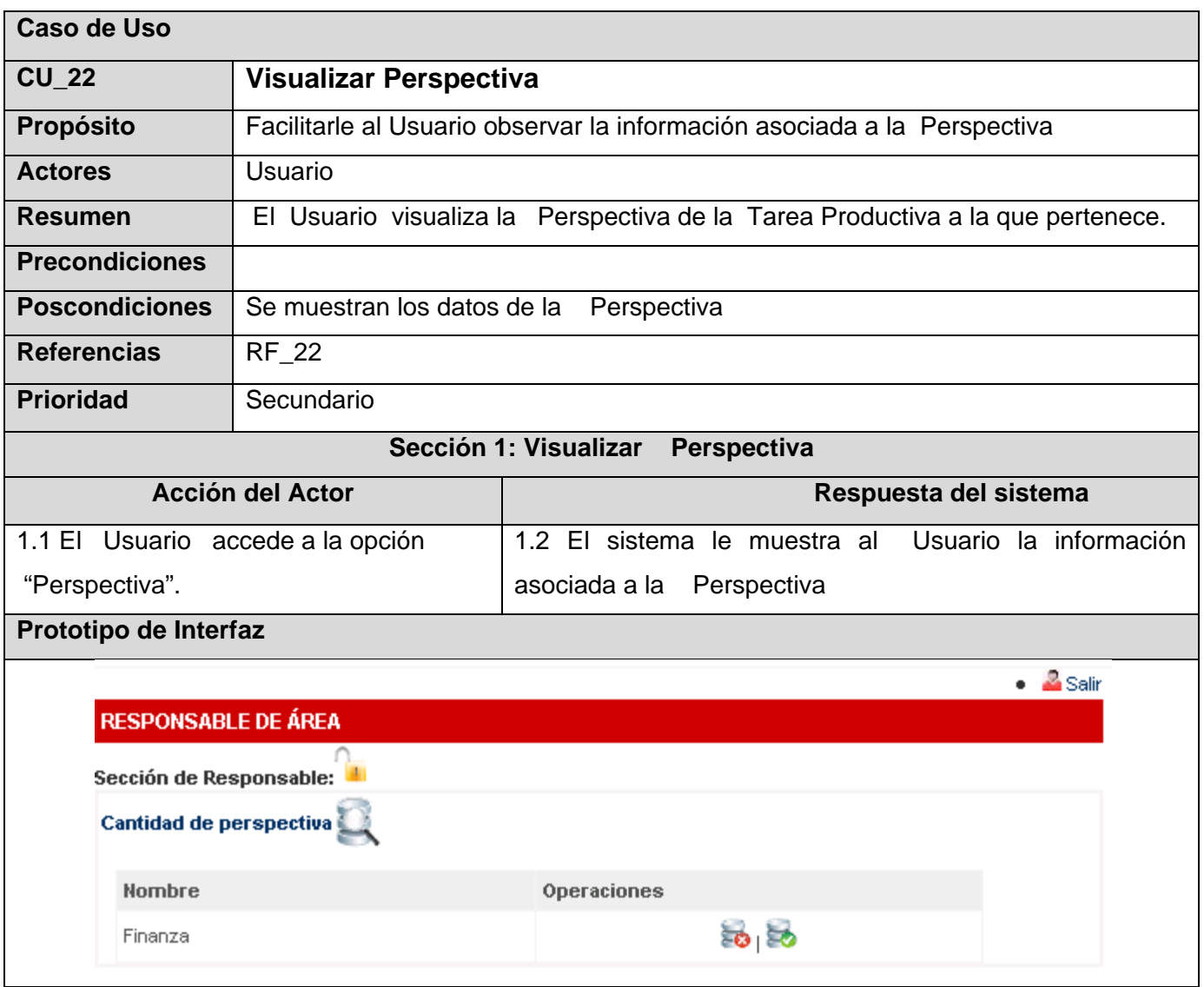

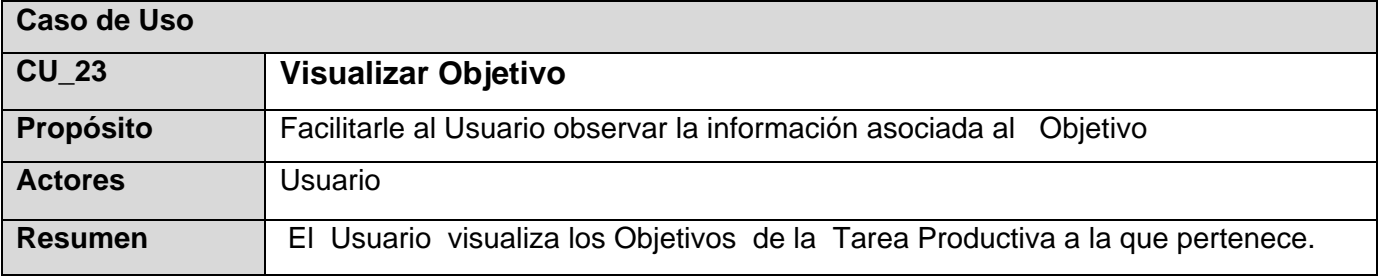

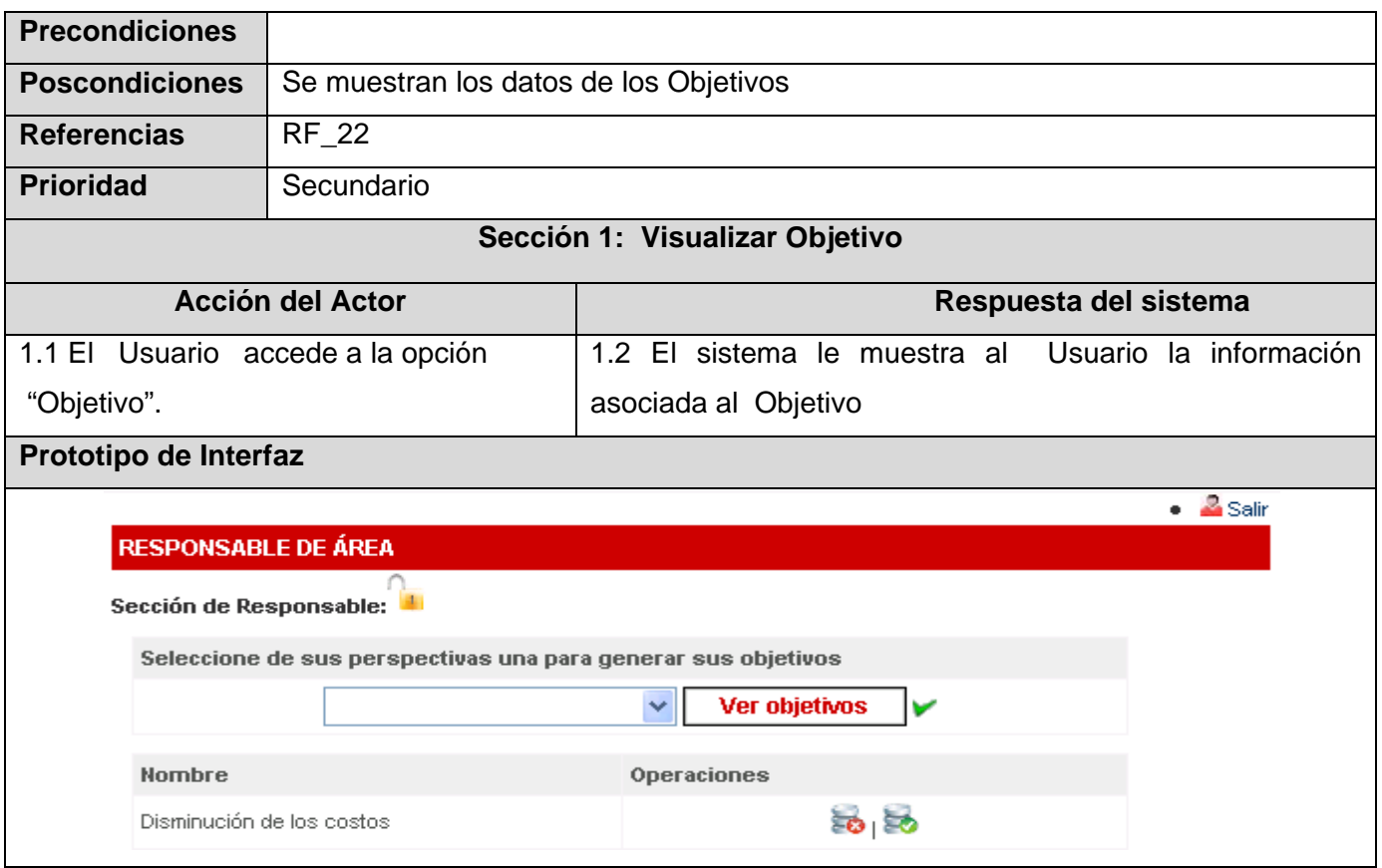

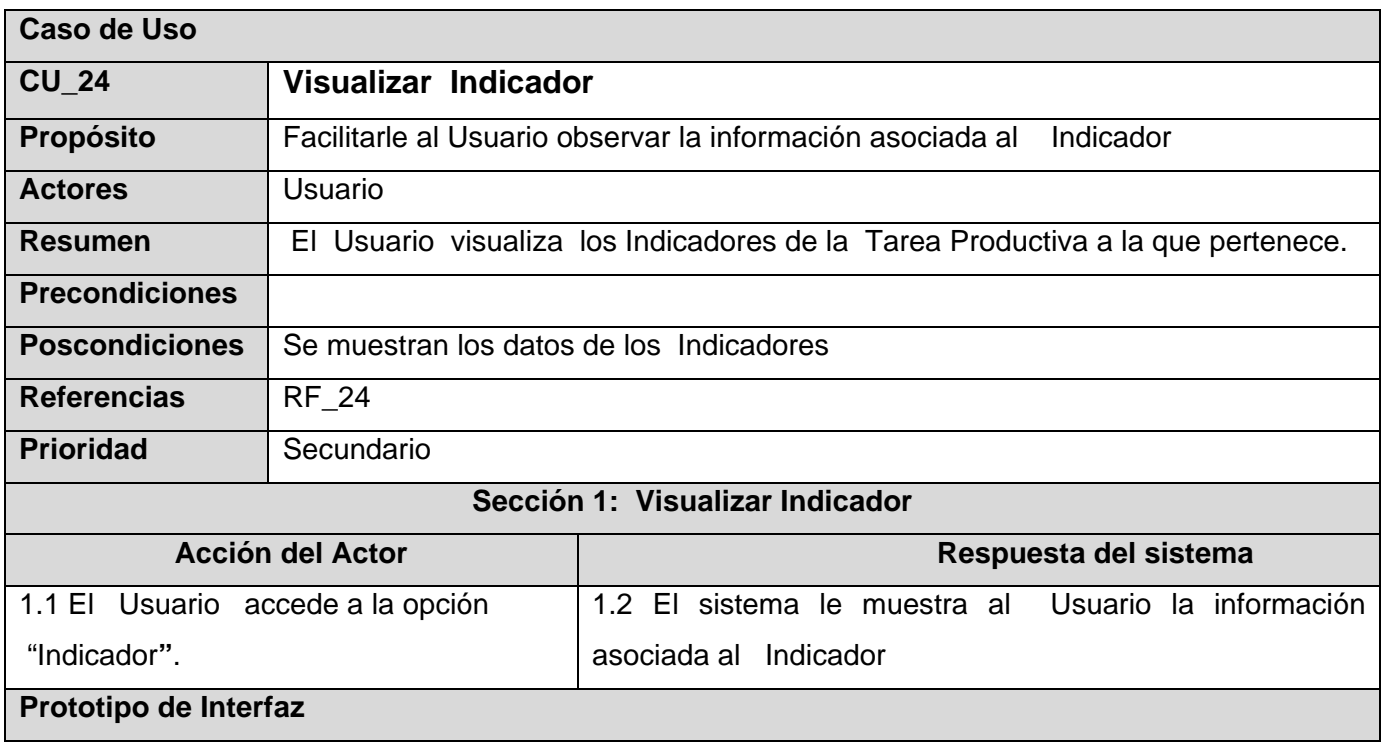

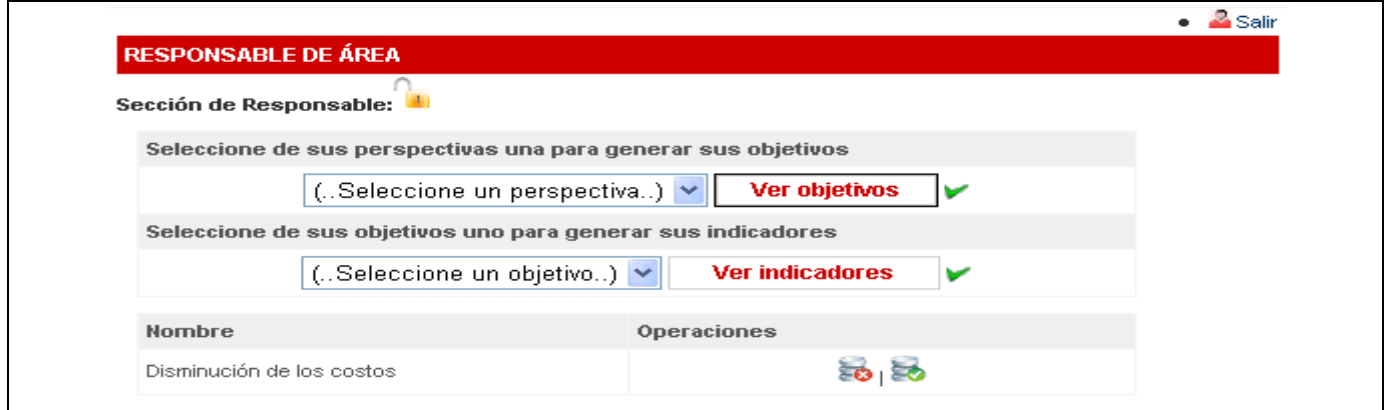